# **Analysis zur Elektrotechnik**

Dirk Lorenz und Thomas Sonar

Sommersemester 2022

# **Inhaltsverzeichnis**

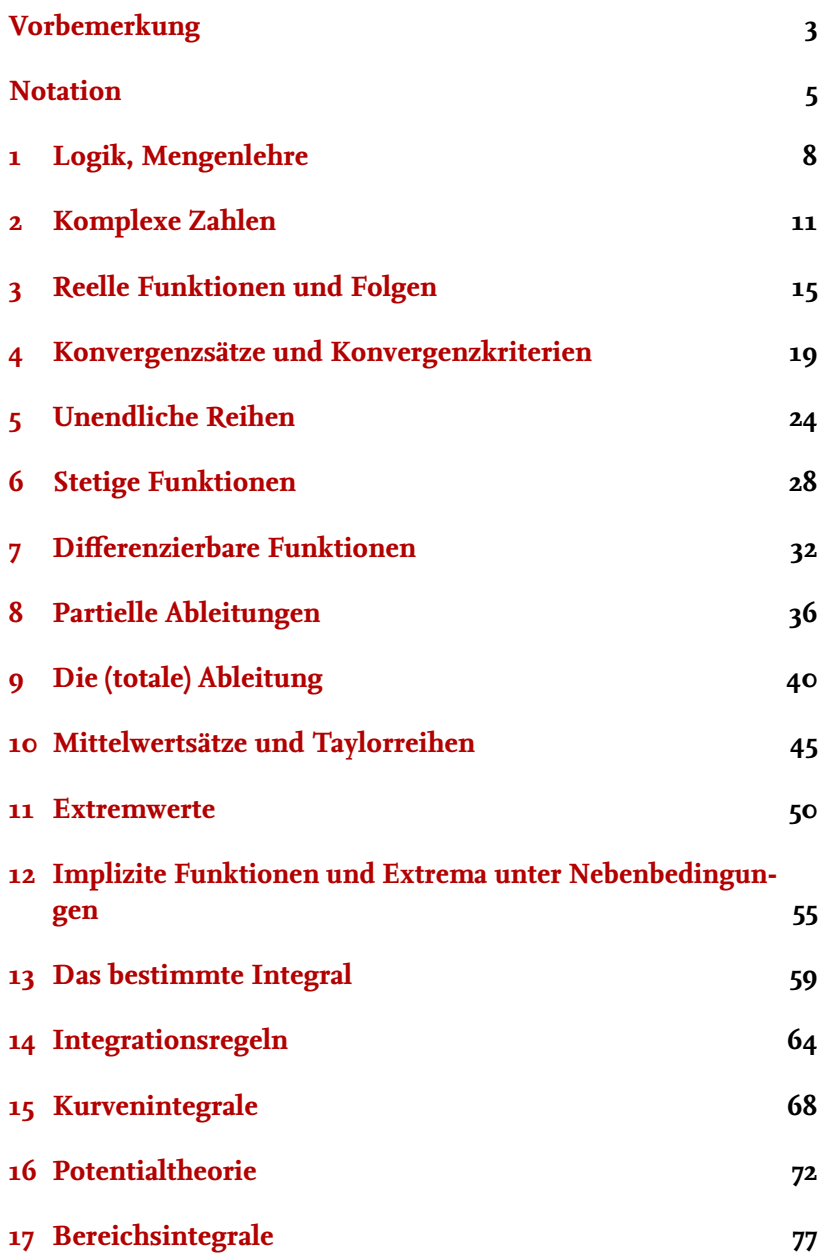

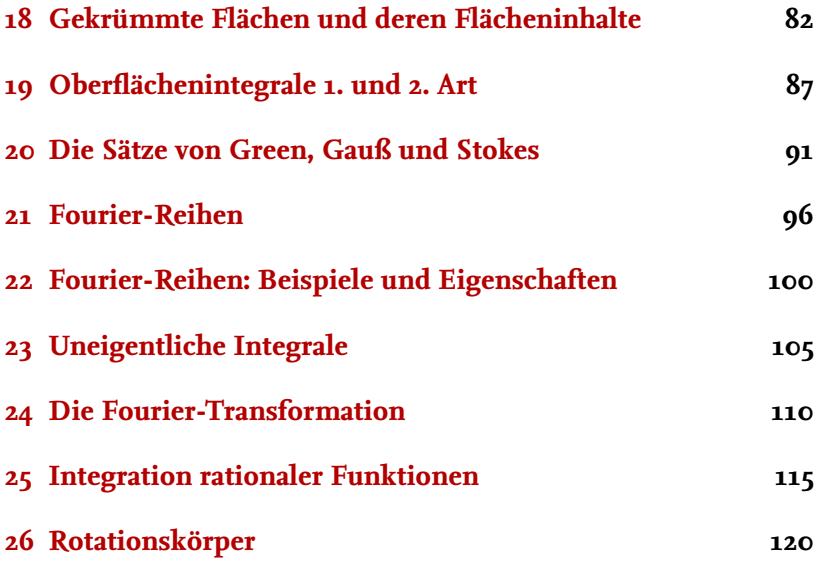

#### <span id="page-2-0"></span>**Vorbemerkung**

Dies ist das Skript zur Vorlesung "Analysis zur Elektrotechnik", gehalten an der TU Braunschweig im Sommersemester 2022. Es erhebt keinerlei Anspruch, auch ohne Besuch der Vorlesung verständlich zu sein. Das Skript geht auf die Vorlesung von Thomas Sonar im Sommersemester 2021 zurück. Diese Version enthält mit an Sicherheit grenzender Wahrscheinlichkeit zahlreiche Fehler; seien Sie also aufmerksam beim Lesen und melden Sie sich bei mir, wenn Sie Fehler gefunden haben, damit ich die Fehler korrigieren kann; alle, die nach Ihnen das Skript lesen, werden es Ihnen danken.

Zur Mathematik für die Elektrotechnik gibt es zahlreiche Bücher (Sie finden sie zum Beispiel unter Namen wie "Mathematik für Ingenieure" oder "Höhere Mathematik"). Im ersten Studienjahr sind die beiden Themen "Analysis" und "Lineare Algebra" wichtig. Dabei umfasst die Analysis die Themen Grenzwerte, Folgen, Reihen, Stetigkeit, Ableitungen, Integrale und die Integralsätze und die Differential- und Integralrechnung in mehreren Variablen. In vielen Büchern wird zuerst die Analysis in einer Dimension behandelt, während die Theorie in mehreren Variablen in später Bänden kommt. Sie finden die Theorie zu dieser Vorlesung zum Beispiel in den beiden Bänden [Neher](#page-3-0) [\[2018a\]](#page-3-0) und [Neher](#page-3-1) [\[2018b\]](#page-3-1), dem Buch [Karpfinger](#page-3-2) [\[2022\]](#page-3-2) oder auch in [Burg u. a.](#page-3-3) [\[2011\]](#page-3-3).

Braunschweig, den 2. September 2022 Dirk Lorenz d.lorenz@tu-braunschweig.de

- <span id="page-3-3"></span>[Burg u. a. 2011] BURG, Klemens ; HAF, Herbert ; WILLE, Friedrich ; Me ister, Andreas: *Höhere Mathematik Für Ingenieure Band I: Analysis*. 9. Auflage. Springer, 2011. – URL [https:](https://link.springer.com/book/10.1007/978-3-8348-9929-3) [//link.springer.com/book/10.1007/978-3-8348-9929-3](https://link.springer.com/book/10.1007/978-3-8348-9929-3)
- <span id="page-3-2"></span>[Karpfinger 2022] KARPFINGER, Christian: Höhere Mathematik in Rezepten. (2022). – URL [https://link.springer.com/](https://link.springer.com/book/10.1007/978-3-662-64345-7) [book/10.1007/978-3-662-64345-7](https://link.springer.com/book/10.1007/978-3-662-64345-7)
- <span id="page-3-0"></span>[Neher 2018a] Neher, Markus: *Anschauliche höhere Mathematik für Ingenieure und Naturwissenschaftler*. Springer, 2018. – URL [https://link.springer.com/book/10.1007/](https://link.springer.com/book/10.1007/978-3-658-19420-8) [978-3-658-19420-8](https://link.springer.com/book/10.1007/978-3-658-19420-8)
- <span id="page-3-1"></span>[Neher 2018b] Neher, Markus: *Anschauliche höhere Mathematik für Ingenieure und Naturwissenschaftler 2*. Springer, 2018. – URL [https://link.springer.com/book/10.1007/](https://link.springer.com/book/10.1007/978-3-658-19422-2) [978-3-658-19422-2](https://link.springer.com/book/10.1007/978-3-658-19422-2)

## <span id="page-4-0"></span>**Notation**

Hier eine (ggf. noch unvollständige) Liste mit mathematischer Schreibweisen, die wir benutzen werden:

Summen- und Produktzeichen:

$$
\sum_{k=1}^{n} a_k = a_1 + a_2 + \dots + a_n
$$
  

$$
\prod_{k=1}^{n} a_k = a_1 \cdot a_2 \cdots a_n.
$$

Für  $x > 0$  bezeichnet  $\sqrt{x}$  die *positive* Lösung von  $y^2 = x$ .

Wir geben Mengen entweder als Listen an

$$
\{a,b,c\}
$$

oder definieren sie über Eigenschaften der Elemente

$$
\{x \mid x \text{ erfüllt Eigenschaft } E\}.
$$

Für zwei Mengen *X*,*Y* bezeichnen wir mit

 $f: X \to Y$ ,  $x \mapsto f(x)$ 

eine Funktion von *X* nach *Y*, d.h. für jedes  $x \in X$  ist mit  $f(x)$ genau ein Element von *Y* gegeben.

Die grundlegenden Mengen von Zahlen sind

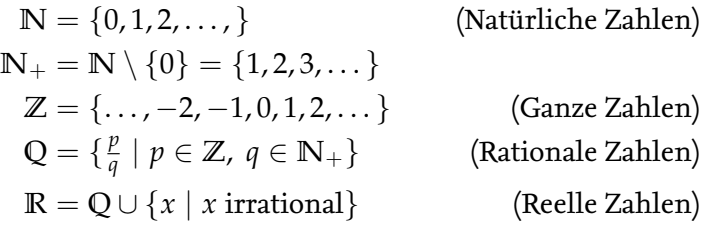

Alle diese Mengen sind unendlich groß, es gibt jedoch in gewissen Sinne viel mehr reelle als rationale Zahlen. Die Mengen **N**, **Z**, **Q** sind *abzählar unendlich*, während **R** *überabzählbar unendlich* ist.

Die Menge  $\mathbb{R}^2 = \mathbb{R} \times \mathbb{R}$  ist die euklidsche Ebene und  $\mathbb{R}^n =$ **R** × · · · × **R** ist der *n*-dimensionale euklidsche Raum. Die Elemente im **R***<sup>n</sup>* sind *Vektoren*.

Für *a* < *b* schreiben wir

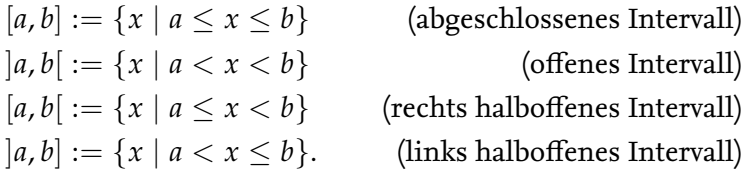

Lies: Die Menge aller *x*, für die gilt "*x* erfüllt die Eigenschaft *E*".

Lies: *f* ist eine Abbildung von *X* nach *Y* die *x* auf  $f(x)$  abbildet.

Intervalle, die unbeschränkt sind:

$$
[a, \infty] := \{x \in \mathbb{R} \mid a \le x\}
$$

$$
]\infty, b] := \{x \in \mathbb{R} \mid x \le b\}
$$

$$
]a, \infty[ := \{x \in \mathbb{R} \mid a < x\}
$$

$$
]\infty, b] := \{x \in \mathbb{R} \mid x < b\}
$$

$$
]\infty, \infty[ := \mathbb{R}
$$

Beachte: Es gilt ∞ ∈/ **R**!

Für reelle Zahlen *a* ∈ **R** ist der *Betrag*

$$
|a| := \left\{ \begin{array}{rcl} a & : & a \ge 0 \\ -a & : & a < 0. \end{array} \right.
$$

Damit ist der Abstand von *a* und *b* gegeben durch |*b* − *a*|. Der Betrag erfüllt folgende Eigenschaften:

$$
|a| \ge 0
$$
  
\n
$$
|a| = 0 \iff a = 0
$$
  
\n
$$
|ab| = |a||b|
$$
  
\n
$$
|a + b| \le |a| + |b|.
$$
 (Dreiecksungleichung)

Wir werden neben den lateinischen Buchstaben auch griechische benutzen. Manche davon haben zwei Schreibweisen:

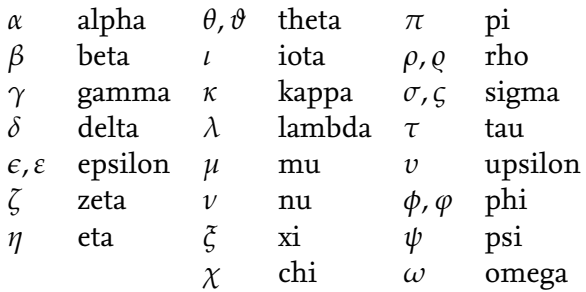

Von den griechischen Großbuchstaben benutzen wir nur diejenigen, die sich von den lateinischen unterscheiden:

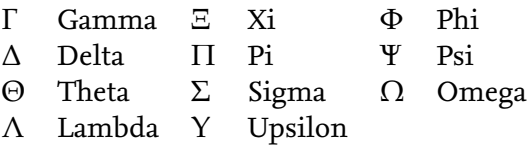

## <span id="page-7-0"></span>**1 Logik, Mengenlehre**

Logik beschäftigt sich mit der Wahrheit von Aussagen. Mathematische Aussagen haben genau zwei mögliche Wahrheitswerte: wahr und falsch. Ist *A* eine Aussage, so schreiben wir

$$
w(A) = 0: \iff A \text{ falsch}
$$
  

$$
w(A) = 1: \iff A \text{ wahr}
$$

Für die Aussage " $A: 2 = 1$ " ist zum Beispiel  $w(A) = 0$ . Für Dabei bedeutet " $A: \iff B$ ", dass  $, A : 1 \in \{0, 1, 2\}$ " ist  $w(A) = 1$ . Für Aussagen gibt es folgende Operationen:

$$
\neg A : \text{,nicht } A^*, \text{(Negation)}
$$
\n
$$
A \lor B : \text{,} A \text{ oder } B^*, \text{(Disjunktion)}
$$
\n
$$
A \land B : \text{,} A \text{ und } B^*, \text{(Konjunktion)}
$$
\n
$$
A \implies B : \text{,} \text{aus } A \text{ folgt } B^*, \text{(Implikation)}
$$
\n
$$
A \iff B : \text{,} A \text{ equivalent zu } B^*, \text{(Aquivalenz)}
$$

Diese Operationen sind über eine Wahrheitstafel definiert:

 $w(A)$  *w*(*B*)  $\mid w(\neg A)$  *w*(*A*  $\vee$  *B*) *w*(*A*  $\wedge$  *B*) *w*(*A*  $\begin{array}{|c|c|c|c|c|}\n\hline\n1&1&0&1&1&1&1&1 \\
\hline\n\end{array}$ 1 0 0 0 0 0  $\begin{array}{ccccccccccccccccccccc} \circ & & & 1 & & & 1 & & & 0 & & & 1 & & & 0 \end{array}$  $\begin{matrix}0&0&1&0&0&1\end{matrix}$  to  $\begin{matrix}0&1&1\end{matrix}$ 

Es gilt zum Beispiel auch:

$$
\underbrace{(A \implies B)}_{\text{direkter Beweis}} \iff \underbrace{(\neg B \implies \neg A)}_{\text{indirekter Beweis}}
$$

*Beispiel.* Wir betrachten die Aussage "Für alle  $n \in \{1, 2, 3, \dots\}$  gilt:  $n$  gerade  $\iff n^2$  gerade." *Beweis.*

**"**  $\Rightarrow$  ": Wir beweisen direkt:

*n* gerade 
$$
\implies
$$
 Es gibt  $k \in \{1, 2, ...\}$  mit  $n = 2k$   
 $\implies n^2 = 4k^2 = 2(2k^2)$   
 $\implies n^2$ gerade.

**"**<del>α</del>" Wir beweisen indirekt, also die Aussage " *n* ungerade ⇒ *n* 2 ungerade": *n* ungerade  $\implies$  Es gibt  $k \in \{1, 2, \dots\}$  mit  $n = 2k - 1$  $\implies n^2 = (2k-1)^2 = 4k^2 - 4k + 1 = 2(2k^2 - 2k) + 1$  $\implies$  n $^2$  ungerade.

der Ausdruck *A* per Definition äquivalent zu *B* ist, also durch *B* definiert wird. Entsprechend bedeutet  $A := B^*$ , dass *A* als *B* definiert wird.

□

Version vom 2. September 2022 | SoSe 2022 8

Es gelten die *Regeln von de Morgan*:

$$
\neg(A \land B) \iff (\neg A) \lor (\neg B)
$$
  

$$
\neg(A \lor B) \iff (\neg A) \land (\neg B)
$$

Für die Bildung von Aussagen benutzen wir *Quantoren*:

∃ bedeutet, "es existiert *wenigstens* ein". "∀*x* :  $A(x)$ " :  $\Longleftrightarrow$  Für alle *x* gilt  $A(x)$  ist wahr.  $\Box x$  :  $A(x)^{u}$  :  $\Longleftrightarrow$  Es existiert ein *x*, so dass gilt  $A(x)$  ist wahr.  $\mathcal{L}$ :  $A(x)$ " :  $\iff$  Es existiert genau ein *x*, so dass gilt  $A(x)$  ist wahr.

Mit Hilfe von Quantoren lassen sich einfach Aussagen negieren, denn es gilt

$$
\neg(\exists x : A(x)) \iff (\forall x : \neg A(x))
$$
  

$$
\neg(\forall x : A(x)) \iff (\exists x : \neg A(x))
$$

Beispiel. Was ist die Negation der Aussage "Kein Dozent kann die Hörsaaltechnik bedienen."?

Da die Aussage gleichbedeutend ist mit "Für alle Dozenten gilt, dass sie die Hörsaaltechnik nicht bedienen können" ist die Aussage mit Quantoren geschrieben:

∀Dozent : Dozent kann Hörsaaltechnik nicht bedienen.

Die Negation ist also

∃Dozent : Dozent kann Hörsaaltechnik bedienen.

Die Negation ist also "Es gibt einen Dozenten, der die Hörsaaltechnik bedienen kann."

Weitere grundlegende Objekte in der Mathematik sind *Mengen*: Ist *M* eine Menge, so schreiben wir

$$
a \in M : \iff a \text{ ist Element von } M
$$
  

$$
a \notin M : \iff \neg(a \in M)
$$

Mit ∅ = {} ist die *leere Menge* gemeint, also die Menge, die keine Elemente enthält. Sind *M* und *N* Mengen, so schreiben wir

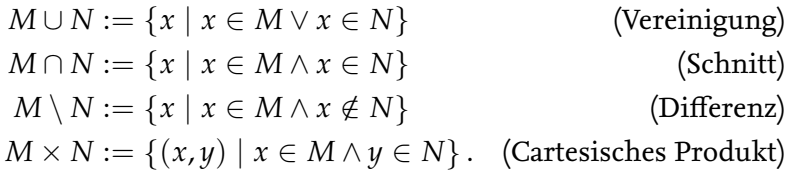

Die Elemente von Mengen können selbst wieder Mengen sein. So bildet man zum Beispiel die Menge aller Teilmengen:

$$
\mathcal{P}(M) := \{ X \mid X \subset M \}. \tag{Potenzmenge}
$$

Will man unendlich viele Aussagen  $A(n)$  ( $n \in \mathbb{N}$ ) beweisen, so kann man die Beweistechnik der *vollständigen Induktion* benutzen:

Es sei  $n_0$  eine natürliche Zahl und  $A(n)$  für jede natürliche Zahl  $n \geq n_0$  eine Aussage. Gilt dann:

**Induktionsanfang:**  $A(n_0)$  ist wahr und

**Induktionsschritt:** für  $n \geq n_0$  gilt: Ist  $A(n)$  wahr, so ist auch  $A(n+1)$  wahr,

so folgt, dass  $A(n)$  für alle  $n \ge n_0$  wahr ist. Das Prinzip der vollständigen Induk-

Wir illustrieren das Prinzip der vollständigen Induktion am Beispiel der Aussagen  $A(n)$ :  $1 + 2 + \cdots + n = \frac{n(n+1)}{2}$  $\frac{i+1}{2}$ : *Beispiel.* Der Induktionsanfang ist einfach: *A*(1) ist die Aussage  $1 = 1 \cdot 2/2 = 1$ , also wahr. Nun zum Induktionsschritt. Dafür *nehmen wir an*, dass die Aussage *A*(*n*) für ein bestimmtes *n* wahr ist, d.h. wir nehmen an, dass für ein *n* gilt  $1 + 2 + \cdots + n =$  $n(n+1)/2$ . Unter dieser Annahme folgern wir, durch Addition von *n* + 1 auf beiden Seiten,

$$
1 + 2 + \dots + n + n + 1 = \frac{n(n+1)}{2} + n + 1 = \frac{n(n+1) + 2(n+1)}{2}
$$

$$
= \frac{(n+2)(n+1)}{2}
$$

(im letzten Schritt haben wir  $(n + 1)$  ausgeklammert). Das ist aber genau Aussage *A*(*n* + 1), womit der Induktionsschritt vollbracht ist.

Betrachten wir die Potenzen einer Summe, so bekommen wir

$$
(a + b)0 = 1
$$
  
\n
$$
(a + b)1 = 1a + 1b
$$
  
\n
$$
(a + b)2 = 1a2 + 2ab + 1b2
$$
  
\n
$$
(a + b)3 = 1a3 + 3a2b + 3ab2 + 1b3
$$

Es ergibt sich ein Muster: Das *Pascalsche Dreick*

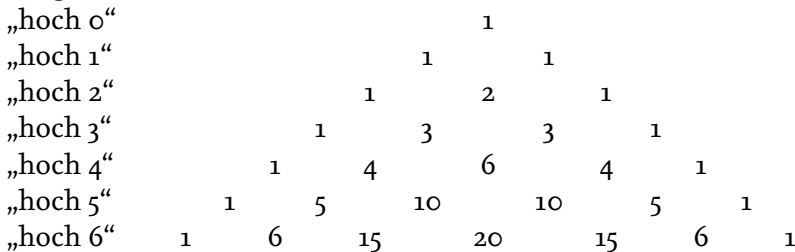

Dabei ist jede Zahl die Summe der Zahlen schräg oberhalb von ihr. Die Einträge des Pascalschen Dreiecks sind die *Binomialkoeffizienten* Hier bei ist *n*! die *Fakultät* von *n* und

$$
\binom{n}{m} := \frac{n!}{m!(n-m)!}, \quad 0 \le m \le n.
$$

Mit vollständiger Induktion zeigt man den *Binomischen Lehrsatz*

$$
(a+b)^n = \sum_{k=0}^n \binom{n}{k} a^k b^{n-k}.
$$

Version vom 2. September 2022 | SoSe 2022 10

tion kann mit einer unendlichen Reihe von Dominosteinen veranschaulicht werden:

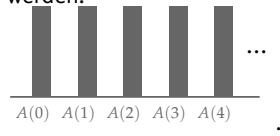

Der Induktionsschritt entspricht dem sorgfältigen Aufstellen der Dominosteine, d.h. dass wir sicherstellen, dass der *n*-te Stein auch wirklich den *n* + 1 ten Stein umstößt. Der Induktionsanfang ist dann das Umstoßen des ersten Steins:

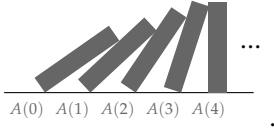

rekursiv definiert durch 0! = 1, (*n* + 1)! =  $n! \cdot (n+1)$ .

## <span id="page-10-0"></span>**2 Komplexe Zahlen**

In gewissem Sinne gibt es viel mehr reelle Zahlen als rationale Zahlen. Irrationale Zahlen sind z.B. <sup>√</sup> 2, log(5) oder auch *π*. Der wichtigste Unterschied zwischen den rationalen und den reellen Zahlen ist, dass die letzteren *vollständig* sind (was wir in der nächsten Vorlesung behandeln). Die Punkte in **R**<sup>2</sup> bilden die *euklidsche Ebene* und (*x*, *y*) sind die cartesischen Koordinaten dieser Punkte.

Obwohl **R** in gewissem Sinne vollständig ist, gibt es immer noch einfache Gleichungen, die keine Lösung in **R** haben, z.B. die Gleichung *x* <sup>2</sup> + 1 = 0. Abhilfe bringen hier die *komplexen Zahlen*

$$
\mathbb{C} := \{x + jy \mid x, y \in \mathbb{R}, \quad j^2 = -1\}.
$$

Die komplexen Zahlen visualisieren wir in der *Gauß'schen Zahlenebene*:

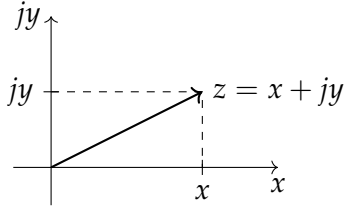

Für eine komplexe Zahl  $z = x + jy$  ist  $x = \text{Re}(z)$  der *Realteil* und *y* = Im(*z*) der *Imaginärteil*. Die Zahl *j* heißt *imaginäre Einheit*.

Mit komplexen Zahlen rechnen wir genau wie mit reellen ginäre Einheit meist *i* genannt. Zahlen, nur dass wir  $j^2 = -1$  beachten. Für  $z_1 = x_1 + jy_1$ ,  $z_2 =$  $x_2 + jy_2$  ist:

**Addition:**  $z_1 + z_2 = (x_1 + jy_1) + (x_2 + jy_2)$  $=(x_1 + x_2)$  ${\rm Re}(z_1+z_2)$  $+j(y_1 + y_2)$  ${\rm Im}(z_1+z_2)$ **Multiplikation:**  $z_1 \cdot z_2 = (x_1 + jy_1) \cdot (x_2 + jy_2)$  $= x_1x_2 + jx_1y_2 + jx_2y_1 + j^2y_1y_2$  $= (x_1x_2 - y_1y_2)$  ${\rm Re}(z_1z_2)$  $+j(x_1y_2 + x_2y_1)$  ${\rm Im}(z_1z_2)$ 

Um die Division

$$
\frac{z_1}{z_2} = \frac{x_1 + jy_1}{x_2 + jy_2}
$$

zu verstehen, benötigen wir die *komplex konjugierte* Zahl *z* ∗ := *x* − *jy* zu *z* = *x* + *jy*.Wir erweitern *z*1/*z*<sup>2</sup> mit *z* ∗ 2 :

$$
\frac{z_1}{z_2} = \frac{z_1 z_2^*}{z_2 z_2^*}.
$$

Version vom 2. September 2022 | SoSe 2022 11

Im **R**<sup>2</sup> visualisieren wir wie folgt: Der Vektor  $\vec{x} = \begin{pmatrix} x \\ y \end{pmatrix}$ *y*  $\binom{2}{1} = \binom{2}{1}$ 1  $\left\langle \right\rangle$  ∈  $\mathbb{R}^{2}$  ist

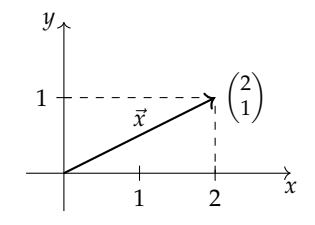

In Physik und Mathematik wird die ima-

Konjugation ist die Spiegelung an der reellen Achse:

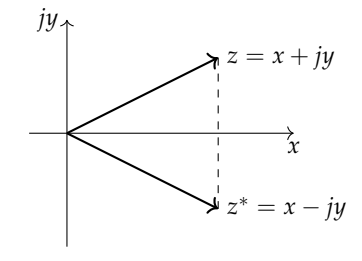

Beachte: Die komplex konjugierte wird auch mit *z* statt *z* <sup>∗</sup> bezeichnet.

Wir bemerken:

$$
z_2 z_2^* = (x_2 + jy_2)(x_2 - jy_2) = x_2^2 - jx_2y_2 + jx_2y_2 - j^2y_2^2
$$
  
=  $x_2^2 + y_2^2$ 

und bekommen immer eine positive reelle Zahl!

Wir bemerken weiter, dass  $z_2 z_2^* = x_2^2 + y_2^2$  nach dem Satz des Pythagoras das Quadrat der Länge von *z* ist, also definieren wir für  $z = x + jy$  den *Betrag* von *z* durch

$$
|z| = \sqrt{x^2 + y^2} = \sqrt{zz^*}.
$$

Damit ist

**Division:**  
\n
$$
\frac{z_1}{z_2} = \frac{z_1 z_2^*}{z_2 z_2^*} = \frac{(x_1 + jy_1)(x_2 - jy_2)}{x_2^2 + y_2^2}
$$
\n
$$
= \frac{(x_1 x_2 + y_1 y_2) + j(x_2 y_1 - x_1 y_2)}{x_2^2 + y_2^2}
$$
\n
$$
= \frac{x_1 x_2 + y_1 y_2}{x_2^2 + y_2^2} + j \frac{x_2 y_1 - x_1 y_2}{x_2^2 + y_2^2}
$$

Damit haben wir in **C** die Grundrechenarten und eine "Länge" von komplexen Zahlen bestimmt. Es geht aber noch mehr. Neben der cartesischen Beschreibung über Real- und Imaginärteil haben wir auch die *Polarform* über Winkel und Länge:

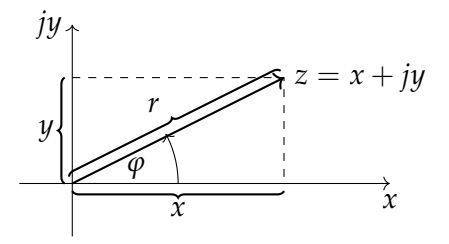

Elementargeometrisch erkennen wir  $x = r \cos(\varphi)$  und  $y = r \sin(\varphi)$ , also ist die Polarform

$$
z = r(\cos(\varphi) + j\sin(\varphi)), \quad r = |z|.
$$

Nach Leonard Euler sind Sinus und Kosinus durch ihre Potenzreihen gegeben:

$$
\sin(x) = \frac{x}{1!} - \frac{x^3}{3!} + \frac{x^5}{5!} + \cdots
$$
  

$$
\cos(x) = 1 - \frac{x^2}{2!} + \frac{x^4}{4!} + \cdots
$$

Die sogenannte *Eulersche e-Funktion* hat die Potenzreihe

$$
e^x = 1 + \frac{x}{1!} + \frac{x^2}{2!} + \frac{x^3}{3!} + \cdots
$$

Damit berechnen wir *e jφ*

Version vom 2. September 2022 | SoSe 2022 12

Wir schreiben auch  $exp(x) = e^x$  und nennen die Funktion auch *Exponentialfunktion*. Was diese unendlichen Summen genau bedeuten, klären wir in Abschnitt [5.](#page-23-0)

: Wir nutzen  $j^2 = -1$ ,  $j^3 = j^2j = -j$  $j^4 = j^3j = -jj = 1, j^5 = j^4j = j$  usw.

$$
e^{j\varphi} = 1 + \frac{j\varphi}{1!} + \frac{(j\varphi)^2}{2!} + \frac{(j\varphi)^3}{3!} + \frac{(j\varphi)^4}{4!} + \frac{(j\varphi)^5}{5!} \cdots
$$
  
\n
$$
= 1 + j\varphi - \frac{\varphi^2}{2!} - j\frac{\varphi^3}{3!} + \frac{\varphi^4}{4!} + j\frac{\varphi^5}{5!} + \cdots
$$
  
\n
$$
= 1 - \frac{\varphi^2}{2!} + \frac{\varphi^4}{4!} + \cdots + j\left(\varphi - \frac{\varphi^3}{3!} + \frac{\varphi^5}{5!} + \cdots\right)
$$
  
\n
$$
= \cos(\varphi) + j\sin(\varphi).
$$

Damit haben wir die *Eulersche Formel*

$$
e^{j\varphi} = \cos(\varphi) + j\sin(\varphi)
$$

gezeigt. Wir sehen insbesondere, dass *e <sup>j</sup><sup>φ</sup>* 2*π*-periodisch ist, d.h. es gilt für *k* ∈ **Z**

$$
e^{j(\varphi + k \cdot 2\pi)} = \cos(\varphi + k \cdot 2\pi) + j\sin(\varphi + k \cdot 2\pi) = \cos(\varphi) + j\sin(\varphi)
$$
  
= 
$$
e^{j\varphi}
$$
 (\*)

Wir erhalten folgende Darstellung der Polarform

$$
z = r \cdot e^{j\varphi} = r(\cos(\varphi) + j\sin(\varphi)).
$$

Die Polarform mit der *e*-Funktion macht das Rechnen oft einfacher:

**Potenzieren:** Für natürliche Exponenten *n* ∈ **N** haben wir für  $z = r \cdot e^{j\varphi}$ 

$$
zn = (r \cdot e^{j\varphi})n = rn \cdot e^{jn\varphi}
$$
  
=  $rn(cos(n\varphi) + j sin(n\varphi))$  (Formel von Moivre)

**Wurzelziehen:** Für  $n \in \mathbb{N}_+$  und  $a = a_0 \cdot e^{j\alpha}$  mit  $a_0 > 0$  betrachten  $\text{wir die Gleichung } z^n = a.$  Wir benutzen die Polarform  $z = a$ 

*r* · *e jφ* und bekommen

$$
z^n = r^n \cdot e^{jn\varphi} = a_0 \cdot e^{j\alpha}.
$$

Vergleich von Länge und Exponent gibt

$$
a_0=r^n, \qquad \qquad \alpha=n\varphi.
$$

Aber Achtung! Da *e <sup>j</sup><sup>φ</sup>* nach [\(\\*\)](#page-12-0) 2*π*-periodisch ist haben wir

$$
n\varphi = \alpha + k \cdot 2\pi \text{ also } \varphi = \frac{\alpha + k \cdot 2\pi}{n}.
$$

Es gibt also genau *n* verschiedene Wurzeln von  $a = a_0 \cdot e^{ja}$ , nämlich

$$
z_k = \sqrt[n]{a_0}e^{j\frac{\alpha + k \cdot 2\pi}{n}}, \quad k = 0, 1, 2, \ldots, n - 1.
$$

Dies sind die 5 Lösungen der Gleichung  $z^5 = 1$ 

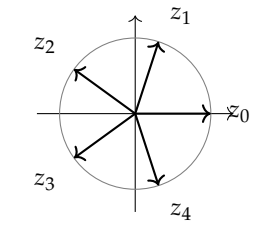

<span id="page-12-0"></span>der Mathematik"  $e^{j\pi} = -1$ .

Version vom 2. September 2022 | SoSe 2022 13

Die Polarform ist auch hilfreich zum Multiplizieren und Dividieren. Für  $z_i = r_i e^{j\varphi_i}$ ,  $i = 1, 2$  ist

$$
z_1 z_2 = r_1 \cdot r_2 \cdot e^{j(\varphi_1 + \varphi_2)}
$$

$$
\frac{z_1}{z_2} = \frac{r_1}{r_2} \cdot e^{j(\varphi_1 - \varphi_2)}
$$

Im Allgemeinen gilt sogar:

**Satz 2.1** (Hauptsatz der Algebra). *Jedes Polynom*  $z^n + a_{n-1}z^{n-1} +$ · · · + *a*1*z* + *a*<sup>0</sup> *mit a*0, . . . , *an*−<sup>1</sup> ∈ **C** *hat in* **C** *genau n Nullstellen.*

 $\text{Beispiel.}$  Die Gleichung  $x^3 + 2 = 0$  hat in **R** nur die eine Nullstelle are die green Nullstelle bei der die gezählt werden. *x*<sup>1</sup> = − √3 2. In **C** bekommen wir über −2 = 2 · *e jπ* die Nullstellen  $x_k = \sqrt[3]{2} \cdot e^{j\frac{\pi + k \cdot 2\pi}{3}}$ ,  $k = 0, 1, 2$ , also

$$
x_0 = \sqrt[3]{2} \cdot e^{j\frac{\pi}{3}}
$$
  
\n
$$
x_1 = \sqrt[3]{2} \cdot e^{j\frac{3\pi}{3}} = -\sqrt[3]{2}
$$
  
\n
$$
x_2 = \sqrt[3]{2} \cdot e^{j\frac{5\pi}{3}}.
$$

Da 360°  $\hat{=} 2\pi$ , gilt 1°  $\hat{=} \frac{\pi}{180}$  und also

$$
\frac{\pi}{3} \triangleq \frac{180^{\circ}}{3} = 60^{\circ}
$$

$$
\frac{5\pi}{3} \triangleq 5 \cdot 60^{\circ} = 300^{\circ}
$$

und wir finden die drei Lösungen in der Gauß'schen Zahlenebene

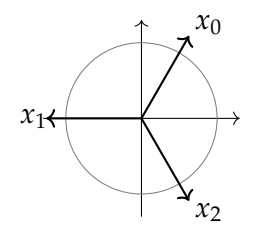

Wobei mehrfache Nullstellen wie z.B. die dreifach Nullstelle von  $x^3 = 0$  bei

## <span id="page-14-0"></span>**3 Reelle Funktionen und Folgen**

Sind *D* und *Z* Mengen, so heißt  $f : D \rightarrow Z$  *Funktion*, wenn  $f$ jedem *x* ∈ *D* genau ein *y* = *f*(*x*) ∈ *Z* zuordnet. Die Menge *D* heißt *Definitionsgebiet* und *Z* heißt *Zielbereich* (auch Bildbereich oder Wertevorrat).

**Definition 3.1.** Sind  $A \subset D$  und  $B \subset Z$ , so sind

$$
f(A) := \{ f(x) \mid x \in A \} \subset Z
$$
 (Bild von A)  

$$
f^{-1}(B) := \{ x \in D \mid f(x) \in B \} \subset D
$$
 (Uribild von B)

Außerdem ist die Menge

$$
graph(f) := \{(x, f(x)) \mid x \in D\} \subset D \times Z
$$

der *Graph* von *f* .

**Definition 3.2.** Eine Abbildung  $f : X \rightarrow Y$  zwischen zwei Mengen *X* und *Y* heißt *surjektiv*, wenn die Gleichung  $f(x) = y$  für jedes *y* mindestens eine Lösung hat, und *injektiv*, wenn sie für jedes *y* höchstens eine Lösung hat. Die Abbildung *f* heißt *bijektiv*, wenn sie *injektiv* und *surjektiv* ist.

Also ist eine Abbildung *f* bijektiv, wenn die Gleichung  $f(x) =$ *y* für jedes *y* genau eine Lösung hat. Bijektive Abbildungen sind also genau die umkehrbaren Abbildungen und wir schreiben *f* −1 : *Z* → *D* für die Umkehrabbildung.

Sind  $f: D \to Z$  und  $g: Z \to P$ , so ist

$$
g \circ f(x) := g(f(x))
$$

die *Verknüpfung* (oder Komposition) von *f* und *g*.

*Beispiel.* (a) Eine Funktion  $f: D \to Z$  heißt *linear*, wenn

$$
\forall x, y \in D, \, \alpha, \beta \in \mathbb{R} : f(\alpha x + \beta y) = \alpha f(x) + \beta f(y).
$$

Ist *D*, *Z* ⊂ **R**, so sind die linearen Funktionen von der Form  $f(x) = ax$  mit  $a \in \mathbb{R}$ . Die Defintion von linearen Funktionen

- (b) Funktionen der Form  $f(x) = ax + b$  heißen *affin linear*.
- (c) Funktionen  $p(x) = a_n x^n + a_{n-1} x^{n-1} + \cdots + a_1 x + a_0$  heißen *Polynome.* Ist  $a_n \neq 0$ , so hat *p* den *Grad n*.
- (d) Für  $a > 0$  gibt es die *Exponentialfunktion*  $f(x) = a^x$ . Sie erfüllen die Funktionalgleichung  $a^{x+y} = a^x a^y$ . Es gibt eine besondere Exponentialfunktion, nämlich die, welche  $f'(x) = f(x)$  und  $f(\bar{0})=1$  erfüllt. Die ist  $f(x)=e^x$  mit *Eulerschen Zahl*

$$
e := \sum_{n=0}^{\infty} \frac{1}{n!} = 1 + 1 + \frac{1}{2} + \frac{1}{6} + \frac{1}{24} + \cdots \approx 2.71828182\ldots
$$

Version vom 2. September 2022 | SoSe 2022 15

Beachte: Wir schreiben  $f^{-1}(B)$  auch, wenn *f* keine Umkehrfunktion hat! Ein Beispiel für das effiziente Überladen von Symbolen.

ist also evtl. ein wenig anders, als Sie sie kennen: Da für lineare Funktionen immer  $f(0) = 0$  gelten muss, ist  $f(x) =$  $ax + b$  nur für  $b = 0$  linear.

(e) Die Funktion  $f(x) = a^x$  ist für  $a \neq 1$  als Funktion  $f : \mathbb{R} \to \mathbb{R}$ ]0, ∞[ bijektiv. Ihre Umkehrfunktion ist der *Logarithmus zur Basis a*:

$$
y=\log_a(x).
$$

Der Logarithmus erfüllt die Funktionalgleichung  $\log_a(xy) =$ log*<sup>a</sup>* (*x*) + log*<sup>a</sup>* (*y*). Der Logarithmus zur Basis *e* heißt *natürli-* $\mathsf{char}\ \mathsf{Logarithmus}$ , oft geschrieben  $\mathsf{ln}(x) := \mathsf{log}_e(x)$ . Der *dekadische Logarithmus*  $\log_{10}(x)$  gibt grob die Anzahl der Stellen von *x* in der Dezimaldarstellung an. Schließlich ist in der Informatik noch der binäre Logarithmus  $\text{lb}(x) = \log_2(x)$  gebräuchlich (manchmal auch ld(*x*) für logarithmus dualis).

(f ) Die *trigonometrischen Funktionen* lassen sich mit der Geometrie des Kreises definieren:

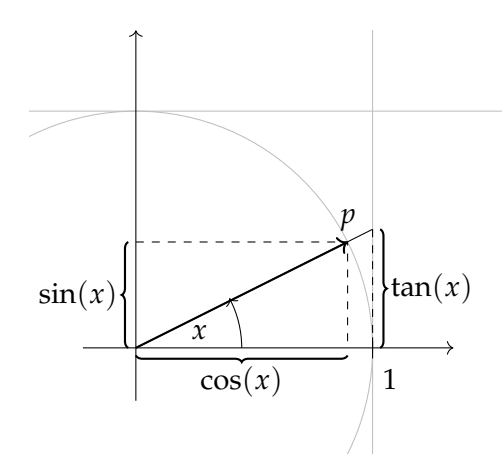

Wir werden hierbei Winkel immer im *Bogenmaß* angeben, d.h. der entsprechenden Länge des Bogens auf dem Einheitskreis, d.h. es ist

$$
90 \stackrel{\wedge}{=} \frac{\pi}{2}, 180 \stackrel{\wedge}{=} \pi, 270 \stackrel{\wedge}{=} \frac{3\pi}{2}, 360 \stackrel{\wedge}{=} 2\pi.
$$

Aus dem Satz des Pythagoras folgt

$$
\sin(x)^2 + \cos(x)^2 = 1.
$$

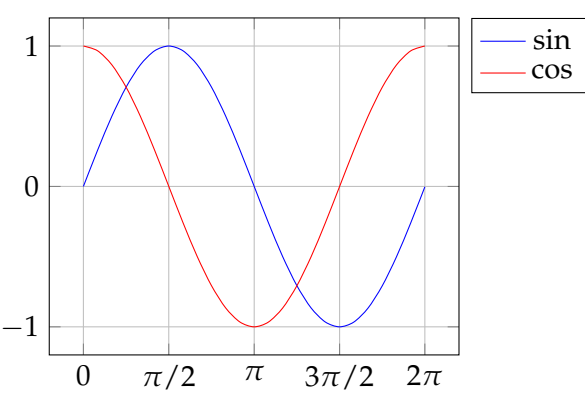

Version vom 2. September 2022 | SoSe 2022 16

Es gelten Additionstheoreme:

$$
sin(x + y) = sin(x)cos(y) + cos(x)sin(y)
$$
  

$$
cos(x + y) = cos(x)cos(y) - sin(x)sin(y).
$$

Die Analysis baut auf den Begriffen "Folge" und "Grenzwert" auf. Die beiden Begriffe sind aber auch praktisch von Bedeutung:

*Beispiel* (Bisektionsverfahren zur Berechnung von Nullstellen)*.* Es sei  $f : [a, b] \to \mathbb{R}$  mit  $f(a) < 0$  und  $f(b) > 0$  gegeben. Gesucht ist  $x_0 \in [a, b]$  mit  $f(x_0) = 0$ . Das Bisektionsverfahren ist der folgende Algorithmus:

- Setze  $a_0 := a, b_0 := b$ .
- Setze  $x := \frac{a_0 + b_0}{2}$ .
- Ist  $f(x) > 0$ , setze  $a_1 := a_0$  und  $b_1 := x$ , ist  $f(x) < 0$ , setze  $a_1 := x, b_1 := b_0$  und ist  $f(x) = 0$ , so setze  $x_0 = x$  und breche ab.
- Setze  $x := \frac{a_1+b_1}{2}$  usw.

Wir erwarten nun, dass sowohl  $a_n$  als auch  $b_n$  "gegen den Grenzwert  $x_0$  konvergieren".

Die Begriff "Folge", "Konvergenz" und "Grenzwert" müssen wir nun klären.

**Definition 3.3.** Eine *reelle Folge* ist (*an*) ist eine Abbilung

$$
\mathbb{N} \ni n \mapsto a_n \in \mathbb{R}.
$$

*Beispiel.* 1. Die explizit definierte Folge  $a_n = 1/n$  heißt *harmonische Folge*.

2. Folgen können *rekursiv* definiert werden, so ist z.B. die Fibonacci-Folge definiert durch

$$
a_0 := 1, a_1 := 1, a_{n+1} := a_n + a_{n-1}, n \ge 1.
$$

Es ergibt sich 1, 1, 2, 3, 5, 8, 13, ...

Hier nun der zentrale Begriff den Grenzwertes bzw. von Konvergenz:

**Definition 3.4.** Eine reelle Folge (*an*) heißt *konvergent* mit *Grenzwert a*, geschrieben *a* =  $\lim_{n\to\infty} a_n$  oder  $a_n \stackrel{n\to\infty}{\longrightarrow} a$ , wenn gilt

$$
\forall \epsilon > 0 \ \exists N \in \mathbb{N} \ \forall n \geq N : |a_n - a| < \epsilon.
$$

Eine nicht konvergente Folge nennt man *divergent*.

Intuitiv kann man sagen, dass eine konvergente Folge ihren Grenzwert *approximiert*, d.h. beliebig gut annähert. Man kann die Definition nämlich zum Beispiel so lesen: Für jede vorgegebene Genauigkeit *ϵ* gibt es einen Folgenindex *N*, so dass ab da alle Folgenglieder *ϵ*nah an *a* liegen.

Version vom 2. September 2022 | SoSe 2022 17

Folgen müssen nicht bei *n* = 0 anfangen, man schreibt dann manchmal  $(a_n)_{n \geq n_0}$  oder lässt den Anfang weg, wenn es nicht drauf ankommt oder aus dem Kontext klar ist.

*Beispiel.* Die Folge  $a_n = \frac{n}{n+1}$  hat die ersten Folgenglieder  $a_0 =$ 0,  $a_1 = \frac{1}{2}$ ,  $a_2 = \frac{2}{3}$ ,  $a_3 = \frac{3}{4}$ . Wir vermuten, dass die Folge den Grenzwert *a* = 1 hat. Das können wir auch rigoros zeigen, indem wir die Definition verifizieren: Wir berechnen

$$
|a_n - a| = \left| \frac{n}{n+1} - 1 \right| = \left| \frac{n - (n+1)}{n+1} \right|
$$
  
= 
$$
|\frac{-1}{n+1}| = \frac{1}{n+1}.
$$

Jetzt müssen wir zu jedem *ϵ* > 0 ein *N* finden, so dass für *n* ≥ *N* immer  $|a_n - a| = \frac{1}{n+1} < \epsilon$  gilt. Durch einfaches Umformen sehen wir, dass die letzte Ungleichung äquivalent zu  $n > \frac{1}{\epsilon} - 1$  ist. Wir können zu jedem $\epsilon$ irgendeinen Wert $N > \frac{1}{\epsilon} - 1$ nehmen.

Um die Definition von Konvergenz zu benutzen, muss man schon einen Grenzwert kennen (oder raten und verifizieren). Es gibt auch eine Definition von Konvergenz, die ohne einen bekannten Grezwert auskommt. Die Idee dahinter: Bei einer konvergenten Folge kann hinten raus nicht mehr viel passieren, d.h. die Folgenglieder die spät kommen, liegen alle nah beieinander. Das wird durch die folgende Definition rigoros definiert.

**Definition 3.5.** Eine reelle Folge (*an*) heißt *Cauchy-Folge*, wenn

$$
\forall \epsilon > 0 \ \exists N \in \mathbb{N} \ \forall n, m \geq N : |a_n - a_m| < \epsilon.
$$

**Satz 3.6.** *Für eine reelle Folge gilt*

$$
(a_n)
$$
 konvergent  $\iff$   $(a_n)$  ist Cauchy-Folge.

*Beweis.*

⇒**:** Folgt aus der Dreicksungleichung: Ist (*an*) konvergent mit Grenzwert *a*, so gibt es zu jedem  $\epsilon >$  eine *N*, so dass für *n* ≥ *N* gilt  $|a_n - a| < \epsilon/2$ . Für *n*, *m* ≥ *N* gilt dann

 $|a_n - a_m| \leq |a_n - a| + |a - a_m| < \frac{\epsilon}{2} + \frac{\epsilon}{2} = \epsilon.$ 

⇐**:** Das ist alles andere als offensichtlich, sondern eine fundamentale Eigenschaft der reellen Zahlen, nämlich die angekündigte *Vollständigkeit*.

□

# **Satz 3.7.** *Ein konvergente Folge hat genau einen Grenzwert.*

*Beweis.*

Wir nehmen an, dass die Folge (*an*) die Grenwerte *a* und *a* ′ habe. Zu jedem *ϵ* > 0 gibt es dann *N*, so dass für *n* ≥ *N* sowohl |*a<sup>n</sup>* − *a*| < *ϵ*/2 als auch |*a<sup>n</sup>* − *a* ′ | < *ϵ*/2 gilt. Dann gilt aber auch

$$
|a-a'|\leq |a-a_n|+|a_n-a'|<\tfrac{\epsilon}{2}+\tfrac{\epsilon}{2}=\epsilon.
$$

Da dies aber für *alle*  $\epsilon > 0$  gilt, gilt  $|a - a'| = 0$ , also folgt  $a = a'$ . □

Version vom 2. September 2022 | SoSe 2022 18

*<sup>ϵ</sup>* <sup>−</sup> <sup>1</sup> nehmen. Wenn die *<sup>N</sup>* möglichst knapp wählen wollen, können Sie die Gaußklammer  $\lfloor x \rfloor = \max\{k \in \mathbb{Z} \mid k \leq x\}$  benutzen und  $N = \lfloor \frac{1}{\epsilon} - 1 \rfloor + 1$  nehmen.

Für *rationale* Folgen ist diese Implikation falsch! Es gibt Folgen von rationalen Zahlen, die eine Cauchy-Folge bilden, die aber keinen *rationalen* Grenzwert haben (z.B. die Folge  $a_n = (1 + \frac{1}{n})^n$ ).

#### <span id="page-18-0"></span>**4 Konvergenzsätze und Konvergenzkriterien**

<span id="page-18-1"></span>**Satz 4.1.** *Es gilt*

 $(a_n)$  konvergent  $\implies$   $(a_n)$  beschränkt.

Für Grenzwerte gelten Rechenregeln:

<span id="page-18-2"></span>**Satz 4.2.** *Es gelte*  $\lim_{n\to\infty} a_n = a$  *und*  $\lim_{n\to\infty} b_n = b$ *. Dann gilt* 

*(a)* lim<sub>*n*→∞</sub> *ca<sub>n</sub>* = *ca für*  $c \in \mathbb{R}$ *,* 

- *(b)*  $\lim_{n\to\infty} (a_n + b_n) = a + b$ ,
- *(c)* lim*n*→∞(*anbn*) = *ab,*
- *(d) für*  $b \neq 0$  *auch* lim<sub>*n*→∞</sub>( $a_n/b_n$ ) =  $a/b$ ,

*Beweis.*

Wir zeigen ein paar der Aussagen:

(b) In diesem Fall gibt es zu  $\epsilon > 0$  ein  $N_a$  und eine  $N_b$ , so dass für  $n \geq N_a$  gilt  $|a_n - a| < \epsilon$  und für  $n \geq N_b$  gilt  $|b_n - b| < \epsilon$ . Für  $n \geq \max(N_a, N_b)$  gilt dann

$$
|a_n+b_n-(a+b)|\leq |a_n-a|+|b_n-b|\leq 2\varepsilon,
$$

was die Behauptung zeigt.

(c) Zuerst rechnen wir

$$
|a_n b_n - ab| = |a_n b_n - a_n b + a_n b - ab| \le |a_n b_n - a_n b| + |a_n b - ab|
$$
  
=  $|a_n||b_n - b| + |a_n - a||b|$ .

Wir wollen, dass der letzte Ausdruck kleiner als *ϵ* wird.

Wir nehmen vorerst  $b \neq 0$  an. Da  $(a_n)$  konvergent ist, ist  $(a_n)$  nach Satz [4.1](#page-18-1) beschränkt, d.h. es gibt *C*, so dass  $|a_n| \leq$ *C*. Da *b<sub>n</sub>*  $\stackrel{n\to\infty}{\longrightarrow}$  *b*, existiert ein *N<sub>b</sub>*, so dass für *n* ≥ *N<sub>b</sub>* gilt  $|b_n - b| < \epsilon/(2C)$ . Wegen  $a_n \stackrel{n \to \infty}{\longrightarrow} a$  existiert ein  $N_a$ , so dass für  $n \geq N_a$  gilt  $|a_n - a| < \epsilon/(2|b|)$ . Wir haben also mit der obigen Rechnung für *n* ≥ max(*Na*, *Nb*)

$$
|a_n b_n - ab| \leq |a_n||b_n - b| + |a_n - a||b| \leq C \frac{\epsilon}{2C} + \frac{\epsilon}{2|b|} |b| = \epsilon.
$$

Der Fall *b* = 0 ist noch einfacher, da der zweite Summand einfach wegfällt.

□

*Beispiel* (Ausklammern des schnellsten Terms)*.* Betrachten wir die Situation

$$
x_n = \frac{p(n)}{q(n)}, \quad p, q
$$
Polynome in *n*.

Version vom 2. September 2022 | SoSe 2022 19

Eine Folge (*an*) heißt *beschränkt*, wenn es eine Zahl*C* gibt, so dass |*an*| ≤ *C* für alle *n* gilt. Die Umkehrung in Satz [4.1](#page-18-1) ist falsch, wie die Folge  $a_n = (-1)^n$ zeigt.

Wir haben also  $p(n) = a_r n^r + a_{r-1} n^{r-1} + \cdots + a_1 n + a_0$  und  $q(n) = b_s n^s + \cdots + b_1 n + b_0$ . Wir werden sehen, dass es für Konvergenz von *a<sup>n</sup>* im wesentlichen darauf ankommt, welcher Summand (im Zähler oder im Nenner) am schnellsten wächst. Wir betrachten drei Fälle:

 $s > r$ : In diesem Fall ist  $b_s n^s$  der Term, der am schnellsten wächst. Um die Grenzwertsätze anzuwenden, erzeugen wir konvergente Folgen, indem wir den Term *n s* ausklammern:

$$
x_n = \frac{n^s}{n^s} \frac{a_r n^{r-s} + \dots + a_1 n^{1-s} + a_0 n^{-s}}{b_s + b_{s-1} n^{-1} + \dots + b_0 n^{-s}}.
$$

Es gilt  $n^k \stackrel{n\to\infty}{\longrightarrow} 0$  für  $k < 0$  und da hier alle Exponenten am *n* kleiner als −1 sind haben wir für den Grenzwert

$$
\lim_{n \to \infty} x_n = \lim_{n \to \infty} \left[ \frac{a_r n^{r-s} + \dots + a_1 n^{1-s} + a_0 n^{-s}}{b_s + b_{s-1} n^{-1} + \dots + b_0 n^{-s}} \right]
$$
\n
$$
= \frac{\lim_{n \to \infty} [a_r n^{r-s}] + \dots + \lim_{n \to \infty} [a_1 n^{1-s}] + \lim_{n \to \infty} [a_0 n^{-s}]}{\lim_{n \to \infty} [b_s] + \lim_{n \to \infty} [b_{s-1} n^{-1}] + \dots + \lim_{n \to \infty} [b_0 n^{-s}]} = \frac{0 + \dots + 0}{b_s + 0 + \dots + 0} = 0
$$

 $s = r$ **:** Wir gehen genau so vor und bekommen

$$
\lim_{n \to \infty} x_n = \lim_{n \to \infty} \left[ \frac{a_s + a_{s-1}n^{-1} \cdots + a_1n^{1-s} + a_0n^{-s}}{b_s + b_{s-1}n^{-1} + \cdots + b_0n^{-s}} \right]
$$
\n
$$
= \frac{\lim_{n \to \infty} [a_s] + \cdots + \lim_{n \to \infty} [a_1n^{1-s}] + \lim_{n \to \infty} [a_0n^{-s}]}{\lim_{n \to \infty} [b_s] + \lim_{n \to \infty} [b_{s-1}n^{-1}] + \cdots + \lim_{n \to \infty} [b_0n^{-s}]}}
$$
\n
$$
= \frac{a_s + \cdots + 0}{b_s + 0 + \cdots + 0} = \frac{a_s}{b_s}.
$$

*s* < *r***:** In diesem Falls wächst der Zähler schneller als der Nenner und wir erwarten keine Konvergenz.

**Definition 4.3.** Eine reelle Folge (*an*) heißt

- *wachsend*, falls für  $n < m$  immer  $a_n \le a_m$  gilt,
- *streng wachsend*, falls für  $n < m$  immer  $a_n < a_m$  gilt,
- *fallend*, falls für  $n < m$  immer  $a_n \ge a_m$  gilt,
- *streng fallend*, falls für  $n < m$  immer  $la_n > a_m$  gilt,
- *monoton*, wenn sie wachsend oder fallend ist,
- *streng monoton*, wenn sie streng wachsend oder streng fallend ist,
- *nach oben beschränkt*, wenn es *C* ∈ **R** gibt, so dass für alle *n* gilt  $a_n \leq C$ ,
- *nach unten beschränkt*, wenn es *C* ∈ **R** gibt, so dass für alle *n*  $gilt a_n \geq C$ ,
- *beschränkt*, wenn sie nach oben und unten beschränkt ist.

Eine unbeschränkte Folge kann nicht konvergent sein. Sie muss aber auch nicht in folgenden Sinne"gegen unendlich gehen".

**Definition 4.4.** Eine Folge  $(a_n)$  *divergiert bestimmt gegen*  $\infty$ , wenn gilt

$$
\forall C \geq 0 \exists N \in \mathbb{N} \,\forall n \geq N : a_n \geq C
$$

und sie divergiert bestimmt gegen −∞, wenn (−*an*) bestimmt gegen  $\infty$  divergiert.

*Beispiel.* (a) Die Folge  $a_n = n^k$  divergiert bestimmt gegen  $\infty$ , wenn  $k > 1$  gilt.

(b) Die Folge

$$
(a_n)=(0,1,0,2,0,3,0,4,\dots)
$$

ist nach oben unbeschränkt, nicht konvergent und auch nicht bestimmt divergent.

**Definition 4.5.** Es sei *M* ⊂ **R** eine Menge. Wir nennen  $x \in \mathbb{R}$  eine *obere (untere)* Schranke von *M*, wenn für alle  $w \in M$  gilt  $w \leq x$ (bzw.  $w > x$ ).

*Beispiel.* Für  $M = [a, b]$  ist jedes  $x \geq b$  eine obere Schranke und jedes  $x \le a$  eine untere Schranke.

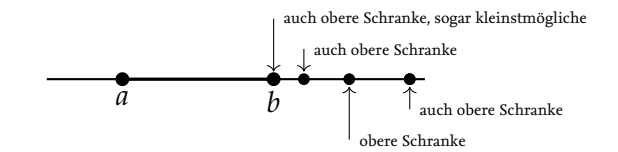

**Definition 4.6.** Ist *M* ⊂ **R** so heißt *s* ∈ **R** *Supremum* von *M*, geschrieben *s* = sup *M*, wenn *s* die kleinste obere Schranke ist, d.h. *s* ist eine obere Schranke von *M* und jedes *s* ′ < *s* ist keine obere Schranke von *M*.

Entsprechend heißt *c Infimum* vom *M*, geschrieben *c* = inf *M*, wenn *c* die größte untere Schranke ist.

Gilt für das Supremum *s* von *M* auch *s* ∈ *M*, so ist *s Maximum* von *M* und entsprechend ist das Infimum *c* von *M* für *c* ∈ *M* ein *Minimum* von *M*.

*Beispiel.* 1. Für  $M = [a, b]$  ist  $b = \sup M$  und  $a = \inf M$ .

2. Für  $M' = [a, b]$  ist ebenfalls  $b = \sup M'$  und  $a = \inf M'$ !

Im ersten Fall ist aber auch *b* = max *M*, während max *M*′ nicht existiert!

<span id="page-20-0"></span>**Satz 4.7.** *Eine monotone und beschränkte reelle Folge hat einen Grenzwert.*

Infima und Suprema sind eindeutig bestimmt. Dass jede beschränkte Teilmenge des reellen Zahlen eine Infimum und eine Supremum hat ist eine weitere Möglichkeit die Vollständigkeit der reellen Zahlen zu formulieren.

Man spricht auch von (uneigentlicher) Konvergenz gegen ±∞.

*Ist* (*an*) *wachsend und nach oben beschränkt, so gilt*

$$
\lim_{n\to\infty}a_n=\sup\left\{a_n\mid n\in\mathbb{N}\right\}
$$

*und entsprechend gilt für* (*an*) *fallend und nach unten beschränkt, so gilt*

$$
\lim_{n\to\infty}a_n=\inf\{a_n\mid n\in\mathbb{N}\}\
$$

*Beispiel.* Für *p* > 0 betrachten wir

$$
a_n=\left(1+\tfrac{p}{n}\right)^n.
$$

Man kann zeigen, dass diese Folge streng wachsend und nach oben beschränkt ist. Sie hat also einen Grenzwert und dieser ist für  $p=1$ 

$$
\lim_{n\to\infty} \left(1+\tfrac{1}{n}\right)^n=e
$$

und im Allgemeinen

$$
\lim_{n\to\infty} \left(1+\tfrac{p}{n}\right)^n=e^p.
$$

Ist eine Folge nur beschränkt und nicht auch monoton, so muss sie natürlich nicht konvergieren, wie man an dem Beispiel

$$
a_n := (-1)^n, \quad (1, -1, 1, -1, \dots)
$$

sieht. Diese Folge hat aber konvergente *Teilfolgen*, zum Beispiel

$$
a_{2n} = (-1)^{2n} = 1
$$
  

$$
a_{2n+1} = (-1)^{2n+1} = -1
$$

mit Grenzwerten 1 bzw.  $-1$ .

**Satz 4.8** (Bolzano-Weierstraß)**.** *Jede beschränkte Folge hat eine konvergente Teilfolge.*

Grenzwerte von Teilfolgen nennen wir *Häufungspunkte*. Eine alternative Definition ist: *h* ist Häufungspunkt von (*an*) wenn gilt Also ist eine alternative Formulierung

$$
\forall \epsilon > 0 \,\forall N \in \mathbb{N} \,\exists n \geq N : |a_n - h| < \epsilon.
$$
\n<sup>de</sup> bescnrar  
fungspunkt.

Man formuliert den Begriff der Konvergenz anschaulich mit Hilfe von topologischen Begriffen:

**Definition 4.9.** Die Menge *Bϵ*(*x*) := ]*x* − *ϵ*, *x* + *ϵ*[ heißt *ϵ-Umgebung von x*. Wir nennen eine Menge *D* ⊂ **R** *offen*, wenn gilt:

$$
\forall x \in D \exists \epsilon > 0 : B_{\epsilon}(x) \subset D.
$$

des Satzes von Bolzano Weierstraß: Jede beschränkte Folge hat einen Häu-

Mit anderen Worten: Eine Menge *D* heißt offen, wenn es für jedes *x* ∈ *D* eine *ϵ*-Umgebung von *x* gibt, welche ganz in *D* liegt.

Version vom 2. September 2022 | SoSe 2022 22

*Beispiel.* Die offenen Intervalle  $I = [a, b]$  sind offen, die Intervalle  $[a, b]$  und  $[a, b]$  hingegen nicht, da  $x = a$  in diesen Intervallen liegt und jedem  $\epsilon$ -Umgebung von  $x = a$  auch Punkte  $\lt a$  enthält.

**Definition 4.10.** Für *x* ∈ **R** heißt *U* ⊂ **R** eine *Umgebung* von *x*, wenn *U* eine *ϵ*-Umgebung von *x* enthält.

Damit können wir sagen:

Es gilt  $\lim_{n\to\infty} a_n = a$ , wenn jede Umgebung von *a* alle bis auf endlich viele Folgenglieder (*an*) enthält.

*Beispiel* (Konvergenz im **R***<sup>n</sup>* )*.* Wir können alles zu Konvergenz auch für Folgen von Vektoren ⃗*x<sup>k</sup>* ∈ **R***<sup>n</sup>* machen! Wir müssen einfach nur die Absolutbeträge |·| durch eine *Norm* ∥·∥ ersetzen, z.B. durch die *Euklidsche Norm*

$$
\|\vec{x}\|_2 = \sqrt{\sum_{k=1}^n x_k^2}
$$

oder auch in **C** oder sogar **C***<sup>n</sup>* . Für einen Vektor ⃗*z* ∈ **C***<sup>n</sup>* ist die *unitäre Norm*

$$
\|\vec{z}\|_2 = \sqrt{\sum_{k=1}^n |z_k|^2}.
$$

Es gilt zum Beispiel: Eine Folge  $(\vec{x}_k)$  in  $\mathbb{R}^n$  konvergiert genau dann gegen  $\vec{x}$ , wenn die Koordinaten konvergieren, d.h., wenn für  $i = 1, \ldots, n$  gilt  $\lim_{k \to \infty} (x_k)_i = x_i$ .

Auch den Begriff der *ϵ*-Umgebung können wir im **R***<sup>n</sup>* formulieren: Die  $\epsilon$ -Umgebung von  $\vec{x}_0 \in \mathbb{R}^b$  ist

$$
B_{\epsilon}(\vec{x}_0)=\{\vec{x}\in\mathbb{R}^n\mid \|\vec{x}-\vec{x}_0\|_2<\epsilon\}.
$$

Die Definition einer Umgebung von ⃗*x* im **R***<sup>n</sup>* ist dann komplett analog und auch die Definition von offenen Mengen im **R***<sup>n</sup>* ist genau wie oben.

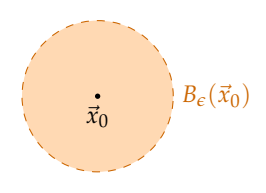

## <span id="page-23-0"></span>**5 Unendliche Reihen**

**Definition 5.1.** Eine *Reihe* ∞ ∑  $\sum_{k=0}^{\infty} a_k$  ist definiert als Folge ihrer *Partialsummen*

$$
s_n := \sum_{k=0}^n a_k.
$$

Dabei steht das Symbol ∞ ∑  $\sum\limits_{k=0}^{\infty} a_k$  sowohl für die Folge  $\left(\sum\limits_{k=0}^n a_k\right)$  $\sum_{k=0}$   $a_k$  $\setminus$ *n* der  $_{\rm Partialsummen, also \, auch \, für \, deren \, Grenzwert \, lim_{n\rightarrow\infty}\, \sum\limits^{\infty}_{n=-\infty}$ ∑  $\sum_{k=0}^{\infty} a_k$  (falls dieser existiert). Dieser Grenzwert heißt auch *Wert der Reihe*.

Beispiel. 1. Die geometrische Reihe 
$$
\sum_{k=0}^{\infty} q^k
$$
: Für die Partialsum-  
men  $\sum_{k=0}^{n} q^k$  gilt

$$
(1-q)\sum_{k=0}^{n} q^{k} = (1-q)(1+q+q^{2}+\cdots+q^{n})
$$
  
= 1+q+q^{2}+\cdots+q^{n}  
-q(1+q+q^{2}+\cdots+q^{n})  
= 1+q+q^{2}+\cdots+q^{n}  
-q-q^{2}-\cdots-q^{n}-q^{n+1} = 1-q^{n+1}.

Es folgt für  $q \neq 1$ 

*k*=0

$$
\sum_{k=0}^{n} q^k = \frac{1 - q^{n+1}}{1 - q}.
$$

Den Grenzwert lim*n*→<sup>∞</sup> *q <sup>n</sup>*+<sup>1</sup> kennen wir: Für |*q*| < 1 ist der Grenzwert 0 und  $|q| > 1$  divergiert die Folge. Es folgt also: Für  $|q| < 1$  gilt

$$
\sum_{k=0}^{\infty} q^k = \frac{1}{1-q}.
$$

Beachte: Das geht auch für komplexes *q*!

2. Die *harmonische Reihe* ist

∞ ∑ *k*=1 1 *k*

ist divergent!

Wir betrachten die Partialsumme bis zum Summanden  $2^n$ 

$$
\sum_{k=0}^{2^n} \frac{1}{k} = 1 + \frac{1}{2} + \underbrace{\frac{1}{3} + \frac{1}{4}}_{>1} + \underbrace{\frac{1}{5} + \dots + \frac{1}{8}}_{>1} + \underbrace{\frac{1}{9} + \dots + \frac{1}{16}}_{>4 \cdot \frac{1}{8} = \frac{1}{2}} + \dots + \underbrace{\frac{1}{2^{n-1}+1} + \dots + \frac{1}{2^n}}_{>8 \cdot \frac{1}{16} = \frac{1}{2}} \times 8 \cdot \frac{1}{16} = \frac{1}{2}
$$
\n
$$
> 1 + (n - 1)\frac{1}{2} = \frac{1}{2}(n + 1).
$$

Version vom 2. September 2022 | SoSe 2022 22

Man schreibt auch suggestiv

$$
\sum_{k=0}^{\infty} a_k = a_0 + a_1 + a_2 + \cdots.
$$

Beachte aber: Eine Reihe ist keine Summe und ihr Wert wird nicht bestimmt, in dem Zahlen addiert werden, sondern es wird ein Grenzwert berechnet!

Wir sehen: Die Folge der Partialsumme divergiert bestimmt gegen ∞ und daher schreibt man auch

$$
\sum_{k=1}^{\infty} \frac{1}{k} = \infty.
$$

*Alternierende Reihen* sind Reihen, bei denen sich positive und negative Summanden abwechseln, also  $\stackrel{\infty}{\Sigma}$ ∑ *k*=0  $(-1)^{k}$ *a*<sub>*k*</sub> mit *a*<sub>*k*</sub> > 0.

**Satz 5.2** (Kriterium für alternierende Reihen)**.** *Ist a<sup>k</sup> eine fallende Nullfolge, so konvergiert die Reihe* ∞ ∑ *k*=0  $(-1)^{k}a_{k}$ 

*Beispiel.* Es gilt zum Beispiel

$$
\sum_{k=1}^{\infty} (-1)^{k+1} \frac{1}{k} = \ln(2),
$$
  

$$
\sum_{k=0}^{\infty} (-1)^{k} \frac{1}{2k+1} = \frac{\pi}{4},
$$

Das folgende Kriterium ist ein einfacher Test mit dem man Konvergenz widerlegen, aber nicht zeigen kann:

**Satz 5.3** (Trivialkriterium)**.** *Ist die Reihe* ∞ ∑ *k*=0 *a<sup>k</sup> konvergent, so gilt*  $\lim_{k\to\infty} a_k = 0$ .

*Beweis.*

Ist die Reihe konvergent, so ist die Folge der Partialsummen *s<sup>n</sup>* =  $\sum_{k=0}^{n} a_k$  eine Cauchy-Folge, d.h. zu jedem  $\epsilon > 0$  gibt es *N*, so dass für *n*, *m*  $\geq$  *N* immer  $|s_m - s_n| < \epsilon$  gilt. Wir können also ganz speziell zu jedem  $n > N$  immer  $m = n + 1$  wählen und haben

$$
\epsilon > |s_{n+1} - s_n| = |a_{n+1}|.
$$

Das heißt aber genau  $\lim_{n\to\infty} a_n = 0$ . □

**Definition 5.4.** Eine Reihe ∞ ∑  $\sum_{k=0}^{\infty} a_k$  heißt *absolut konvergent*, wenn die Reihe ∞ ∑  $\sum_{k=0}^{\infty} |a_k|$  konvergent ist.

Es gilt

absolute Konvergenz  $\implies$  Konvergenz.

Aus Satz [4.7](#page-20-0) folgern wir:

**Satz 5.5.** Eine Reihe 
$$
\sum_{k=0}^{\infty} a_k
$$
 ist genau dann absolut konvergent, wenn die Folge  $\left(\sum_{k=0}^{n} |a_k|\right)$  beschränkt ist.

Version vom 2. September 2022 | SoSe 2022 25

Ist die Folge *a<sup>k</sup>* der Summanden keine Nullfolge, so kann die Reihe ∑*<sup>k</sup> a<sup>k</sup>* nicht konvergieren.

l

**Satz 5.6** (Majoranten-, Quotienten- und Wurzelkriterium)**.**

- *(a) Gilt für eine Folge* (*bk*) *sowohl* |*a<sup>k</sup>* | ≤ *b<sup>k</sup> als auch, dass die Reihe* ∞ ∑  $\sum_{k=0}^{\infty} b_k$  konvergiert, so ist  $\sum_{k=0}^{\infty}$ ∑ *k*=0 *a<sup>k</sup> absolut konvergent. Majorantenkriterium*
- *(b) Gilt*  $a_k \neq 0$  *und existiert ein*  $k \geq k_0$ *, und ein*  $q < 1$ *, so dass für alle*  $k \geq k_0$  *gilt*

$$
\left|\frac{a_{k+1}}{a_k}\right|\leq q,
$$

*so ist* ∞ ∑  $\sum_{k=0} a_k$  *absolut konvergent.*  $\qquad \qquad \text{Quotientenkriterium}$ 

*(c) Existiert ein*  $k \geq k_0$ *, und ein*  $q < 1$ *, so dass für alle*  $k \geq k_0$  *gilt* 

$$
\sqrt[k]{|a_k|} \le q,
$$

so **ist** 
$$
\sum_{k=0}^{\infty} a_k
$$
 **absolute konvergent.** Wurzelkriterium

Quotienten- und Wurzelkriterium sind einfach einzusehen: Beim Quotientenkritierum gilt ab einem  $k_0$  immer  $|a_{k+1}| \leq$  $|q|a_k|$ , also  $|a_k| \le q^{k-k_0}|a_{k_0}|$  und da die rechte Seite eine konvergente Reihe bildet (zumindest ab dem Index *k*0, davor liegen nur endlich viele Summenden), konvergiert die Reihe nach dem Majorantenkriterium. Beim Wurzelkriterium sieht man direkt  $|a_k| \le q^k$  für  $k \ge k_0$  und schließt wieder mit dem Majorantenkriterium.

<span id="page-25-0"></span>**Satz 5.7** (Umordnungssatz)**.** *Ist die Reihe* ∞ ∑ *k*=0 *a<sup>k</sup> absolut konvergent, so kann man die Reihenfolge der Summanden beliebig vertauschen (d.h. die Partialsummen abändern) ohne dass sich der Wert der Reihe ändert.*

*Sind die Reihen* ∞ ∑  $\sum_{k=0}^{\infty} a_k$  *und*  $\sum_{k=0}^{\infty} a_k$ ∑ *k*=0 *b<sup>k</sup> absolut konvergent so gilt*

$$
\left(\sum_{k=0}^{\infty} a_k\right)\left(\sum_{k=0}^{\infty} b_k\right) = \sum_{k=0}^{\infty} \sum_{i=0}^{k} a_i b_{k-i}.
$$

Diese Formel nennt man auch Cauchy-Produktformel für Reihen.

*Beispiel* (Additionstheorem der Exponentialfunktion)*.* Mit dem vorigen Satz können wir das Additiontheorem für die Exponentialfunktion zeigen: Es ist

$$
\exp(x) = \sum_{k=0}^{\infty} \frac{x^k}{k!}.
$$

Diese Reihe ist für jedes *x* absolut konvergent. Das folgt mit dem Quotientenkriterium: Es gilt mit  $a_k = x^k/k!$ 

$$
\left|\frac{a_{k+1}}{a_k}\right| = \left|\frac{x^{k+1}}{(k+1)!}\frac{k!}{x^k}\right| = \frac{|x|}{k+1}.
$$

Version vom 2. September 2022 | SoSe 2022 2022

Für  $k_0 > |x|$  gilt also für  $k > k_0$  immer *ak*+<sup>1</sup> *ak*  $\left| \leq \frac{|x|}{|x|+1} \right| =: q < 1.$ Mit dem binomischen Lehrsatz bekommen wir.

$$
\exp(x+y) = \sum_{k=0}^{\infty} \frac{(x+y)^k}{k!} \n= \sum_{k=0}^{\infty} \sum_{i=0}^{k} \frac{1}{k!} {k \choose i} x^i y^{k-i} = \sum_{k=0}^{\infty} \sum_{i=0}^{k} \frac{1}{i!(k-i)!} x^i y^{k-i}
$$

Andererseits gibt uns Satz [5.7](#page-25-0) (mit  $a_k = \frac{x^k}{k!}$  $\frac{x^k}{k!}$ ,  $b_k = \frac{y^k}{k!}$  $\frac{y^{\kappa}}{k!}$ 

$$
\exp(x)\exp(y) = \sum_{k=0}^{\infty} \frac{x^k}{k!} \sum_{k=0}^{\infty} \frac{y^k}{k!} = \sum_{k=0}^{\infty} \sum_{i=0}^{k} \frac{x^i}{i!} \frac{y^{k-i}}{(k-i)!}
$$

und wir sehen, dass beide Ausdrücke gleich sind.

### <span id="page-27-0"></span>**6 Stetige Funktionen**

Untersuchen wir jetzt Funktionen  $f: D \to \mathbb{R}$ .

**Definition 6.1.** Es sei  $D \subset \mathbb{R}$  und  $f : D \to \mathbb{R}$ . Wir sagen "f konvergiert für  $x \to x_0$  gegen  $y_0$ ", falls für jede Folge  $x_n$  in *D* mit  $x_n \neq x_0$  gilt

$$
\lim_{n\to\infty}x_n=x_0\implies\lim_{n\to\infty}f(x_n)=y_0.
$$

Wir schreiben dann

$$
\lim_{x \to x_0} f(x) = y_0, \quad \text{oder} \quad f(x) \to y_0, \text{ (für } x \to x_0)
$$

und nennen  $y_0$  den *Grenzwert von f bei*  $x_0$ . Wir lassen hierbei  $x_0 = \pm \infty$  zu und

Gilt für jede Folge  $x_n$  mit  $x_n < x_0$  immer

$$
\lim_{n\to\infty}x_n=x_0\implies\lim_{n\to\infty}f(x_n)=y_0.
$$

so schreiben wir  $\lim_{x \nearrow x_0} f(x) = y_0$  und nennen  $y_0$  den *linksseitigen Grenzwert von f bei x*0. Entsprechend bekommen wir den *rechtsseitigen Grenzwert* $\lim_{x\searrow x_0} f(x)$ *, wenn wir*  $x_n > x_0$  *fordern.* 

*Beispiel.* Es sei

$$
f(x) = \begin{cases} 0 & \text{: } x < 0 \text{ oder } x = 1 \\ 1 & \text{: } \text{sonst.} \end{cases}
$$

Der links- und rechtsseitige Grenzwert bei  $x_0 = 0$  sind

$$
\lim_{x \nearrow 0} f(x) = 0, \quad \text{bzw.} \quad \lim_{x \searrow 0} f(x) = 1.
$$

Insbesondere hat *f* keinen Grenzwert bei  $x_0 = 0$ . In  $x_0 = 1$  gilt

$$
\lim_{x \to 1} f(x) = 1
$$

aber da *f*(1) = 0 gilt, stimmt der Grenzwert von *f* bei 1 nicht mit dem Wert bei 1 überein!

**Definition 6.2.** Wir sagen, dass eine Funktion  $f: D \to \mathbb{R}$  *stetig* bei  $x_0 \in D$  ist, wenn

$$
\lim_{x \to x_0} f(x) = f(x_0)
$$

gilt.

Existiert  $\lim_{x\to x_0} f(x)$ , so nennen wir  $f$  in  $x_0$  *stetig ergänzbar*. (Das ist auch möglich, wenn  $x_0 \notin D$  gilt, und es Folgen  $x_n \in D$ mit  $\lim_{n\to\infty} x_n = x_0$  gibt.)

Version vom 2. September 2022 | SoSe 2022 28

müssen dann entsprechen alle Folgen *x<sup>n</sup>* betrachten, die bestimmt gegen +∞ (bzw −∞) divergieren.

Eine äquivalente Definition von Stetigkeit ist das *ϵ*-*δ*-Kriterium: *f* ist stetig bei *x*0, wenn gilt

 $|x - x_0| < \delta \implies |f(x) - f(x_0)| < \epsilon.$ Intuitiv bedeutet das: Kleine Änderungen im Argument *x* haben nur kleine

 $\forall \epsilon > 0 \, \exists \delta > 0 \, \forall x \in D$ :

ge.

- *Beispiel.* (a) Wir betrachten die Funktion  $f(x) = 5x + 2$  und zeigen, dass *f* in jedem *x*<sup>0</sup> stetig ist. Hier folgt die Stetigkeit einfach aus den Rechenregeln für Grenzwerte: gilt lim<sub>*n*→∞</sub>  $x_n$  = *x*<sub>0</sub>, so gilt nach Satz [4.2](#page-18-2) auch lim<sub>*n*→∞</sub>  $f(x_n) = \lim_{n \to \infty} 5x_n +$  $2 = 5x_0 + 2 = f(x_0).$
- (b) Wir betrachten die Funktion  $f: ]0, \infty[ \rightarrow \mathbb{R}, f(x) = \cos(\frac{1}{x}).$

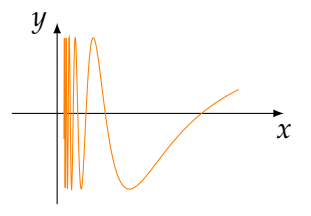

Wir betrachten  $x_0 = 0$  (wo die Funktion nicht definiert ist) und spezielle Folgen

$$
x_n=\tfrac{1}{2k\pi}, \quad y_n=\tfrac{1}{(2k+1)\pi}.
$$

Es gilt  $x_n \overset{n\to\infty}{\longrightarrow} 0$  and  $y_n \overset{n\to\infty}{\longrightarrow} 0$  und weiterhin gilt für alle  $n$ 

$$
f(x_n) = \cos(2k\pi) = 1
$$
,  $f(y_n) = \cos((2k+1)\pi) = -1$ 

und wir sehen lim<sub>*n*→∞</sub>  $f(x_n) = 1 ≠ -1 = \lim_{n \to \infty} f(y_n)$ . Das heißt, die Funktion hat keinen Grenzwert bei *x*<sup>0</sup> und kann also auch nicht stetig in 0 fortgesetzt werden.

**Satz 6.3.** *Es seien*  $f$ ,  $g : D \to \mathbb{R}$  *stetig in*  $x_0$ *. Dann gilt* 

- *(a)*  $f + g$  *ist stetig in*  $x_0$ *.*
- *(b) af* ist für  $a \in \mathbb{R}$  stetig bei  $x_0$ .
- *(c)*  $f \cdot g$  *ist stetig bei*  $x_0$ *.*
- *(d)* Ist  $g(x_0) \neq 0$ , so ist  $f/g$  stetig bei  $x_0$ .
- *(e) Gilt f* : *D* → *E und g* : *E* → **R** *mit D*, *E* ⊂ **R** *und ist f stetig bei x*<sub>0</sub> *und g stetig bei*  $y_0 = f(x_0)$ *, dann ist*  $g \circ f$  *stetig bei*  $x_0$ *.*

*Beispiel.* Da die konstante Funktion  $f(x) = c$  und die Identität  $f(x) = x$  stetig sind, folgt sofort, dass alle Polynome  $f(x) = x$  $a_n x^n + \cdots + a_1 x + a_0$  und auch rationale Funktionen (Quotienten von zwei Polynomen) stetig sind, wo sie definiert sind.

Auch die Funktionen sin, cos, exp sind stetig - das folgt allerdings *nicht* aus dem obigen Satz da die Funktionen als Reihen definiert sind und der Satz nur Aussagen über Summen macht.

Änderungen im Ergebnis 
$$
f(x)
$$
 zur Fol-  
ge.

<span id="page-29-0"></span>**Satz 6.4.**

- *(a) Ist*  $f : [a, b] \rightarrow \mathbb{R}$  *stetig und gilt*  $f(a) \cdot f(b) < 0$  *(d.h. die Vorzeichen von f an den Enden sind verschieden), so gibt es eine Nullstelle von f*  $in |a, b|$ .
- *(b) Ist*  $f : [a, b] \rightarrow \mathbb{R}$  *stetig und gilt*  $f(a) < c < f(b)$ *, so gibt es ein*  $x_0 \in$   $a, b$ [ *mit*  $f(x_0) = c$ **.** Dies ist der Zwischenwertsatz.
- *(c) Ist f stetig und streng monoton, so ist auch f* −1 *stetig und streng monoton.*
- *(d) Ist f* ∶ [*a*, *b*] → **R** *stetig, so ist f beschränkt und es gibt*  $x_{\min}$ ,  $x_{\max}$  ∈  $|a, b|$  *mit*

$$
f(x_{\max}) = \sup_{x \in [a,b]} f(x), \quad f(x_{\min}) = \inf_{x \in [a,b]} f(x).
$$

Stetigkeit lässt sich analog für Funktionen  $\vec{f}$ :  $\mathbb{R}^n \to \mathbb{R}^m$  und Minimum wirklich an. definieren: Eine solche Funktion ist stetig, wenn für  $\vec{x}^k \stackrel{k\to\infty}{\longrightarrow} \vec{x}$  $\text{immer folgt } \vec{f}(\vec{x}^k) \stackrel{k\to\infty}{\longrightarrow} \vec{f}(\vec{x}).$ 

Eigenschaft (d) aus Satz [6.4](#page-29-0) gilt für Definitionsbereiche *I* = [*a*, *b*]. Für eine entsprechende Aussage für Funktionen *f* : *D* → **R** mit *D* ⊂ **R***<sup>n</sup>* brauchen wir weitere Begriffe:

- **Definition 6.5.** (a) Eine Teilmenge *D* ⊂  $\mathbb{R}^n$  heißt *abgeschlossen*, wenn für jede konvergente Folge ⃗*x <sup>k</sup>* ∈ **R***<sup>n</sup>* deren Folgenglieder in *D* liegen gilt, dass auch ihr Grenzwert in *D* liegt. Alternativ kann man auch definieren:
- (b) Eine Teilmenge  $D \subset \mathbb{R}^n$  heißt *beschränkt*, wenn es ein *C* gibt, so dass für alle  $x \in D$  immer  $||x||_2 \le C$  gilt.
- (c) Eine Menge *D* ⊂ **R***<sup>n</sup>* heißt *kompakt*, wenn sie abgeschlossen und beschränkt ist.
- *Beispiel.* 1. Die Intervalle  $|-\infty$ , *a* und [*a*, ∞[ sind abgeschlossen, aber nicht beschränkt.
	- 2. Die Menge ]−∞, ∞[ ist sowohl offen, als auch abgeschlossen. Die Mengen [*a*, *b*[ und ]*a*, *b*] sind weder offen, noch abgeschlossen (aber beschränkt).
	- 3. Die Menge  $D = [0, 1] \cup \{2\}$  ist kompakt.
	- 4. Die Menge  $D = \left\{ \frac{1}{n} \mid n = 1, 2, \dots \right\} \subset \mathbb{R}$  ist beschränkt, aber nicht abgeschlossen, daher nicht kompakt.
	- 5. Die offenen Bälle  $B_r(\vec{x}_0) := \{ \vec{x} \in \mathbb{R}^n \mid ||\vec{x} \vec{x}_0||_2 < r \}$  (mit  $\vec{x} \in \mathbb{R}^n$  und  $r > 0$ ) sind offen und beschränkt. Die *abge* $s$ chlossenen Bälle  $\bar{B}_r(\vec{x}_0) := \{ \vec{x} \in \mathbb{R}^n \mid \|\vec{x} - \vec{x}_0\|_2 \leq r \}$  im  $\mathbb{R}^n$ sind kompakt.

**Satz 6.6.** *Ist D* ⊂ **R***<sup>n</sup> kompakt und f* : *D* → **R** *stetig, so ist f beschränkt und nimmt sein Maximum und Minimum in D an.*

Version vom 2. September 2022 | SoSe 2022 30

Stetige Funktionen die das Vorzeichen wechseln, haben also eine Nullstelle.

Stetige Funktionen auf abgeschlossenen Intervallen nehmen also Maximum

*D* ⊂ **R***<sup>n</sup>* ist abgeschlossen, wenn das Komplement  $D^{\overline{\mathsf{C}}} := \mathbb{R}^n$ 

- *Beispiel.* (i) Jede beliebige Norm ∥·∥ auf dem **R***<sup>n</sup>* eine stetige Funktion auf dem **R***<sup>n</sup>* .
- (ii) Ist  $A \in \mathbb{R}^{m \times n}$  eine Matrix, so ist die Abbildung  $\vec{f}: \mathbb{R}^n \rightarrow \mathbb{R}^m$ gegeben durch  $\vec{f}(\vec{x}) = A\vec{x}$  eine stetige Funktion.
- (iii) Die *Einheitssphäre S''*  $^{-1} := \{ \vec{x} \in \mathbb{R}^n \mid \| \vec{x} \|_2 = 1 \}$  und der ab- $\text{geschlossene}$  *Einheitsball*  $\bar{B}_1(0) := \{ \vec{x} \in \mathbb{R}^n \mid \| \vec{x} \|_2 \leq 1 \}$  *sind* kompakt.

## <span id="page-31-0"></span>**7 Differenzierbare Funktionen**

Die Ableitung einer Funktion repräsentiert die Steigung der Tangente an den Graphen der Funktion. Diese Steigung ist als *Grenzwert* von Sekantensteigungen definiert. In diesem Abschnitt ist immer  $I = [a, b]$  ein offenes Interval.

**Definition 7.1** (Differenzierbarkeit von Funktionen)**.** Eine Funktion *f* : *I* → **R** heißt *differenzierbar* in *x*<sup>0</sup> ∈ *I*, wenn der Grenzwert

$$
\lim_{x \to x_0} \frac{f(x) - f(x_0)}{x - x_0} =: f'(x_0)
$$

existiert. Der Wert *f* ′ (*x*0) des Grenzwerte heißt *Ableitung* von *f* in *x*0.

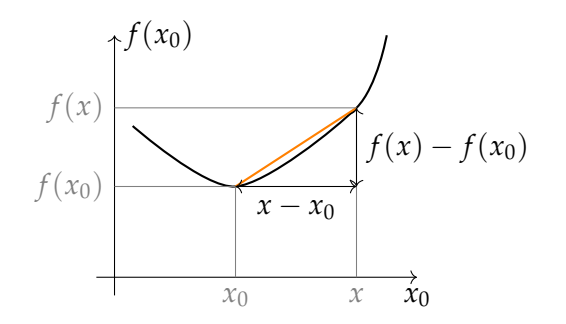

Ersetzt man  $x - x_0 = h$ , bekommt man die Schreibweise  $f'(x) =$  $\lim_{h\to 0} \frac{f(x+h)-f(x)}{h}$  $\frac{h^{(n-1)(x)}}{h}$ . Man schreibt auch  $\frac{df}{dx}(x_0)$  für die Ableitung.

Wir können den Begriff der Ableitung direkt verallgemeinern:

**Definition 7.2** (Kurve). Eine stetige Funktion  $\vec{f}: I \to \mathbb{R}^m$  heißt *Kurve* im **R***m*.

*Beispiel.* (a) Die Kurve

$$
\vec{f}(t) := \begin{pmatrix} r\cos(t) \\ r\sin(t) \end{pmatrix}, \quad t \in ]0, 2\pi[, \quad r > 0
$$

ist (bis auf einen Punkt) ein Kreis mit Radius *r* und dem Mittelpunkt im Ursprung.

(b) Der Graph der Funktion *f* : *I* → **R** kann als Kurve geschrieben werden:

$$
\vec{c}(t) = \begin{pmatrix} t \\ f(t) \end{pmatrix}, \quad t \in I.
$$

**Definition 7.3** (Differenzierbarkeit von Kurven). Eine Kurve  $\vec{f}$  : *I* → **R***<sup>m</sup>* heißt *differenzierbar in t*0, falls der Grenzwert

$$
\vec{f}'(t_0) := \lim_{t \to t_0} \frac{\vec{f}(t) - \vec{f}(t_0)}{t - t_0}
$$

existiert.

Version vom 2. September 2022 | SoSe 2022 32

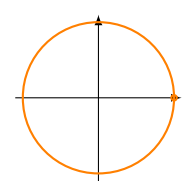

Während *f* ′ (*x*0) die Steigung der Tangente an den Graphen ist, ist⃗*c* ′ (*t*0) ein *Tangentenvektor* oder genauer, der *Geschwindigkeitsvektor* an  $\vec{c}$  in  $t_0$ .

*Beispiel.* Wir betrachten wieder die Kreislinie und ihre Ableitung

$$
\vec{c}(t) = \begin{pmatrix} r\cos(t) \\ r\sin(t) \end{pmatrix}, \quad \vec{c}'(t) = \begin{pmatrix} -r\sin(t) \\ r\cos(t) \end{pmatrix}.
$$

$$
\vec{c}'(\frac{\pi}{2})
$$

$$
\vec{c}(t_0) \rightarrow \vec{c}'(t_0)
$$

Es gilt übrigens  $\|\vec{c}'(t)\|_2 = \sqrt{r^2\sin(t)^2 + r^2\cos(t)^2} = r$ , d.h. die Kurve hat überall die Geschwindigkeit *r*.

Hier eine Liste von bekannten Ableitungen:

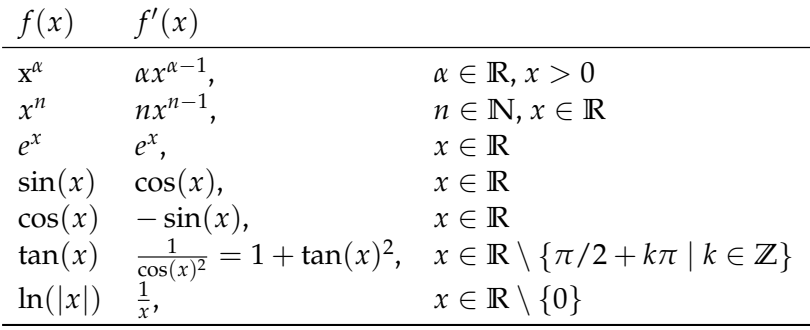

**Satz 7.4** (Ableitungsregeln)**.**

*(a) Ist*  $\vec{f}$  *in*  $x_0$  *differenzierbar, so ist*  $\vec{f}$  *in*  $x_0$  *stetig.* Die Umkehrung gilt nicht, wie die Funk-

*(b) Sind*  $\vec{f}$ *,*  $\vec{g}$  :  $I \to \mathbb{R}^m$  *differenzierbar in*  $x_0$ *, so gilt für*  $\alpha \in \mathbb{R}$ 

$$
(\vec{f} + \alpha \vec{g})'(x_0) = \vec{f}'(x_0) + \alpha \vec{g}'(x_0).
$$

*(c) Für*  $f$ ,  $g : I \to \mathbb{R}$  *differenzierbar in*  $x_0$  *gilt* 

$$
(f \cdot g)'(x_0) = f'(x_0)g(x_0) + f(x_0)g'(x_0).
$$

Produktregel

*(d) Für*  $f, g: I \to \mathbb{R}$  *differenzierbar mit*  $g(x_0) \neq 0$  *gilt* 

$$
(\frac{f}{g})'(x_0) = \frac{f'(x_0)g(x_0) - f(x_0)g'(x_0)}{g(x_0)^2}.
$$

Quotientenregel

Version vom 2. September 2022 | SoSe 2022 33

$$
f_{\rm{max}}
$$

tion  $f(x) = |x|$  zeigt.

Linearität der Ableitung

Ableitung von Funktionen kann man auch rechts- und linksseitige Ableitungen definieren in dem man entsprechende Grenzwerte betrachtet.

Bei dieser Ableitung und auch bei der

*(e) Für f* : *I* → *J und g* : *J* → **R** *differenzierbar mit einem weiteren offenen Intervall J gilt*

$$
(g \circ f)'(x) = g'(f(x)) \cdot f'(x)
$$

Kettenregel

*(f)* Ist  $f: I \to \mathbb{R}$  differenzierbar in  $x_0$  und streng monoton mit  $f'(x_0) \neq 0$ 0 *gilt mit*  $y_0 = f(x_0)$ 

$$
(f^{-1})'(y_0) = \frac{1}{f'(f^{-1}(y_0))}.
$$

Dabei meint  $\pi f : I \to I$  differenzierbar", dass  $f$  in jedem Punkt  $x_0 \in I$ differenzierbar ist (analog für Stetigkeit benutzt). wir hätten hier natürlich auch in Punkten  $x_0$  und  $y_0 = f(x_0)$  formulieren können.

Umkehrregel

*Beispiel.* (a) Wir betrachten  $h(x) = \cos(e^x)$ . Mit  $f(x) = e^x$  und  $g(y) = cos(y)$  gilt wegen  $f'(x) = e^x$  und  $g'(y) = -sin(y)$ 

$$
h'(x) = g'(f(x))f'(x) = -\sin(e^x)e^x.
$$

(b) Für  $h(x) = a^x$  mit  $a > 0$  gilt  $h(x) = e^{x \ln(a)}$  und mit  $f(x) =$  $x \ln(a)$ .  $g(y) = e^y$  gilt

$$
h'(x) = g'(f(x))f'(x) = e^{x \ln(a)} \ln(a) = \ln(a)a^{x}.
$$

(c) Wir schreiben  $h(x) = x^x$   $(x > 0)$  als  $x^x = e^{x \ln(x)}$ . Wir setzen  $f(x) = x \ln(x)$  und  $g(y) = e^y$  und haben  $f(x) = 1 \cdot \ln(x) + e^y$  $x \cdot \frac{1}{x} = \ln(x) + 1$ . Es folgt

$$
h'(x) = g'(f(x))f'(x) = e^{x\ln(x)}(\ln(x) + 1) = x^x(\ln(x) + 1).
$$

(d) Es sei  $f(x) = \arctan(x) = \tan^{-1}(x)$  (Umkehrfunktion des Tangens). Nach der Umkehrregel gilt wegen  $tan' = 1 + tan^2$ 

$$
f'(x) = \frac{1}{\tan'(\arctan(x))} = \frac{1}{1 + \tan(\arctan(x))^2} = \frac{1}{1 + x^2}
$$

Höhere Ableitungen lassen sich rekursiv definieren: Wir defi- $\text{nieren } f^{(0)}(x) = f(x) \text{ und}$ 

$$
f^{(n+1)}(x) = (f^{(n)})'(x).
$$

Wir benutzen folgende Schreibweisen:

$$
f \in C \iff f \text{ ist stetig}
$$
  

$$
f \in C[a, b] \iff f \text{ ist stetig auf } [a, b]
$$
  

$$
f \in C^n \iff f \text{ ist } n\text{-mal differenzierbar und } f^{(n)} \text{ ist stetig}
$$
  

$$
f \in C^\infty \iff f \text{ ist beliebig off differenzierbar}
$$

Die Differenzierbarkeit einer Funktion lässt sich nicht nur über einen Grenzwert von Sekantensteigungen definieren, sondern

Für diejenigen, die schon die lineare Algebra gehört haben: Da die Ableitung linear ist, haben wir hier tatsächlich Vektorräume definiert!

.

auch als "beste Linearisierung in einem Punkt": Ist *f* ′ (*x*0) erklärt, so betrachten wir

$$
r(x, x_0) = f(x) - f(x_0) - f'(x_0)(x - x_0).
$$

Die Funktion  $x \mapsto r(x, x_0)$  hat in  $x = x_0$  den Wert Null. Anschaulich ist*r* der Fehler zwischen der Funktion *f* und der affin linearen Funktion  $x \mapsto f(x_0) + f'(x_0)(x - x_0)$ . Dieser Fehler geht schnell gegen Null. Genauer:

$$
\frac{f(x)-f(x_0)-f'(x_0)(x-x_0)}{x-x_0}=\frac{f(x)-f(x_0)}{x-x_0}-f'(x_0)\to 0, \quad x\to x_0.
$$

Es gilt sogar:

**Satz 7.5.** *Eine Funktion*  $f: D \to \mathbb{R}$  *ist genau dann in*  $x_0 \in D$  *differenzierbar, wenn es ein a* ∈ **R** *gibt, so dass*

$$
\frac{f(x)-f(x_0)-a(x-x_0)}{x-x_0}\to 0, \quad x\to x_0.
$$

*In diesem Fall ist*  $a = f'(x_0)$ *.* 

Noch eine andere Formulierung der gleichen Tatsache: *f* ist genau dann in *x*<sup>0</sup> differenzierbar mit Ableitung *a*, wenn gilt

$$
f(x) = f(x_0) + a(x - x_0) + \varphi(x)
$$

wobei die Funktion *φ* erfüllt

$$
\lim_{x\to x_0}\frac{\varphi(x)}{x-x_0}=0.
$$

In anderen Worten: Die Differenz zwischen *f* und der Linearisierung geht schneller als  $x - x_0$  gegen Null.

Um solche Sachverhalte auszudrücken gibt es die *Landau-Symbole*:

**Definition 7.6** (Landau-Symbole)**.** Wir schreiben

$$
{}_{n}\varphi(h)=o(h^{k}), h\to 0^{u}: \iff \lim_{h\to 0}\frac{\varphi(h)}{h^{k}}=0.
$$

(gesprochen "*φ* ist ein klein-oh von *h k* für *h* → 0") Wir schreiben

$$
,\varphi(h) = \mathcal{O}(h^k), h \to 0^* : \iff \exists C : |\varphi(h)| \leq Ch^k
$$

gesprochen " $\varphi$  ist ein groß-oh von  $h^k$  für  $h \to 0$ ").

Mit dieser Schreibweise:  $f$  ist in  $x_0$  differenzierbar mit Ablei- $\tan \frac{a}{f'(x_0)}$  genau dann, wenn

$$
f(x) - f(x_0) - a(x - x_0) = o(x - x_0)
$$
 für  $x \to x_0$ .

Version vom 2. September 2022 | SoSe 2022 35

Klein-oh bedeutet: "gegen schneller gegen Null als", groß-oh hingegen: "geht mindestens so schnell gegen Null wie".

## <span id="page-35-0"></span>**8 Partielle Ableitungen**

Wir wollen nun das Konzept der Ableitung für Funktionen im mehrdimensionalen übertragen. Dabei unterscheiden wir verschiedenen Fälle von Funktionen: Manchmal wird der Begriff "Vektorfeld"

$$
\vec{f}: \mathbb{R}^n \to \mathbb{R}^m, \quad \vec{x} \mapsto \vec{f}(\vec{x})
$$
 (Vektorfeld)  

$$
f: \mathbb{R}^n \to \mathbb{R}, \quad \vec{x} \mapsto f(\vec{x}).
$$
 (Skalarfeld)

Den weiteren Typ kennen wir schon:

$$
\vec{f} : \mathbb{R} \to \mathbb{R}^n, \quad t \mapsto \vec{f}(t). \tag{Kurve}
$$

Ableitungen von Kurven haben wir schon betrachtet - es werden dabei einfach alle Komponentenfunktionen abgeleitet.

Wir betrachten nun Ableitungen von Skalarfeldern *f* : **R***<sup>n</sup>* → **R**, also Funktionen mit mehrdimensionalem Definitionsbereich. Man kann diese Funktionen in "Richtungen" ableiten:

 $\mathbf{Definition 8.1.} \text{ Es } \text{sei } f: \mathbb{R}^n \rightarrow \mathbb{R}, \vec{x}_0, \vec{h} \in \mathbb{R}^n.$  Dann heißt  $f$  in  $\vec{x}_0$ *richtungsdifferenzierbar in Richtung*⃗*<sup>h</sup>* mit *Richtungsableitung <sup>D</sup>*⃗*<sup>h</sup> f*(⃗*x*0), wenn der Grenzwert

$$
D_{\vec{h}}f(\vec{x}_0) = \lim_{t \to 0} \frac{f(\vec{x}_0 + t\vec{h}) - f(\vec{x}_0)}{t}
$$

 $\mathbf 0$ 

existiert.

Im Falle von  $\vec{h} = \vec{e}_i =$  $\sqrt{ }$  $\overline{\phantom{a}}$ . . . 0 1 0 . .  $\mathbf 0$  $\setminus$ , also dem *i*-ten standard Einheits-

vektor bezeichnet man

$$
D_{i} f(\vec{x}_{0}) = D_{\vec{e}_{i}} f(\vec{x}_{0}) = \frac{\partial f}{\partial x_{i}}(\vec{x}_{0}) = \lim_{t \to 0} \frac{f(\vec{x}_{0} + t\vec{e}_{i}) - f(\vec{x}_{0})}{t}
$$

und nennt dies die *i*-te partielle Ableitung von *f* in  $\vec{x}_0$ .

Haben die Variablen unmissverständliche Namen, so schreibt man partielle Ableitungen oft auch anders:

*Beispiel.* Es sei  $f : \mathbb{R}^2 \to \mathbb{R}$  geschrieben als  $f(x, y)$ . Dann ist

$$
\frac{\partial f}{\partial x}(x^0, y^0) := D_{\vec{e}_1} f(x^0, y^0) = \lim_{t \to 0} \frac{f(x^0 + t, y^0) - f(x^0, y^0)}{t}
$$

und entsprechend in *y*-Richtung

$$
\frac{\partial f}{\partial y}(x^0, y^0) := D_{\vec{e}_2} f(x^0, y^0) = \lim_{t \to 0} \frac{f(x^0, y^0 + t) - f(x^0, y^0)}{t}
$$

Existieren alle partiellen Ableitung von  $f: D \to \mathbb{R}$   $(D \subset \mathbb{R}^n)$ in  $\vec{x}_0 \in D$ , so heißt *f* partiell differenzierbar in  $\vec{x}_0$ , existieren alle partiellen Ableitungen in jedem  $\vec{x}_0 \in D$  und sind alle  $\frac{\partial f}{\partial x_i}(\vec{x})$  stetig in ⃗*x*, so heißt *f stetig partiell differenzierbar*.

Version vom 2. September 2022 | SoSe 2022 36

nur im Fall  $m = n$  benutzt.
*Beispiel.* Wir betrachten

$$
f(\vec{x}) = f(x_1, x_2, x_3) = 3x_1x_2 + x_2\sin(x_1) + x_3e^{x_2}.
$$

Dann ist

$$
\frac{\partial f}{\partial x_1}(\vec{x}) = 3x_2 + x_2 \cos(x_1)
$$
  

$$
\frac{\partial f}{\partial x_2}(\vec{x}) = 3x_1 + \sin(x_1) + x_3 e^{x_2}
$$
  

$$
\frac{\partial f}{\partial x_3}(\vec{x}) = e^{x_2}
$$

 $\mathbf{Definition 8.2}$  (Gradient). Ist  $f: D \to \mathbb{R}, D \subset \mathbb{R}^n$  in  $\vec{x}_0$  partiell differenzierbar, so heißt der Vektor

$$
\nabla f(\vec{x}_0) := \begin{pmatrix} \frac{\partial f}{\partial x_1}(\vec{x}_0) \\ \vdots \\ \frac{\partial f}{\partial x_n}(\vec{x}_0) \end{pmatrix} \in \mathbb{R}^n
$$

*Gradient* von *f* in  $\vec{x}_0$ . Das Symbol  $\nabla$  heißt "nabla".

Während wir für Funktionen  $f : \mathbb{R} \to \mathbb{R}$  Satz [7.4](#page-32-0) i) haben, welcher sagt, dass differenzierbare Funktionen auch stetig sind, ist diese Aussage für Funktionen  $f : \mathbb{R}^n \to \mathbb{R}$  und partielle Differenzierbarkeit falsch. Man stelle sich einfach eine Funktion

**Satz 8.3.** *Ist*  $D \subset \mathbb{R}^n$  *offen,*  $f: D \to \mathbb{R}$  *und*  $\vec{x}_0 \in D$  *und ist*  $f$  *in einer Umgebung von* ⃗*x*<sup>0</sup> *partiell differenzierbar mit beschränkten partiellen Ableitungen, so ist*  $f$  *in*  $\vec{x}_0$  *stetig.* 

Höhere partielle Ableitungen werden rekursiv definiert, so ist

$$
\frac{\partial^2 f}{\partial x_i \partial x_j} := \frac{\partial}{\partial x_i} \left( \frac{\partial f}{\partial x_j} \right)
$$

und höhere Ableitungen nach einer Variablen schreibt man

$$
\frac{\partial^2 f}{\partial x_i \partial x_i} := \frac{\partial^2 f}{\partial x_i^2}.
$$

Die zweiten Ableitungen kann man in einer *n* × *n*-Matrix sammeln, diese ist

$$
Hf(\vec{x}) = \begin{pmatrix} \frac{\partial^2 f}{\partial x_1 \partial x_1} & \cdots & \frac{\partial^2 f}{\partial x_1 \partial x_n} \\ \vdots & & \vdots \\ \frac{\partial^2 f}{\partial x_n \partial x_1} & \cdots & \frac{\partial^2 f}{\partial x_n \partial x_n} \end{pmatrix}
$$

und wird *Hesse-Matrix* genannt.

**Satz 8.4** (Satz von Schwarz). *Ist*  $D \subset \mathbb{R}^n$  offen und  $\vec{f}: D \to \mathbb{R}$  eine  $C^2$ -Funktion, so gilt für alle *i, j*  $= 1, \ldots, n$  *und alle*  $\vec{x} \in D$ 

$$
\frac{\partial^2 f}{\partial x_i \partial x_j}(\vec{x}) = \frac{\partial^2 f}{\partial x_j \partial x_i}(\vec{x}).
$$

Version vom 2. September 2022 | SoSe 2022 37

Mit anderen Worten: Ist die Funktion zweimal stetig partiell differenzierbar, so kommt es bei zweiten Ableitungen nicht auf die Reihenfolge der Ableitungen an. Entsprechendes gilt für höhere Ableitungen. Der Satz von Schwarz sagt also aus, dass die Hesse-Matrix einer *C* 2 -Funktion symmetrisch ist.

 $f: \mathbb{R}^2 \to \mathbb{R}$  vor, die entlang der Koordinatenachsen konstant 0 ist und ansonsten macht, was sie will.

Ein besonders wichtiger Differentialoperator ist der *Laplace Operator*

$$
\Delta := \sum_{i=i}^{n} \frac{\partial^2}{\partial x_i^2}, \quad \text{also} \quad \Delta f(\vec{x}) = \sum_{i=i}^{n} \frac{\partial^2 f}{\partial x_i^2}(\vec{x})
$$

der zum Beispiel in der *Potentialgleichung*  $\Delta u(\vec{x}) = 0$  vorkommt.

Untersuchen wir nun den Gradienten einer skalaren Funktion weiter. Für Vektoren ⃗*x*,⃗*y* im **R***<sup>n</sup>* gibt es das (standard) *Skalarprodukt* welches auf verschiedene Arten definiert werden kann

$$
\langle \vec{x}, \vec{y} \rangle := \|\vec{x}\| \|\vec{y}\| \cos(\angle(\vec{x}, \vec{y}))
$$

$$
= \sum_{i=1}^{n} x_i y_i.
$$

Es gilt

$$
\vec{x} \bot \vec{y} \iff \langle \vec{x}, \vec{y} \rangle = 0,
$$

d.h. zwei Vektoren sind genau dann senkrecht zueinander, wenn ihr Skalarprodukt null ist.

Schauen wir uns nun eine *Höhenlinie* einer Funktion *f* : **R***<sup>n</sup>* → **R** an. Dies sind Linien entlang derer *f* konstant ist. Nehmen wir Höhenlinien sind z.B. in Landkarten also an, dass *f* entlang einer parametrisierten Kurve eingezeichnet oder kommen auf Wetterkarten vor.

$$
\vec{c}(t) = \begin{pmatrix} x_1(t) \\ \vdots \\ x_n(t) \end{pmatrix}
$$

konstant ist, d.h. es gilt

$$
f(\vec{c}(t)) = \text{const.}
$$

Aus der Kettenregel bekommen wir

$$
\frac{\mathrm{d}}{\mathrm{d}t}f(x_1(t),\cdots,x_n(t))=\frac{\partial f(\vec{c}(t))}{\partial x_1}\frac{\mathrm{d}x_1(t)}{\mathrm{d}t}+\cdots+\frac{\partial f(\vec{c}(t))}{\partial x_1}\frac{\mathrm{d}x_n(t)}{\mathrm{d}t}
$$
\n
$$
=\langle \nabla f(\vec{c}(t),\dot{\vec{c}}(t)\rangle.
$$

Da aber  $f(\vec{c}(t)) = \text{const.}$  gilt, bekommen wir durch ableiten beider Bei Ableitungen nach t wird oft auch Seiten die Gleichung

$$
\langle \nabla f(\vec{c}(t), \dot{\vec{c}}(t)) \rangle = 0.
$$

 $Da^{\dot{\tau}}(t)$  ein Tangentenvektor an die Kurve  $\vec{c}$  ist, haben wir: Der Gradient steht senkrecht zur Tangente an die Höhenlinie, also senkrecht zur Höhenlinie. Man kann sogar genauer sagen: Der Gradient ∇ *f* zeigt in die Richtung des steilsten Anstiegs der Funktion und −∇ *f* zeigt in die Richtung des steilsten Abstiegs.

Version vom 2. September 2022 | SoSe 2022 38

Der Laplace-Operator ist die Summe der Diagonal-Einträge der Hesse-Matrix, also ihre *Spur*.

eingezeichnet oder kommen als Isoba-

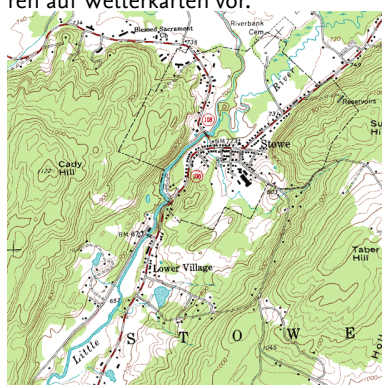

die Notation  $\dot{x}(t)$  bzw.  $\dot{\vec{c}}(t)$  statt  $x'(t)$ bzw.⃗*c* ′

Untersuchen wir noch einmal die Richtungsableitung: Parametrisieren wir die Gerade durch ⃗*x*<sup>0</sup> in Richtung ⃗*v* durch

$$
\vec{c}(t) = \vec{x}_0 + t\vec{v},
$$

so ist per Definition (nach der Kettenregel, ähnlich wie eben)

$$
D_{\vec{v}}f(\vec{x}_0) = \lim_{t \to 0} \frac{f(\vec{c}(t)) - f(\vec{c}(0))}{t} = \frac{d}{dt}(f \circ \vec{c})(0)
$$
  
=  $\langle \nabla f(\vec{c}(0)), \dot{\vec{c}}(0) \rangle$   
=  $\langle \nabla f(\vec{x}_0), \vec{v} \rangle$ .

Ist der Richtungsvektor normiert, d.h. gilt  $\|\vec{v}\|_2 = 1$ , so ist  $D_{\vec{v}}f(\vec{x}_0)$ die Steigung von *f* in Richtung  $\vec{v}$  an.

*Beispiel.* Betrachten wir die Funktion  $f(x, y) = x^3 - 3xy^2$ . Diese Funktion hat den Gradienten

$$
\nabla f(x,y) = \begin{pmatrix} 3(x^2 - y^2) \\ -6xy \end{pmatrix}
$$

Hier Plots der Funktion; links den Graphen und rechts die Höhenlinien:

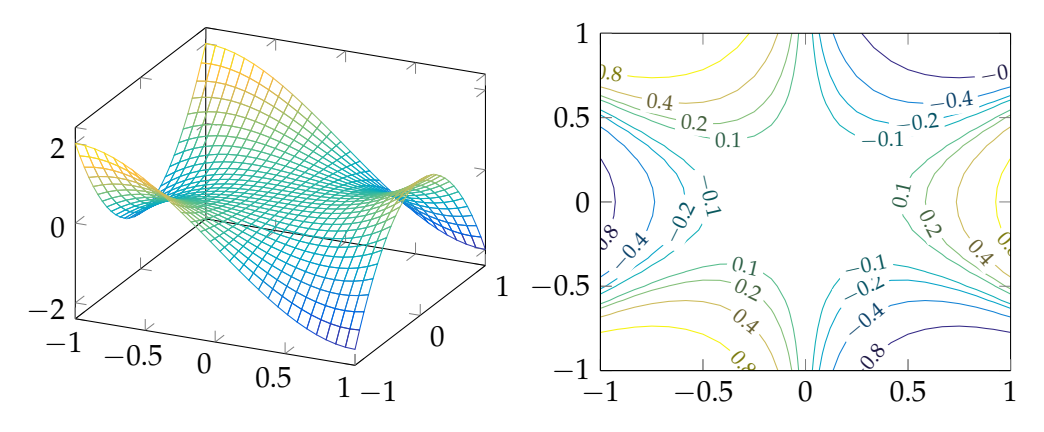

Wir können auch das Gradientfeld über den Plot der Höhenlinien legen:

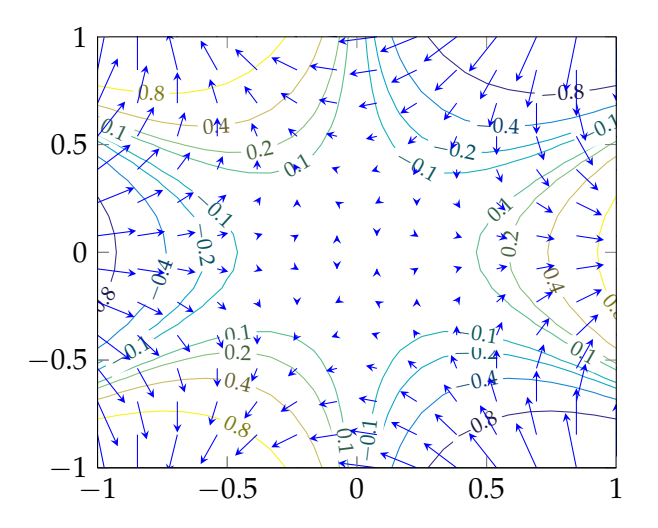

Version vom 2. September 2022 | SoSe 2022 39

### **9 Die (totale) Ableitung**

Erinnern wir uns an das Ende von Abschnitt [7:](#page-31-0) Dort hatten wir die Ableitung  $f'(x_0)$  einer Funktion  $f : \mathbb{R} \to \mathbb{R}$  beschrieben als die Zahl *a* für die gilt

$$
f(x) - f(x_0) - a(x - x_0) = o(x - x_0), \text{ für } x \to x_0.
$$

Die geometrische Bedeutung dieser Gelichung ist: Die Ableitung ist die Steigung der besten (affin) linearen Approximation an den Graphen im Punkt  $x_0$ . Dies lässt sich auf die Situation von Vektorfeldern $\vec{f}:\mathbb{R}^n\rightarrow\mathbb{R}^m$  verallgemeinern, wenn wir einen Begriff für lineare Abbildung von **R***<sup>n</sup>* nach **R***<sup>m</sup>* haben. Diese linearen Abbildungen sind genau die Abbildungen der Form

$$
\vec{\ell}: \mathbb{R}^n \to \mathbb{R}^m, \quad \vec{x} = \begin{pmatrix} x_1 \\ \vdots \\ x_n \end{pmatrix} \mapsto \underbrace{\begin{pmatrix} a_{11} & \cdots & a_{1n} \\ \vdots & & \vdots \\ a_{m1} & \cdots & a_{mn} \end{pmatrix}}_{=:A} \begin{pmatrix} x_1 \\ \vdots \\ x_n \end{pmatrix} = A\vec{x}
$$

mit einer *Matrix*  $A \in \mathbb{R}^{m \times n}$ .

**Definition 9.1.** Es sei  $D \subset \mathbb{R}^n$  offen,  $\vec{f}: D \to \mathbb{R}^m$ ,  $\vec{x}_0 \in D$ . Wir sagen  $\vec{f}$  ist in  $\vec{x}_0$  differenzierbar (auch "total differenzierbar"), wenn es eine lineare Abbildung  $\vec{l} : \mathbb{R}^n \to \mathbb{R}^m$  mit  $\vec{l}(\vec{x}) = A\vec{x}$  gibt, so dass

$$
\vec{f}(\vec{x}) - \vec{f}(\vec{x}_0) - A(\vec{x} - \vec{x}_0) = o(||\vec{x} - \vec{x}_0||) \text{ für } \vec{x} \to \vec{x}_0
$$

gilt. Die lineare Abbildung *ℓ* heißt *Differential* von  $\vec{f}$  in  $\vec{x}_0$  und wird als  $D\vec{f}(\vec{x}_0)$  (oder auch  $d\vec{f}(\vec{x}_0)$ ) geschrieben. Die zugehörige Matrix *A* ∈ **R**<sup>*m*×*n*</sup> heißt *Jacobi-Matrix* und wird *J* $\vec{f}$ ( $\vec{x}$ <sub>0</sub>) geschrieben.

Schauen wir uns Spezialfälle an:

•  $f : \mathbb{R} \to \mathbb{R}$ : Hier gibt es nur eine Komponentenfunktion und eine Variable und die Jacobi-Matrix ist  $1 \times 1$ , also eine Skalar:

$$
Jf(x_0) = \frac{df}{dx}(x_0) = f'(x_0).
$$

•  $f : \mathbb{R}^n \to \mathbb{R}$ : Hier gibt es eine Komponentenfunktionen und *n* Variablen und die Jacobi-Matrix ist eine 1 × *n* Zeilenvektor:

$$
Jf(\vec{x}_0) = \left(\frac{\partial f}{\partial x_1}(\vec{x}_0), \cdots, \frac{\partial f}{\partial x_n}(\vec{x}_0)\right) = \nabla f(\vec{x}_0)^T
$$

. Die Multiplikation *A*⃗*x* von *m* × *n* Matrix und *n* Vektor ergibt einen *m* Vektor mit dem Komponenten  $(A\vec{x})_i =$  $\sum_{j=1}^n a_{ij}x_j$ .

Man kann diese Forderung auch schreiben als

$$
\lim_{\vec{x}\to\vec{x}_0}\frac{\vec{f}(\vec{x})-\vec{f}(\vec{x}_0)-A(\vec{x}-\vec{x}_0)}{\|\vec{x}-\vec{x}_0\|}=\vec{0}.
$$

*T* Teilweise wird auch die Schreibweise  $\operatorname{grad} f(\vec{x}_0) = \nabla f(\vec{x}_0)^T$  für den transponierten Gradienten verwendet.

•  $\vec{f}$  :  $\mathbb{R}^n \to \mathbb{R}^m$ : Es gibt *m* Komponentenfunktionen und *n* Variablen und die Jacobi-Matrix ist  $m \times n$ :

$$
Jf(\vec{x}_0) = \begin{pmatrix} \frac{\partial f_1}{\partial x_1}(\vec{x}_0) & \cdots & \frac{\partial f_1}{\partial x_n}(\vec{x}_0) \\ \vdots & & \vdots \\ \frac{\partial f_m}{\partial x_1}(\vec{x}_0) & \cdots & \frac{\partial f_m}{\partial x_n}(\vec{x}_0) \end{pmatrix}
$$

$$
= \begin{pmatrix} \nabla f_1(\vec{x}_0)^T \\ \vdots \\ \nabla f_m(\vec{x}_0)^T \end{pmatrix}.
$$

 . Merke: Die Gradienten der Komponentenfunktionen liegen in den Zeilen der Jacobi-Matrix.

*Beispiel.* Wir betrachten

$$
\vec{f}(x_1, x_2, x_3) = \begin{pmatrix} x_1x_2x_3 \\ \sin(x_1 + 2x_2 + 3x_3) \end{pmatrix},
$$

also den Fall  $n = 3$  und  $m = 2$ . Die partiellen Ableitungen sind

$$
\frac{\partial f_1}{\partial x_1} = x_2 x_3, \qquad \frac{\partial f_1}{\partial x_2} = x_1 x_3, \qquad \frac{\partial f_1}{\partial x_3} = x_1 x_2
$$
  

$$
\frac{\partial f_2}{\partial x_1} = \cos(x_1 + 2x_2 + 3x_3), \quad \frac{\partial f_2}{\partial x_2} = 2 \cos(x_1 + 2x_2 + 3x_3), \quad \frac{\partial f_2}{\partial x_3} = 3 \cos(x_1 + 2x_2 + 3x_3).
$$

Die Gradienten der Komponentenfunktionen sind also

$$
\nabla f_1(\vec{x}) = \begin{pmatrix} x_2 x_3 \\ x_1 x_3 \\ x_1 x_2 \end{pmatrix}, \quad \nabla f_2(\vec{x}) = \begin{pmatrix} 1 \\ 2 \\ 3 \end{pmatrix} \cdot \cos(x_1 + 2x_2 + 3x_3).
$$

Damit ist die Jacobi-Matrix

$$
\vec{J}(\vec{x}) = \begin{pmatrix} \nabla f_1(\vec{x})^T \\ \nabla \vec{f}_2(\vec{x})^T \end{pmatrix} = \begin{pmatrix} x_2 x_3 & x_1 x_3 & x_1 x_2 \\ \cos(x_1 + 2x_2 + 3x_3) & 2 \cos(x_1 + 2x_2 + 3x_3) & 3 \cos(x_1 + 2x_2 + 3x_3) \end{pmatrix}.
$$

**Satz 9.2** (Mehrdimensionale Kettenregel). *Es sei*  $D_{\vec{f}} \subset \mathbb{R}^n$  offen,  $\vec{x}_0 \in D_{\vec{f}}, \vec{f}: D_{\vec{f}} \to \mathbb{R}^m$  in  $\vec{x}_0$  differenzierbar,  $D_{\vec{g}} \subset \mathbb{R}^m$  offen mit  $\vec{f}(D_{\vec{f}})\subset D_{\vec{g}}, \vec{g}:D_{\vec{g}}\to \mathbb{R}^k$  in  $\vec{f}(\vec{x}_0)$  differenzierbar, so ist  $\vec{g}\circ\vec{f}$  in  $\vec{x}_0$ *differenzierbar und es gilt*

$$
J(\vec{g} \circ \vec{f})(\vec{x}_0) = J\vec{g}(\vec{f}(\vec{x}_0)) \cdot J\vec{f}(\vec{x}_0).
$$

Auf der rechten Seite steht ein Produkt von Matrizen. Überzeugen Sie sich da-

*Beispiel.* Wir betrachten  $\vec{f} : \mathbb{R}^3 \to \mathbb{R}^2$  und  $\vec{g} : \mathbb{R}^2 \to \mathbb{R}^3$  definiert von, dass alle Dimensionen passen! durch

$$
\vec{f}(x,y,z) := \begin{pmatrix} x+y \\ y+z \end{pmatrix}, \qquad \vec{g}(u,v) = \begin{pmatrix} uv \\ u+v \\ \sin(u+v) \end{pmatrix}.
$$

Wir setzen  $\vec{h} = \vec{g} \circ \vec{f}$  und berechnen die Jacobi-Matrizen von  $\vec{f}$ und  $\vec{g}$ :

$$
\vec{J}(x,y,z) = \begin{pmatrix} 1 & 1 & 0 \\ 0 & 1 & 1 \end{pmatrix}, \quad \vec{J}(u,v) = \begin{pmatrix} v & u \\ 1 & 1 \\ \cos(u+v) & \cos(u+v) \end{pmatrix}.
$$

Mit der Kettenregel führt das auf

$$
\begin{split}\nJ\vec{h}(x,y,z) &= J\vec{g}(\vec{f}(x,y,z)) \cdot J\vec{f}(x,y,z) \\
&= J\vec{g}(x+y,y+z) \cdot J\vec{f}(x,y,z) \\
&= \begin{pmatrix}\ny+z & x+y \\
1 & 1 \\
\cos(x+2y+z) & \cos(x+2y+z)\n\end{pmatrix} \cdot \begin{pmatrix}\n1 & 1 & 0 \\
0 & 1 & 1\n\end{pmatrix} \\
&= \begin{pmatrix}\ny+z+0 & y+z+x+y & 0+x+y \\
1+0 & 1+1 & 0+1 \\
\cos(x+2y+z) & 2\cos(x+2y+z) & \cos(x+2y+z)\n\end{pmatrix} \\
&= \begin{pmatrix}\ny+z & x+2y+z & x+y \\
1 & 2 & 1 \\
\cos(x+2y+z) & 2\cos(x+2y+z) & \cos(x+2y+z)\n\end{pmatrix}.\n\end{split}
$$

Zum Vergleich können Sie auch direkt die Jacobi-Matrix von

$$
\vec{h}(x,y,z) = \vec{g}(\vec{f}(x,y,z)) = \begin{pmatrix} (x+y)(y+z) \\ x+2y+z \\ \sin(x+2y+z) \end{pmatrix}
$$

ausrechnen.

Es gibt noch weitere wichtige Differentialoperatoren für spezielle Fälle von Vektorfeldern: The Divergenz existiert nur, wenn

**Definition 9.3** (Divergenz und Rotation)**.** Es sei *D* ⊂ **R***<sup>n</sup>* offen und  $\vec{f}:D\rightarrow\mathbb{R}^n$  partiell differenzierbar. Dann ist

$$
\operatorname{div} \vec{f}(\vec{x}_0) := \nabla \cdot \vec{f}(\vec{x}_0) = \sum_{i=1}^n \frac{\partial f_i}{\partial x_i}(\vec{x}_0)
$$

die *Divergenz* von  $\vec{f}$  in  $\vec{x}_0$ .<br>Ist  $n = 3$ , so ist

$$
\mathrm{rot}\,\vec{f}(\vec{x}_0) := \nabla \times \vec{f}(\vec{x}_0) = \begin{pmatrix} \frac{\partial f_3}{\partial x_2} - \frac{\partial f_2}{\partial x_3} \\ \frac{\partial f_1}{\partial x_3} - \frac{\partial f_3}{\partial x_1} \\ \frac{\partial f_2}{\partial x_1} - \frac{\partial f_1}{\partial x_2} \end{pmatrix}(\vec{x}_0)
$$

die *Rotation* von  $\vec{f}$  in  $\vec{x}_0$ .

Für *n* = 2 ist die Rotation von  $\vec{f}$  : *D*  $\rightarrow$   $\mathbb{R}^2$  definiert durch

$$
\operatorname{rot} \vec{f}(\vec{x}_0) = \frac{\partial f_2}{\partial x_1}(\vec{x}_0) - \frac{\partial f_1}{\partial x_2}(\vec{x}_0).
$$

*F*ür ein differenzierbares *f* : *D* → **R** nennt man  $\nabla f : D \to \mathbb{R}^n$ das *Gradientenfeld* von *f* .

Definitions- und Wertebereich die gleiche Dimension haben. div  $\vec{f}(\vec{x})$ ist die Spur der (in diesem Fall quadratischen) Jacobi-Matrix  $\vec{f}(\vec{x})$ 

Die Rotation existiert in dieser Form nur im Fall  $n = 3$ .

Für  $n = 3$  ist rot  $\vec{f}$  ein Vektorfeld, für  $n = 2$  hingegen ein Skalarfeld!

*Beispiel.* Wir berechnen zu erst die partiellen Ableitungen der Funktion  $\vec{x} \mapsto \|\vec{x}\|_2$ : Es gilt  $\|\vec{x}\|_2 = \sqrt{x_1^2 + \cdots + x_n^2}$  und es folgt

$$
\frac{\partial}{\partial x_i} \|\vec{x}\|_2 = \frac{1}{2} (x_1^2 + \cdots x_n^2)^{-1/2} \cdot 2x_i = \frac{x_i}{\|\vec{x}\|_2}.
$$

Damit berechnen wir:

1. Für  $\vec{x} \in \mathbb{R}^n \setminus \left\{ \vec{0} \right\}$  und  $k \in \mathbb{N}$  betrachten wir  $\vec{f}(\vec{x}) = \frac{\vec{x}}{\|\vec{x}\|_2^k}$ und wollen div  $\vec{f}$  bestimmen. Dazu berechnen die partiellen Ableitungen (mit Hilfe der Produktregel)

$$
\frac{\partial}{\partial x_i} f_i(\vec{x}) = \frac{\partial}{\partial x_i} \left( x_i \|\vec{x}\|_2^{-k} \right) \n= 1 \cdot \left( \|\vec{x}\|_2^{-k} \right) + x_i \frac{\partial}{\partial x_i} \left( \|\vec{x}\|_2^{-k} \right).
$$

Der zweite Summand ist nach der eindimensionalen Kettenregel und unserer Vorberechnung von oben)

$$
x_i \frac{\partial}{\partial x_i} \left( \|\vec{x}\|_2^{-k} \right) = x_i(-k) \|\vec{x}\|_2^{-k-1} \frac{\partial}{\partial x_i} \|\vec{x}\|_2
$$
  
=  $x_i(-k) \|\vec{x}\|_2^{-k-1} \frac{x_i}{\|\vec{x}\|_2}$   
=  $-k \frac{x_i^2}{\|\vec{x}\|_2^{k+2}}$ .

Wir bekommen also

$$
\frac{\partial}{\partial x_i}f_i(\vec{x}) = \frac{1}{\|\vec{x}\|_2^k} - \frac{kx_i^2}{\|\vec{x}\|_2^{k+2}}.
$$

Damit erhalten wir als Divergenz

$$
\begin{split} \text{div}\left(\tfrac{\vec{x}}{\|\vec{x}\|_2^k}\right) &= \sum_{i=1}^n \left(\tfrac{1}{\|\vec{x}\|_2^k} - \tfrac{kx_i^2}{\|\vec{x}\|_2^{k+2}}\right) \\ &= \tfrac{n}{\|\vec{x}\|_2^k} - k \tfrac{\sum\limits_{i=1}^n x_i^2}{\|\vec{x}\|_2^{k+2}} \\ &= \tfrac{n}{\|\vec{x}\|_2^k} - k \tfrac{\|\vec{x}\|_2^2}{\|\vec{x}\|_2^{k+2}} \\ &= \tfrac{n-k}{\|\vec{x}\|_2^k} .\end{split}
$$

Im Fall  $k = n = 3$  bekommen wir: Die Felder der Form  $\vec{K}(\vec{x}) = c \frac{\vec{x}}{|\vec{x}|}$  $\frac{\vec{x}}{\|\vec{x}\|_2^3}$  erfüllen div $\vec{K}=0$  und sie sind daher *dive*r*genzfrei*.

2. Ist  $\varphi : \mathbb{R}^3 \to \mathbb{R}$  eine  $C^2$ -Funktion, so gilt

$$
\mathrm{rot}(\nabla\varphi)=\vec{0}
$$

das bedeutet Gradientenfelder sind immer *rotationsfrei*.

3. Im speziellen Fall  $\vec{f}(x,y) = \begin{pmatrix} x & y \end{pmatrix}$ *y* haben wir

$$
\text{div } \vec{f}(x, y) = 1 + 1 = 2
$$
  
 
$$
\text{rot } \vec{f}(x, y) = 0 + 0 = 0.
$$

4. Für 
$$
\vec{f}(x, y) = \begin{pmatrix} -y \\ x \end{pmatrix}
$$
 gilt hingegen  
div  $\vec{f}(x, y) = -1 + 1 = 0$   
rot  $\vec{f}(x, y) = +1 - (-1) = 2$ .

Das Vektorfeld  $\vec{f}(x, y) = (x, y)$  (Pfeillänge skaliert):

−1 0 1 Das Vektorfeld ⃗*f*(*x*, *y*) = (−*y*, *x*) −1 0 1

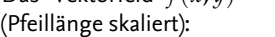

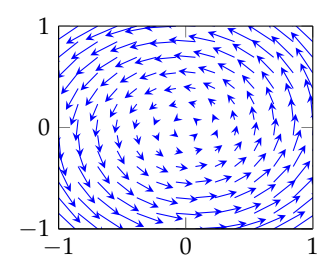

### **10 Mittelwertsätze und Taylorreihen**

Beginnen wir auch hier erst wieder mit dem Fall  $f : \mathbb{R} \to \mathbb{R}$ . Als Konsequenz aus Satz [6.4](#page-29-0) (d) (stetige Funktionen auf kompakten Mengen nehmen Maximum und Minimum an) bekommen wir:

- **Satz 10.1** (Mittelwertsätze)**.** *(a) Ist f* : [*a*, *b*] *stetig und in* ]*a*, *b*[ *differenzierbar und gilt*  $f(a) = f(b)$ *, so gibt es ein*  $x_0 \in [a, b]$  *mit*  $f'(x_0) = 0.$
- *(b)* Ist  $f : [a, b]$  stetig und in  $]a, b[$  differenzierbar, so gibt es ein  $x_0 \in$ ]*a*, *b*[ *mit*

$$
f'(x_0) = \frac{f(b) - f(a)}{b - a}.
$$

*(c) Sind*  $f, g : [a, b] \rightarrow \mathbb{R}$  *stetig und auf*  $[a, b]$  *differenzierbar, und gilt*  $g'(x) \neq 0$  für alle  $x \in ]a, b[$ , so gibt es ein  $x_0 \in ]a, b[$  mit

$$
\frac{f'(x_0)}{g'(x_0)} = \frac{f(b) - f(a)}{g(b) - g(a)}.
$$

Die Situation in (b) ist wie in dieser Skizze:

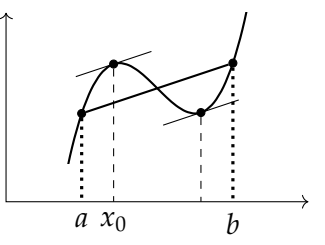

Der erste Mittelwertsatz ist also eine "gekippte Version des Satzes von Rolle" (und so wird er auch bewiesen).

Dieser Satz hat zahlreiche Folgerungen:

- (a) Gilt für differenzierbares  $f : [a, b] \rightarrow \mathbb{R}$   $f' \equiv 0$ , so ist  $f =$ const. Anders ausgedrückt: Die Differential-
- (b) Für differenzierbares  $f : [a, b]$  gilt:  $y(x) = \text{const.}$

 $\forall x : f'(x) ≥ 0 \implies f$  wachsend,  $\forall x : f'(x) > 0 \implies f$  streng wachsend,  $\forall x : f'(x) ≤ 0 \implies f \text{ fallend,}$  $\forall x : f'(x) < 0 \implies f$  streng fallend.

Für Funktionen vom Typ  $f : \mathbb{R}^n \to \mathbb{R}$  gilt:

(a) ist der *Satz von Rolle*.

In Worten sagt der Satz aus: Hat eine differenzierbare Funktion an zwei Stellen den gleichen Werte, war sie zwischendrin wenigstens einmal flach.

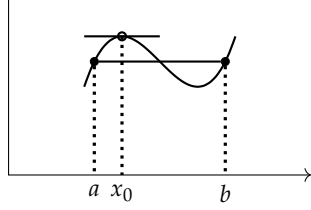

(b) heißt auch *Erster Mittelwertsatz*. In Worten: In einem Intervall nimmt eine differenzierbare mindestens einmal die durchschnittliche Steigung an.

(c) wird auch *Zweiter Mittelwertsatz* genannt.

gleichung  $y^{\bar{\prime}}=0$  hat nur die Lösungen

**Satz 10.2** (Mittelwertsatz für Skalarfelder). *Sei*  $D \subset \mathbb{R}^n$  *und*  $f$ :  $D \to \mathbb{R}$  *differenzierbar. Sind dann*  $\vec{a}$ ,  $\vec{b} \in D$  *so, dass die Verbindungsstrecke*

$$
[\vec{a}, \vec{b}] := \left\{ \vec{a} + t(\vec{b} - \vec{a}) \middle| t \in [a, b] \right\}
$$

*ganz in D liegt, so gibt es*  $\theta \in [0, 1]$ *, so dass* 

$$
f(\vec{b}) - f(\vec{a}) = \langle \nabla f(\vec{a} + \theta(\vec{b} - \vec{a})), \vec{b} - \vec{a} \rangle.
$$

In einigen Fällen ist die Regel von l'Hospital praktisch um Grenzwerte zu berechnen:

<span id="page-45-0"></span>Satz 10.3 (Regel von l'Hospital für Ausdrücke der Form "0/0"). *Sind*  $f, g : [a, b] \rightarrow \mathbb{R}$  *differenzierbar und gilt*  $f(x_0) = g(x_0) = 0$  *und*  $g'(x) \neq 0$  *für*  $x \neq x_0$ , so gilt

$$
\lim_{x \to x_0} \frac{f(x)}{g(x)} = \lim_{x \to x_0} \frac{f'(x)}{g'(x)}
$$

*falls der Grenzwert auf der rechten Seite existiert (und in diesem Fall existiert auch der auf der linken Seite).*

Dies folgt aus dem 2. Mittelwertsatz (Satz [10.1\)](#page-0-0): Für  $x \neq x_0$ liefert dieser Satz

$$
\frac{f(x)}{g(x)} = \frac{f(x) - f(x_0)}{g(x) - g(x_0)} = \frac{f'(\xi)}{g'(\xi)}
$$

mit einem *ξ* zwischen *x* und *x*0. Dieses *ξ* hängt von *x* ab und wir bezeichnen es mit *ξ*(*x*). Läuft nun *x* gegen *x*0, so läuft *ξ*(*x*) gegen  $x_0$  (es liegt ja zwischen x und  $x_0$ ), und dies zeigt die Behauptung.

<span id="page-45-1"></span>**Satz 10.4** (Regel von l'Hospital für Ausdrücke der Form " $\infty/\infty$ "). *Sind*  $f$ ,  $g : \left]$ *a*,  $b\right[ \setminus \{x_0\}$  differenzierbar,  $a < x_0 < b$ , gilt  $\lim_{x \to x_0} f(x) =$  $\lim_{x\to x_0} g(x) = \infty$  und für  $x\neq x_0$  gelte  $g'(x)\neq 0$ , so gilt

> $\lim_{x \to x_0} \frac{f(x)}{g(x)} = \lim_{x \to x_0} \frac{f'(x)}{g'(x)}$  $\overline{g'(x)}$

*falls der Grenzwert auf der rechten Seite existiert (und in diesem Fall existiert auch der auf der linken Seite).*

*Beispiel.* (a) Für den Grenzwert  $\sin(x)/x$  und  $x_0 = 0$  sind die Voraussetzungen von Satz [10.3](#page-45-0) erfüllt und wir bekommen

$$
\lim_{x \to 0} \frac{\sin(x)}{x} = \lim_{x \to 0} \frac{\cos(x)}{1} = 1.
$$

(b) Wir betrachten die den Grenzwert der Funktion *x* · ln ( $\frac{x+1}{x-1}$ ) bei  $x_0 = \infty$ . Hier liegt ein Grenzwert der Form "0 ·  $\infty$ " vor, den wir aber in die Form " $0/0$ " umschreiben können zu

$$
x \cdot \ln\left(\frac{x+1}{x-1}\right) = \frac{\ln(x+1) - \ln(x-1)}{\frac{1}{x}}.
$$

Dieses Beispiel wird meist als erste Anwendung der Regel von l'Hospital gebracht, obwohl man es viel einfacher aus der bekannten Regel  $\sin' =$ cos folgern kann:  $\lim_{x\to 0} \sin(x)/x =$  $\lim_{x\to 0}(\sin(x)-\sin(0))/(x-0)$  =  $\sin'(0) = \cos(0) = 1.$ 

Für Funktionen vom Typ  $f : \mathbb{R}^n \to \mathbb{R}^m$ gilt keine solche Gleichung mehr, aber immerhin noch eine Abschätzung der Form

$$
\|\vec{f}(\vec{b}) - \vec{f}(\vec{a})\|_2 \leq \|J\vec{f}(\vec{a} + \theta(\vec{b} - \vec{a})) \cdot (\vec{b} - \vec{a})\|_2.
$$

mit einem  $\theta \in ]0,1[$ .

Mit  $f(x) = \ln(x+1) - \ln(x-1)$  und  $g(x) = \frac{1}{x}$  können wir Satz [10.4](#page-45-1) andwenden und bekommen

$$
\lim_{x \to \infty} x \cdot \ln \left( \frac{x+1}{x-1} \right) = \lim_{x \to \infty} \frac{\ln(x+1) - \ln(x-1)}{\frac{1}{x}} \stackrel{\text{l'Hospital}}{=} \lim_{x \to \infty} \frac{\frac{1}{x+1} - \frac{1}{x-1}}{-\frac{1}{x^2}}
$$
\n
$$
= \lim_{x \to \infty} \frac{\frac{(x-1-(x+1))}{(x+1)(x-1)}}{-\frac{1}{x^2}} = \lim_{x \to \infty} \frac{2x^2}{x^2 - 1} = \lim_{x \to \infty} \frac{2}{1 - \frac{1}{x^2}} = 2.
$$

(c) Für *n* ∈ **N** betrachten wir lim*x*→<sup>∞</sup> *x n*  $\frac{x^n}{e^x}$  (von der Form "∞/∞") und wenden *n*-mal Satz [10.4](#page-45-1) an:

$$
\lim_{x\to\infty}\frac{x^n}{e^x}=\lim_{x\to\infty}\frac{nx^{n-1}}{e^x}=\cdots=\lim_{x\to\infty}\frac{n(n-1)\cdots2\cdot1}{e^x}=0.
$$

*<sup>α</sup>* Kommen wir nun zu Taylor-Reihen. Taylor-Reihen stellen , *<sup>α</sup>* <sup>&</sup>gt; <sup>0</sup>. Funktionen als *Potenz-Reihen* dar, also durch Ausdrücke der Form  $P(x) = \sum^{\infty}$ ∑ *k*=1 *ak*(*x* − *x*0) *k* . Dabei nennt man *x*<sup>0</sup> den *Entwicklungspunkt der Potenzreihe*. Das Konvergenzverhalten von Potenzreihen ist übersichtlich:

**Satz 10.5.** Für eine Potenzreihe  $P(x) = \sum_{n=1}^{\infty}$ ∑  $\sum_{k=1}$   $a_k(x − x_0)^k$  gibt es ein 0 ≤ *r* ≤ ∞*, so dass gilt:*

- *1. P*(*x*) *konvergiert absolut für jedes x mit* |*x* − *x*0| < *r,*
- *2. P*(*x*) *divergiert für jedes x mit*  $|x x_0| > r$ *.*

*Dieses r nennt man Konvergenzradius und*  $B_r(x_0)$  *den Konvergenzbereich.* Ist der Konvergenzradius *r* = ∞ bedeu-

*Beispiel.* konvergiert. (a) Die Exponentialfunktion ist die Potenzreihe

$$
e^x = \sum_{k=0}^{\infty} \frac{x^k}{k!}
$$

und der Konvergenzradius ist  $r = \infty$ .

(b) Auch der Konvergenzradius des Reihen für Sinus und Kosinus

$$
\sin(x) = \sum_{k=0}^{\infty} (-1)^k \frac{x^{2k+1}}{(2k+1)!}, \quad \cos(x) = \sum_{k=0}^{\infty} (-1)^k \frac{x^{2k}}{(2k)!}
$$

ist jeweils  $r = \infty$ .

(c) Die Potenzreihe ∞ ∑ *k*=0 *x k* kennen wir als geometrische Reihe. Sie hat den Konvergenzradius  $r = 1$  und für  $|x| < 1$  gilt

$$
\sum_{k=0}^{\infty} x^k = \frac{1}{1-x}.
$$

Version vom 2. September 2022 | SoSe 2022 47

Wir halten fest: *e <sup>x</sup>* wächst schneller als  $\mathsf{jede}$  Potenz  $x^n$ . Es folgt:  $\ln(x)$  wächst langsamer als jede Potenz  $x^{\alpha}$ ,  $\alpha > 0$ .

tet das einfach, dass *P*(*x*) für jedes *x*

**Satz 10.6.** *Ist*  $P(x) = \sum_{n=1}^{\infty}$ ∑  $\sum_{k=0} a_k (x - x_0)^k$  eine Potenzreihe mit Konver*genzradius r, so ist P auf Br*(*x*0) *eine C* <sup>∞</sup>*-Funktion und es gilt*

$$
P'(x) = \sum_{k=1}^{\infty} ka_k x^{k-1} = a_1 + 2a_2 x + 3a_3 x^2 + \cdots
$$

- *Beispiel.* (a) An Hand der Potenzreihe der Exponentialfunktion  $\sinh \tan (e^x)' = e^x$  und aus den Potenzreihen für Sinus und Kosinus bekommt man die Ableitungsregeln sin $' = \cos$  und  $\cos' = -\sin$ .
- (b) Ableiten der geometrischen Reihe zeigt

$$
\sum_{k=1}^{\infty} k x^{k-1} = \left(\sum_{k=0}^{\infty} x^{k}\right)' = \left(\frac{1}{1-x}\right)' = \frac{1}{(1-x)^{2}}.
$$

Die Taylorsche Formel sagt, wie sich Funktionen lokal durch Polynome approximieren lassen:

**Satz 10.7** (Taylor). *Es sei*  $f : [a, b] \rightarrow \mathbb{R}$  *eine*  $C^n$ -*Funktion und*  $x_0 \in$ ]*a*, *b*[*. Dann gibt es genau ein Polynom Tn*(*x*; *x*0) *vom Grad höchstens n für welches gilt*

$$
f(x) = T_n(x; x_0) + o((x - x_0)^n), \quad x \to x_0.
$$

*Dieses Polynom heißt Taylor-Polynom vom Grad n zum Entwicklungspunkt*  $x_0$  *und es gilt* 

$$
T_n(x; x_0) = \sum_{k=0}^n \frac{f^{(k)}(x_0)}{k!} (x - x_0)^k.
$$

*Ist f sogar eine C n*+1 *-Funktion, so gilt die Restgliedformel (nach Lagrange)*

$$
f(x) = \underbrace{\sum_{k=0}^{n} \frac{f^{(k)}(x_0)}{k!} (x - x_0)^k}_{=:T_n(x; x_0)} + \underbrace{\frac{f^{(n+1)}(\xi)}{(n+1)!} (x - x_0)^{n+1}}_{=:R_n(x; x_0)},
$$

*für ein*  $\xi$  *zwischen*  $x$  *und*  $x_0$ *.* 

Ist *f* eine *C* ∞-Funktion und kann man zeigen, dass das Restglied  $R_n(x; x_0)$  für  $n \to \infty$  gegen Null geht, so hat  $f$  eine Darstellung als *Taylor-Reihe*

$$
f(x) = \sum_{k=0}^{\infty} \frac{f^{(k)}(x_0)}{k!} (x - x_0)^k.
$$

*Beispiel.* (a) Wegen  $(e^x)' = e^x$  und  $e^0 = 1$  ergibt sich als Taylor-

Polynom vom Grad *n* der Exponentialfunktion gerade  $T_n(x; 0) =$  $1 + x + x^2/2 + \cdots + x^n/n!$  und das Restglied erfüllt  $R_n(x;0) =$ *x n*+1 *e ξ*  $\frac{x^{n+1}e^\xi}{(n+1)!}$ . Für  $n \to \infty$  gilt in diesem Fall  $R_n(x;0) \to 0$  und wir bekommen als Taylor-Reihe die schon bekannte Reihe der Exponentialfunktion.

Version vom 2. September 2022 | SoSe 2022 48

Man sagt "Potenzreihen lassen sich gliedweise Ableiten."

Mit solchen Techniken lassen sich auch Werte von Reihen bestimmen, z.B. folgt

$$
\sum_{k=1}^{\infty} \frac{k}{2^k} = \frac{1}{2} \sum_{k=1}^{\infty} k(\frac{1}{2})^{k-1}
$$

$$
= \frac{1}{2} \frac{1}{(1-\frac{1}{2})^2} = 2.
$$

Die Taylor-Polynome zu  $f(x) = e^x$ vom Grad 0, 1, 2, 3, 4, 5, und 6:  $-2$   $-1$  1 2 1  $\overline{2}$ 3

- (b) Taylor-Reihen müssen keinen positiven Konvergenzradius haben. Beispiele dafür bekommt man, wenn
- (c) Auch wenn Taylor-Reihen konvergieren, müssen sie nicht gegen die Funktion konvergieren. Das Standard-Beispiel ist die Funktion

$$
f(x) = \begin{cases} e^{-\frac{1}{x^2}} & \text{: } x \neq 0 \\ 0 & \text{: } x = 0. \end{cases}
$$

Man kann zeigen, dass dies eine Funktion *C* ∞-Funktion ist und dass für alle *k* gilt *f* (*k*) (0) = 0. Die Taylor-Polynome von *f* sind also alle konstant Null und konvergieren nur im Punkt  $x = 0$  gegen  $f$ .

Das obige Beispiel (c) macht noch einmal deutlich, dass ein Taylor-Polynom eine lokale Approximation ist, die für  $x \to x_0$  gut ist. In einem festen Punkt  $x \neq x_0$  muss ein Taylor-Polynom (egal von welchem Grad) keine Approximation der Funktion sein.

Es lassen sich auch in mehreren Dimensionen Taylor-Reihen bilden. Für *f* : **R***<sup>n</sup>* → **R** erhält man als Taylor-Polynom erster Ordnung

$$
T_1(\vec{x},\vec{x}_0) = f(\vec{x}_0) + \langle \nabla f(\vec{x}_0), \vec{x} - \vec{x}_0 \rangle
$$

und als Taylor-Polynom zweiter Ordnung mit Hilfe der Hesse-Matrix

$$
T_2(\vec{x},\vec{x}_0)=f(\vec{x}_0)+\langle \nabla f(\vec{x}_0),\vec{x}-\vec{x}_0\rangle+\frac{1}{2}\langle \vec{x}-\vec{x}_0,Hf(\vec{x}_0)(\vec{x}-\vec{x}_0)\rangle.
$$

die Ableitungen der Funktion sehr schnell wachsen- Ein solches Beispiel ist die als Integral gegebene Funktion  $f(x) = \int_0^\infty \frac{e^{-t}}{1+t^2}$ 1+*t* 2 *x* <sup>2</sup> d*t*: Die Taylor-Reihe in  $x_0 = 0$  ist  $1 - 2!x^2 + 4!x^4 - 6!x^6 \pm$  $\cdots$  und konvergiert nur für  $x=0$ . Hier die Funktion und die Taylor-Polynome vom Grad 0, 2, 4, 6, 8 und 10:

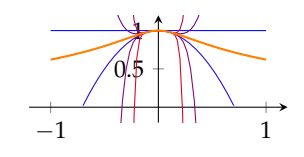

Hier die Funktion  $f(x)$  =  $\exp(-1/x^2)$  (mit  $f(0) = 0$ ). Alle Taylor-Polynome im Entwicklungspunkt 0 sind konstant Null.

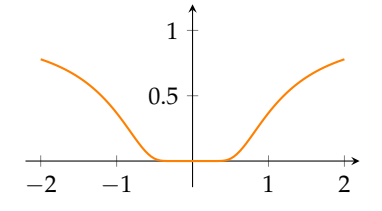

#### **11 Extremwerte**

**Definition 11.1.** Für  $D \subset \mathbb{R}^n$  und  $f : D \to \mathbb{R}$  sagen wir:

- (a) *f* hat in  $\vec{x}_0 \in D$  ein *globales Maximum*, falls für alle  $\vec{x} \in D$  gilt  $f(\vec{x}) \leq f(\vec{x}_0).$
- (b) *f* hat in  $\vec{x}_0 \in D$  ein *striktes globales Maximum*, falls für alle  $\vec{x} \in D \setminus {\{\vec{x}_0\}}$  gilt  $f(\vec{x}) < f(\vec{x}_0)$ .
- (c) *f* hat in  $\vec{x}_0 \in D$  ein *lokales Maximum*, falls es ein  $\epsilon > 0$  gibt, so dass für alle für alle  $\vec{x} \in D$  mit  $\|\vec{x} - \vec{x}_0\| < \epsilon$  gilt  $f(\vec{x}) \le f(\vec{x}_0)$ .
- (d) *f* hat in  $\vec{x}_0 \in D$  ein *striktes lokales Maximum*, falls es ein  $\epsilon > 0$ gibt, so dass für alle für alle  $\vec{x} \in D \setminus {\{\vec{x}_0\}}$  mit  $\|\vec{x} - \vec{x}_0\| < \epsilon$  $gilt f(\vec{x}) < f(\vec{x}_0)$ .

Analog sind die Begriff im Fall von *Minima* definiert. Ein Punkt ⃗*x*<sup>0</sup> welches ein Minimum oder Maximum ist, heißt *Extremum*.

Untersuchen wir Extremwerte zuerst in einer Dimension weiter:

**Satz 11.2** (Notwendiges Kriterium für Extrema). *Ist*  $f : [a, b] \rightarrow \mathbb{R}$ *so gilt:* Hat *f* in  $x_0 \in [a, b]$  *ein lokales Extremum, und ist f in*  $x_0$ *differenzierbar, so gilt*

$$
a < x_0 < b \implies f'(x_0) = 0
$$
  
\n
$$
x_0 = a \implies f'(x_0) \begin{cases} \leq 0 & \text{:} \quad \text{für Maxima} \\ \geq 0 & \text{:} \quad \text{für Minima} \end{cases}
$$
  
\n
$$
x_0 = b \implies f'(x_0) \begin{cases} \geq 0 & \text{:} \quad \text{für Maxima} \\ \leq 0 & \text{:} \quad \text{für Minima} \end{cases}.
$$

*Beweis.*

Wir beweisen den Fall eines lokalen Minimiums mit  $a < x_0 < b$ . Hier gilt für  $h > 0$  klein genug  $f(x_0 + h) \ge f(x_0)$ . Entsprechend erfüllt der Differenzenquotient  $(f(x_0 + h) - f(x_0))/h \geq 0$  und es folgt durch Grenzübergang  $h \to 0$  die Ungleichung  $f'(x_0) \geq 0$ . Allerdings gilt auch  $f(x_0 - h) > f(x_0)$ , was für den Differenzenquotienten bedeutet  $(f(x_0 - h) - f(x_0))/(-h) \leq 0$ . Durch Grenzübergang folgt  $f'(x_0) \leq 0$ , also haben wir  $f'(x_0) = 0$  gezeigt. Alle anderen Fälle zeigt man ähnlich (und am Rand betrachtet man einseitige Ableitungen). □

Punkte *x*<sup>0</sup> mit *f* ′ (*x*0) = 0 nennt man *stationäre* (oder *kritische*) Punkte.

Die Bedingung  $f'(x_0) = 0$  ist nur notwendig für Extrema! Sie garantiert nicht, dass  $x_0$  ein Extremum ist, wie die Funktion  $\tilde{f}(x) = x^3$  im Punkt  $x_0 = 0$  zeigt. Man kann hinreichende Bedingungen mit Hilfe der zweiten Ableitungen formulieren.

**Satz 11.3.** Ist  $f : [a, b] \rightarrow \mathbb{R}$  eine  $C^2$ -Funktion, so gilt für  $x_0 \in [a, b[$ :

- (*i*) *Sind*  $f'(x_0) = 0$  *und*  $f''(x_0) > 0$ , so ist  $x_0$  *ein striktes lokales Minimum von f .*
- (*ii*) *Sind*  $f'(x_0) = 0$  *und*  $f''(x_0) < 0$ , so ist  $x_0$  *ein striktes lokales Maximum von f .*

Dies sieht zum Beispiel mit Hilfe der Taylor-Entwicklung: Da  $f'(x_0) = 0$  ist, gilt

$$
f(x) = f(x_0) + \frac{f''(\xi)}{2}(x - x_0)^2.
$$

Da *f* ′′ stetig ist, muss *f* ′′(*ξ*) ebenfalls positiv (im Fall (i)) bzw. negativ (im Fall (ii)) sein und daher folgt  $f(x) > f(x_0)$  für  $x \neq x_0$  und *x* nahe bei  $x_0$  (bzw. <).

**Definition 11.4** (Konvexität). Eine Funktion  $f : [a, b] \rightarrow \mathbb{R}$  heißt *konvex*, wenn für alle  $x, y \in [a, b]$  und  $\theta \in [0, 1]$  gilt

$$
f(\theta x + (1 - \theta)y) \le \theta f(x) + (1 - \theta)f(y)
$$

gilt. Gilt für  $x \neq y$  und  $\theta \notin \{0,1\}$  immer  $\lt$ , so heißt *f strikt konvex*.Eine Funktion *f* heißt *konkav*, wenn −*f* konvex ist. Diese Ungleichung bedeutet, dass der

kanten liegt. **Satz 11.5.** *Ist f eine C* 1 *-Funktion, so gilt: f ist genau dann konvex (bzw. konkav*), wenn für alle  $x, x_0 \in [a, b]$  gilt

$$
f(x) \ge f(x_0) + f'(x_0)(x - x_0) \quad \text{(bzw. } \le \text{).}
$$

**Satz 11.6.** (a) Ist  $f$  *eine*  $C^1$ -Funktion, so gilt:  $f$  ist genau dann konvex jeder Tangenten liegt. *(konkav), wenn f* ′ *wachsend (fallend) ist.*

*(b) Ist f eine C* 2 *-Funktion, so gilt: f ist genau dann konvex (konkav),*  $\mathbf{v}$ *enn*  $f''(x) \geq 0 \leq 0$ ) für  $x \in [a, b]$  ist.

**Definition 11.7.** Ein Punkt  $x_0 \in [a, b]$  heißt *Wendepunkt* von  $f$ :  $[a, b] \rightarrow \mathbb{R}$ , wenn *f* in  $x_0$  von konvex auf konkav (oder umgekehrt) wechselt.

**Satz 11.8.** *Sei*  $f : [a, b] \rightarrow \mathbb{R}$  *eine*  $C^2$ -Funktion. Dann gilt

- *(a) Ist*  $x_0 \in ]a, b[$  *ein* Wendepunkt von *f*, so gilt  $f''(x_0) = 0$ .
- (b) Ist  $f$  sogar eine  $C^3$ -Funktion, und gilt für  $x_0 \in ]a, b[$  sowohl  $f''(x_0) =$  $0$  als auch  $f^{(3)}(x_0) \neq 0$ , so ist  $x_0$  ein Wendepunkt von  $f$ .

Wir betrachten jetzt den Fall  $D \subset \mathbb{R}^n$  und  $f : D \to \mathbb{R}$ . Wir wissen schon: Ist *D* kompakt und *f* stetig, so nimmt *f* Maximum und Minimum auf *D* an (und dies sind sogar die globalen Extrema). Mit Hilfe der Differentialrechnung können wir Aussagen über lokale Extrema machen. Dazu führen wir noch ein paar Begriffe ein:

Graph von *f* immer unterhalb der Se-

Dies bedeutet: Eine Funktion ist genau dann konvex, wenn ihr Graph oberhalb

Das Vorzeichen von *f* (3) (*x*0) gibt die Art den Wendepunkts an: Im Fall  $> 0$ wechselt *f* von konkav zu konvex, im Fall < 0 von konvex zu konkav.

**Definition 11.9.** Es sei *D* ⊂ **R***<sup>n</sup>* . Ein Punkt *x* ∈ *D* heißt *innerer Punkt* von *D*, wenn es  $\epsilon > 0$  gibt, so dass  $B_{\epsilon}(x_0) \subset D$ . Die Menge

$$
int D := \{x \in D \mid x \text{ innerer Punkt von } D\}
$$

ist das *Innere* von *D*.

**Satz 11.10** (Notwendige Bedigung für Extrema). *Hat*  $f$  *in*  $x_0 \in \text{int } D$ *ein lokalen Extremum, so gilt*

$$
\nabla f(x_0)=0.
$$

*Beispiel.* Betrachten wir die Funktion  $f(x,y) = 12x^4 - 7x^2y + y^2$ : tionäre Punkte.

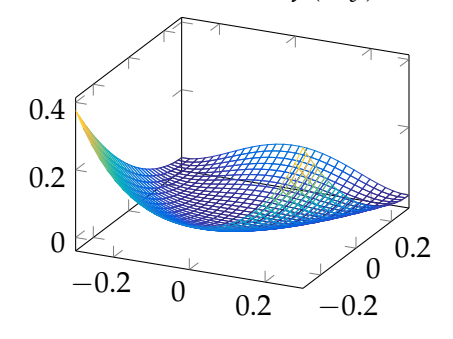

Der Gradient ist

$$
\nabla f(x,y) = \begin{pmatrix} 48x^3 - 14xy \\ -7x^2 + 2y \end{pmatrix}.
$$

Die stationären Punkte von *f* bekommen wir also Lösung von  $\nabla f(x, y) = 0$ , also von

$$
48x^3 - 14xy = 0, -7x^2 + 2y = 0.
$$

Die erste Gleichung lautet 0 =  $48x^3 − 14xy = 2x(24x^2 − 7y),$ also muss  $x = 0$  oder 24 $x^2 - 7y = 0$  gelten. Im zweiten Fall muss also *y* = 24*x* <sup>2</sup>/7 sein. Setzen wir dies *y* in die zweite Gleichung ein, bekommen wir 0 = −7*x*<sup>2</sup> − 2*y* = −7*x*<sup>2</sup> +  $\frac{48}{7}$ *x*<sup>2</sup>, also wieder  $x = 0$ . Es muss also in allen stationären Punkten  $x = 0$  sein und aus *y* = 24*x* <sup>2</sup>/7 bekommen wir, dass (*x*, *y*) = (0, 0) der einzige stationäre Punkt ist. Wir wissen aber noch immer nicht, ob dies ein Extremum ist!

Dass die Bedingung ∇ *f*(⃗*x*) = 0 nicht hinreichend für Extrema ist, zeigt neben dem eindimensionalen Beispiel *f*(*x*) = *x* 3 auch die Funktion  $f(x, y) = x^2 - y^2$ :

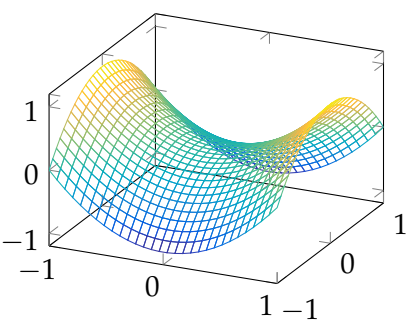

Version vom 2. September 2022 | SoSe 2022 52

Anders gesagt: Lokale Extrema sind sta-

Der Punkt (0, 0) ist auch hier der einzige stationäre Punkt, aber hier liegt weder ein Maximum noch ein Minimum vor.

Die Entscheidung, ob ein stationärer Punkt ein lokales Maximum oder ein lokales Minimum (oder keins von beidem) ist, hängt an der zweiten Ableitung, also an der Hesse-Matrix. Wir betrachten die mehrdimensionale Taylor-Formel zweiter Ordnung: In einem stationärem Punkt  $\vec{x}_0$  gilt

$$
f(\vec{x}) = f(\vec{x}_0) + \frac{1}{2}\langle \vec{x} - \vec{x}_0, Hf(\vec{x}_0)(\vec{x} - \vec{x}_0) + o(||x - x_0||^2), \quad \vec{x} \to \vec{x}_0.
$$

Wir sehen also, dass es auf das Vorzeichen des Terms

$$
\langle \vec{x} - \vec{x}_0, Hf(\vec{x}_0)(\vec{x} - \vec{x}_0) = (\vec{x} - \vec{x}_0)^T Hf(\vec{x}_0)(\vec{x} - \vec{x}_0)
$$

ankommt.

**Definition 11.11** (Definitheit von Matrizen)**.** Eine symmetrische Matrix  $A \in \mathbb{R}^{n \times n}$  heißt

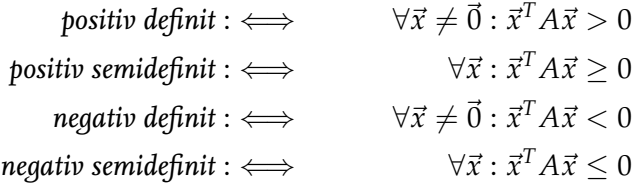

 $y$ und gibt es  $\vec{x}$ ,  $\vec{y}$  mit  $\vec{x}^T A \vec{x} > 0$  und  $\vec{y}^T A \vec{y} < 0$ , so heißt  $A$  *indefinit* 

**Satz 11.12** (Klassifikation stationärer Punkte). *Es sei*  $D \subset \mathbb{R}^n$ ,  $f$ :  $D \to \mathbb{R}$  eine  $C^2$ -Funktion und  $\vec{x}_0 \in \operatorname{int} D$  ein stationärer Punkt von  $f.$ *Dann gilt:*

- *(a)* Ist  $\vec{x}_0$  *ein lokales Minimum von f*, so ist  $Hf(\vec{x}_0)$  positiv semidefinit, *ist es ein lokales Maximum, so ist*  $Hf(\vec{x}_0)$  *negativ semidefinit.*
- *(b)* Ist  $Hf(\vec{x}_0)$  positiv definit, so ist  $\vec{x}_0$  ein striktes lokales Minimum, ist  $Hf(\vec{x}_0)$  *negativ definit, so ist*  $\vec{x}_0$  *ein striktes lokales Maximum. Ist*  $Hf(\vec{x}_0)$  *indefinit, so ist*  $\vec{x}_0$  *ein Sattelpunkt, d.h. es gibt in jeder Um*gebung von  $\vec{x}_0$  Punkte  $\vec{x}^+$  und  $\vec{x}^-$  mit  $f(\vec{x}^-) < f(\vec{x}_0) < f(\vec{x}^+)$ .

*Beispiel.* Wir betrachten die Funktion  $f(x, y) = y^2(x - 1) + x^2(x + 1)$ 1). Der Gradient ist

$$
\nabla f(x,y) = \begin{pmatrix} y^2 + 2x(x+1) + x^2 \\ 2y(x-1) \end{pmatrix} = \begin{pmatrix} y^2 + 3x^2 + 2x \\ 2y(x-1) \end{pmatrix}.
$$

Bestimmen wir die stationären Punkte. Dazu müssen wir  $\nabla f(x, y) = 0$  lösen. Die zweite dieser Gleichungen liefert  $y = 0$ oder  $x = 1$ . Der Fall  $x = 1$  liefert in der ersten Gleichung aller- $\text{dings } y^2+4+1=0$ , was keine reelle Lösung hat. Es kann also nur der Fall *y* = 0 auftreten. Dies gibt in der ersten Gleichung  $0=0+3x^2+2x=x(3x+2)$ , was die beiden Lösungen  $x_1=0$ 

und *x*<sup>2</sup> = −2/3 hat. Es gibt also genau die beiden stationären Punkte

$$
\vec{x}_0 = \begin{pmatrix} 0 \\ 0 \end{pmatrix}, \quad \vec{x}_1 = \begin{pmatrix} -\frac{2}{3} \\ 0 \end{pmatrix}.
$$

Um die Art der stationären Punkte zu bestimmen, berechnen wir die Hesse-Matrix als

$$
Hf(x,y) = \begin{pmatrix} 6x+2 & 2y \\ 2y & 2(x-1) \end{pmatrix}
$$

In den stationären Punkten ist

$$
Hf(\vec{x}_0) = Hf(0,0) = \begin{pmatrix} 2 & 0 \\ 0 & -2 \end{pmatrix}, \quad Hf(\vec{x}_1) = Hf(-\frac{2}{3},0) = \begin{pmatrix} -2 & 0 \\ 0 & -\frac{10}{3} \end{pmatrix}.
$$

In  $\vec{x}_0$  ist die Hesse-Matrix indefinit, denn es gilt

$$
\vec{e}_1^T H f(0,0) \vec{e}_1 = (1 \quad 0) \begin{pmatrix} 2 & 0 \\ 0 & -2 \end{pmatrix} \begin{pmatrix} 1 \\ 0 \end{pmatrix} = 2 > 0
$$
  

$$
\vec{e}_2^T H f(0,0) \vec{e}_2 = (0 \quad 1) \begin{pmatrix} 2 & 0 \\ 0 & -2 \end{pmatrix} \begin{pmatrix} 0 \\ 1 \end{pmatrix} = -2 < 0.
$$

In⃗*x*<sup>1</sup> hingegen ist die Matrix negativ definit, denn für jeden Vektor  $\vec{x} = (x, y) \neq (0, 0)$  gilt

$$
\vec{x}^T Hf(\vec{x}_2)\vec{x} = \begin{pmatrix} x & y \end{pmatrix} \begin{pmatrix} -2 & 0 \\ 0 & -\frac{10}{3} \end{pmatrix} \begin{pmatrix} x \\ y \end{pmatrix} = -2x^2 - \frac{10}{3}y^2 < 0.
$$

Wir halten fest: Die Funktion  $f$  hat in  $\vec{x}_0$  einen Sattelpunkt und in  $\vec{x}_1$  ein striktes lokales Maximum.

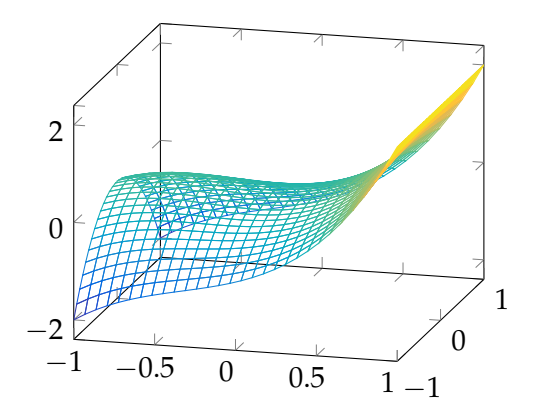

# **12 Implizite Funktionen und Extrema unter Nebenbedingungen**

In diesem Abschnitt fragen wir uns, wann mam Systeme von nichtlinearen Gleichungen auflösen kann. Genauer: Wir betrachten  $\vec{g}$  :  $\mathbb{R}^n \to \mathbb{R}^m$  mit  $m < n$ , und frage uns, wann kann man die Gleichung

$$
\vec{g}(\vec{x}) = \begin{pmatrix} g_1(x_1, \dots, x_n) \\ \vdots \\ g_m(x_1, \dots, x_n) \end{pmatrix} = \vec{0}
$$

nach ein paar der Variablen  $x_i$  auflösen? Dabei bedeutet "auflösen", eine Funktion  $\vec{f}$  existiert, so dass z.B.

$$
\begin{pmatrix} g_1(x_1,\ldots,x_n) \\ \vdots \\ g_m(x_1,\ldots,x_n) \end{pmatrix} = \vec{0} \iff \begin{pmatrix} x_{n-m+1} \\ \vdots \\ x_n \end{pmatrix} = \begin{pmatrix} f_1(x_1,\ldots,x_{n-m}) \\ \vdots \\ f_m(x_1,\ldots,x_{n-m}). \end{pmatrix}
$$

Die Funktion ⃗*f* bildet dabei vom **R***n*−*<sup>m</sup>* in den **R***<sup>m</sup>* ab.Man nennt Es geht hier nicht darum, Gleichungen in diesem Fall die Funktion  $\vec{f}$  *implizit durch*  $\vec{g}$  *definiert.* 

*Beispiel.* Die Kreisgleichung  $g(x, y) = x^2 + y^2 - r^2 = 0$  mit  $r > 0$ beschreibt einen Kreis mit Radius *r*. Hier ist *n* = 2 und *m* = 1 und wir können auf viele verschiedene Arten nach einer der beiden Variablen auflösen, insbesondere gibt es keine Funktion *f* , die für alle *x*, *y* mit  $g(x, y) = 0$  erfüllt, dass  $f(x) = y$  gilt. Wir haben z.B.

$$
y = \pm \sqrt{r^2 - x^2} \quad \text{für } -r \le x \le r
$$

$$
x = \pm \sqrt{r^2 - y^2} \quad \text{für } -r \le y \le r
$$

In diesem Beispiel haben die Punkte, in denen nicht aufgelöst werden kann, die Eigenschaft, dass die Ableitung von *g* nach der Variable, nach der wir auflösen wollen, Null ist.

**Satz 12.1** (Satz über implizite Funktionen)**.** *Es sei D* ⊂ **R***<sup>n</sup> offen und*  $\vec{g}: D \to \mathbb{R}^m$  (mit  $1 \leq m \leq n$ ) eine C<sup>1</sup>-Funktion. Die Variablen  $(\vec{x},\vec{y})$ *seien aufgeteilt in*  $\vec{x} \in \mathbb{R}^{n-m}$  *und*  $\vec{y} \in \mathbb{R}^m$ *. Sei weiterhin*  $(\vec{x}_0, \vec{y}_0) \in D$ *eine Lösung von*  $\vec{g}(\vec{x}, \vec{y}) = \vec{0}$ , *d.h. es gelte*  $\vec{g}(\vec{x}_0, \vec{y}_0) = \vec{0}$ , *und die Jacobi-Matrix (bezüglich der Variablen*  $\vec{y}$  *im Punkt* ( $\vec{x}_0$ ,  $\vec{y}_0$ )

$$
\frac{\partial \vec{g}}{\partial \vec{y}}(\vec{x}_0, \vec{y}_0) := \begin{pmatrix} \frac{\partial g_1}{\partial y_1}(\vec{x}_0, \vec{y}_0) & \cdots & \frac{\partial g_1}{\partial y_m}(\vec{x}_0, \vec{y}_0) \\ \frac{\partial g_m}{\partial y_1}(\vec{x}_0, \vec{y}_0) & \cdots & \frac{\partial g_m}{\partial y_m}(\vec{x}_0, \vec{y}_0) \end{pmatrix} \in \mathbb{R}^{m \times m}
$$

*sei invertierbar. Dann gilt: Es gibt Umgebungen*  $U \subset \mathbb{R}^{n-m}$  *von*  $\vec{x}_0$  *und V* ⊂  $\mathbb{R}^m$  *von*  $\vec{y}_0$  *mit*  $U \times V$  ⊂ *D, sowie eine eindeutige bestimmte Funktion*  $\vec{f}$  :  $U \rightarrow V$  *mit* 

$$
\vec{f}(\vec{x}_0) = \vec{y}_0 \quad \text{and} \quad \vec{g}(\vec{x}, \vec{f}(\vec{x})) = \vec{0} \,\forall \vec{x} \in U.
$$

Version vom 2. September 2022 | SoSe 2022 55

"explizit" zu lösen, in dem Sinne, dass ein Formelausdruck für eine Lösung hingeschrieben werden kann, sondern nur um die Existienz von Lösungen.

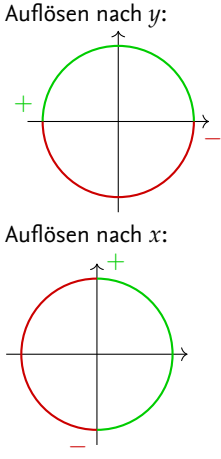

Die Funktion  $\vec{f}$  ist eine C<sup>1</sup> -Funktion und es gilt

$$
Jf(\vec{x}) = -\left(\frac{\partial \vec{g}}{\partial \vec{y}}(\vec{x}, \vec{f}(\vec{x}))\right)^{-1} \left(\frac{\partial \vec{g}}{\partial \vec{x}}(\vec{x}, \vec{f}(\vec{x}))\right).
$$

Die letzte Aussage des Satzes ist besonders bemerkenswert: Wir können Ableitungen von  $\vec{f}$  ausrechnen, ohne  $\vec{f}$  explizit zu kennen!

*Beispiel.* Schauen wir wieder auf die Kreisgleichung  $g(x, y) = x^2 + y^2$ *y*<sup>2</sup> − *r*<sup>2</sup> = 0 und nehmen den Lösungspunkt (*x*<sup>0</sup>, *y*<sup>0</sup>) = (0,*r*). Die Jacobi-Matrix von *g* bezüglich *y* ist einfach eine skalare Funktion

$$
\frac{\partial g}{\partial y}(x,y) = 2y, \text{ also } \frac{\partial g}{\partial y}(0,r) = 2r \neq 0.
$$

Der Satz über implizite Funktionen garantiert hier also, dass wir die Gleichung *g*(*x*, *y*) = 0 in (0,*r*) lokal nach *y* auflösen können, d.h. es gibt eine Funktion *f* , welche für *x* in einer Umgebung von  $x^0 = 0$  die Gleichung  $g(x, f(x)) = 0$  erfüllt. Die Ableitung dieser Funktion existiert ebenfalls und wir können sie auch mit der Kettenregel bestimmen: Wir schreiben *y*(*x*) statt *f*(*x*) für die auflösende Funktion und bekommen

$$
g(x, y(x)) = 0
$$
  
\n
$$
\Rightarrow \qquad \frac{\partial g}{\partial x} + \frac{\partial g}{\partial y} \cdot \frac{dy}{dx} = 0
$$
  
\n
$$
\Rightarrow \qquad \frac{dy}{dx} = -\frac{\frac{\partial g}{\partial x}}{\frac{\partial g}{\partial y}}
$$
  
\n
$$
= -\frac{2x}{2y} = -\frac{x}{y}.
$$

 $\text{Im} \text{ Punkt } (x^0, y^0) = (0, r) \text{ haben wir also die Ableitung } y'$  $\frac{0}{r}$  = 0. Wir können dies auch mit der auflösenden Funktion *f* − ∪. wii komien üles auch mit $f(x) = \sqrt{r^2 - x^2}$  überprüfen: Es gilt

$$
f'(x) = \frac{-x}{\sqrt{r^2 - x^2}} = -\frac{x}{f(x)}.
$$

Kommen wir nun zur Frage: Wie können wir Maxima und Minima einer Funktion *f* einer Variablen  $\vec{x}$  bestimmen, wenn wir nur die Werte  $\vec{x}$  einsetzen können, die durch weitere Gleichungen  $\vec{g}(\vec{x}) = 0$  eingeschränkt sind? Man sprich in diesem Fall von *Extremalproblemen unter Nebenbedingungen*. Genauer: Wir haben *D* ⊂ **R**<sup>*n*</sup> offen, *f* : *D* → **R** und  $\vec{g}$  : *D* → **R**<sup>*m*</sup>. Wir wollen das Problem

$$
\min_{\vec{g}(\vec{x}) = \vec{0}} f(\vec{x})
$$

$$
G := \left\{ \vec{x} \in D \mid \vec{g}(\vec{x}) = \vec{0} \right\}
$$

ist die Menge der *zulässigen Punkte* oder auch *zulässige Menge*. Die Funktion *f* heißt *Zielfunktion*.

Betrachten wir zuerst ein Beispiel:

Wir haben übrigens hier die Differentialgleichung  $y' = \frac{x}{y}$  für Kreise gefunden.

lösen. Die Menge Analog können wir auch Maximierungsprobleme

$$
\max_{\vec{g}(\vec{x}) = \vec{0}} f(\vec{x})
$$

behandeln.

*Beispiel.* Es seien  $f(x, y) = x + y$  und  $g(x, y) = x^2 + y^2 - 25$  und wir betrachten das Maximierungsproblem

$$
\max_{x^2+y^2=25} x+y.
$$

Die geometrische Situation ist einfach: Die zulässige Menge ist eine Kreislinie mit Radius 5 und die Ziefunktion ist linear mir Gradient  $(1,1)^T$ . Wir haben also folgende Situation:

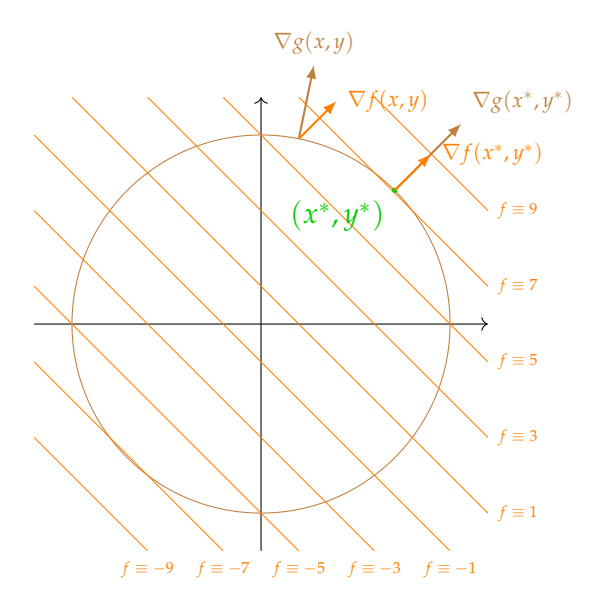

Wir erkennen, dass das Optimum im grünen Punkt liegt. In diesem Punkt ist der Gradient von *f* natürlich nicht Null, aber er zeigt in die gleiche Richtung wie der Gradient der Nebenbedinung (von der wir ja die Höhenlinie  $\{g(x, y) = 0\}$  gezeichnet haben).

Die Beobachtung, dass der Gradient der Zielfunktion *f* "in die gleiche Richtung zeigen" muss, wie Gradienten der Nebenbedingungen, ist auch allgemein richtig:

<span id="page-56-0"></span>**Satz 12.2** (Lagrange Multiplikatoren). *Es seien*  $D \subset \mathbb{R}^n$  offen,  $f$ :  $D$   $\;\rightarrow$   $~\mathbb{R}$   $~$   $~$   $~$   $\mu$   $~$   $~$   $\beta$   $~$   $~$   $\mu$   $~$   $~$   $~$   $~$   $~$   $~$   $~$   $~$   $\mu$   $~$   $~$   $~$   $\mu$   $~$   $~$   $\mu$   $~$   $~$   $~$   $~$   $\mu$   $~$   $~$   $\mu$   $~$   $~$   $~$   $\mu$   $~$   $~$   $~$   $~$   $\mu$   $~$   $~$   $\mu$   $~$   $~$  $\vec{x}^0 \in D$  *ein Extremum von f unter der Bedingung*  $g(\vec{x}) = \vec{0}$ , so gibt es *einen Vektor*⃗*λ* 0 *von sogenannten Lagrange Multiplikatoren, so dass gilt*

$$
\nabla f(\vec{x}^0) + \sum_{i=1}^m \lambda_i^0 \nabla g_i(\vec{x}^0) = \vec{0}
$$

$$
\vec{g}(\vec{x}^0) = \vec{0}.
$$

Man kann sich die notwendinge Bedingung für ein Extremum mit Hilfe der *Lagrange-Funktion* zu  $f$  und  $\vec{g}$  merken. Diese ist  $L: D \times \mathbb{R}^m \rightarrow \mathbb{R}$  definiert durch

$$
L(\vec{x}, \vec{\lambda}) := f(\vec{x}) + \vec{\lambda}^T \vec{g}(\vec{x}) = f(\vec{x}) + \sum_{i=1}^m \lambda_i g_i(\vec{x}).
$$

Die beiden Gleichungen aus Satz [12.2](#page-56-0) (also das *Optimalitätssystem*) bekommt man, indem man die Ableitungen von *L* nach ⃗*x* und nach⃗*λ* Null setzt:

$$
\nabla_{\vec{x}} L(\vec{x}, \vec{\lambda}) = \nabla f(\vec{x}) + \sum_{i=1}^{m} \lambda_i \nabla g_i(\vec{x}) = \vec{0}
$$

$$
\nabla_{\vec{\lambda}} L(\vec{x}, \vec{\lambda}) = \vec{g}(\vec{x}) = \vec{0}.
$$

Das Optimalitätssystem sind übrigens  $m + n$  nichtlineare Gleichungen mit *m* + *n* Unbekannten. Um Extrema zu bestimmen muss man zwar die Multiplikatoren⃗*λ* bestimmen, ihr Wert spielt allerdings keine Rolle.

Wenden wir das Verfahren einmal an einem Beispiel an: *Beispiel* (Minimum-Norm Lösungen). Es sei  $A \in \mathbb{R}^{m \times n}$  mit  $n \geq m$ und⃗*b* ∈ **R***m*. Wir suchen eine Lösung zu

$$
\min \|\vec{x}\|_2^2 \quad \text{unter der Bedingung} \quad A\vec{x} = \vec{b}.
$$

Das Problem ist von der Form

$$
\min f(\vec{x}) \quad \text{mit} \quad \vec{g}(\vec{x}) = \vec{0}
$$

 $\text{mit } f(\vec{x}) = \|x\|_2^2, \vec{g}(\vec{x}) = A\vec{x} - \vec{b}.$  Satz [12.2](#page-56-0) sagt uns, dass wir  $\vec{\lambda} \in \mathbb{R}$  $\mathbb{R}^m$  und ein zulässiges  $\vec{x}^0 \in \mathbb{R}^n$  finden sollten, so dass  $\nabla f(\vec{x}^0) = 0$ *m* ∑  $\sum_{i=1}^{m} \lambda_i \nabla g_i(\vec{x}^0)$ . Wir berechenen

$$
\nabla f(\vec{x}^0) = 2\vec{x}^0
$$
, und  $\nabla g_i(\vec{x}^0) = \vec{a}_i$ 

wobei  $\vec{a}$ <sub>*i*</sub> der Vektor ist der in der *i*-ten Zeile von *A* liegt. Die Jacobimatrix von  $\vec{g}(\vec{x}) = A\vec{x} - \vec{b}$ 

Wir bekommen die Gleichung

$$
2\vec{x}^0 = \sum_{i=1}^m \lambda_i \vec{a}_i = A^T \vec{\lambda}.
$$
 (\*)

Da wir auch noch wissen, dass  $\vec{x}^0$  zulässig sein muss, haben wir auch noch die Gleichung  $A\vec{x}^{0}\,=\,\vec{b}.$  Setzen wir ineinander ein, bekommen wir für den Lagrange-Multiplikator die Gleichung  $AA^T\vec{\lambda} = 2\vec{b}$ . Es gilt  $AA^T \in \mathbb{R}^{n \times n}$  und nehmen wir an, dass  $AA^T$ invertierbar ist, so folgt  $\vec{\lambda} = 2(AA^T)^{-1}\vec{b}$ . Aus [\(\\*\)](#page-57-0) folgt nun

$$
\vec{x}^0 = A^T (AA^T)^{-1} \vec{b}.
$$

Die Lösung eines unterbestimmten Gleichungssystems  $A\vec{x} = \vec{b}$ welche die kleinste Norm hat, ist also  $A^T(AA^T)^{-1} \vec{b}$ .

Der Formalismus würde hier wie folgt aussehen: Die Lagrange-Funktion ist

$$
L(\vec{x}, \vec{\lambda}) = ||\vec{x}||_2^2 + \vec{\lambda}^T (A\vec{x} - \vec{b})
$$

und das Optimalitätssystem lautet

$$
\nabla_{\vec{x}} L(\vec{x}^0, \vec{\lambda}^0) = 2\vec{x}^0 + A^T \vec{\lambda}^0 = 0
$$
  

$$
\nabla_{\vec{\lambda}} L(\vec{x}^0, \vec{\lambda}^0) = A\vec{x}^0 - \vec{b} = 0.
$$

Version vom 2. September 2022 | SoSe 2022 58

<span id="page-57-0"></span> $\int g(\vec{x}) = A$  und daher ist  $\nabla g_i(\vec{x})$ das Transponierte der *i*-te Zeile von *A*.

#### **13 Das bestimmte Integral**

Wenden wir uns jetzt der Integration zu. Während es bei Differentialrechnung um Änderungen geht, geht es bei der Integralrechnungen um Flächen und Volumina. Wir fangen mit der Berechnung der Fläche unter einer Kurve an: Es sei in diesem Abschnitt *I* =  $[a, b]$ . Wir betrachten eine beschränkte Funktion  $f : I \to \mathbb{R}$ . Wir nähern die Fläche unter der Kurve durch Rechtecke an. Dabei legen wir fest, dass Flächen die

Wir zerlegen *I* in Teile durch eine *Zerlegung*

$$
Z = \{a = x_0 < x_1 < \cdots < x_n = b\}
$$

und nennen *F*(*Z*) := max<sub>1≤*i*≤*n*|*x*<sub>*i*</sub> − *x*<sub>*i*−1</sub>| die *Feinheit* der Zerle-</sub> gung *Z*. Mit **Z**(*I*) sei die Menge aller Zerlegungen von *I* bezeichnet. Wir bilden nun mit Hilfe der Zerlegung *Z* eine Fläche aus Rechtecken, die die Fläche unter dem Graphen approximiert. Wir wählen in jedem Teilintervall [*x<sup>i</sup>* , *xi*+1] einen Punkt *ξ<sup>i</sup>* aus und bilden das Rechteck mit der Höhe *ξ<sup>i</sup>* :

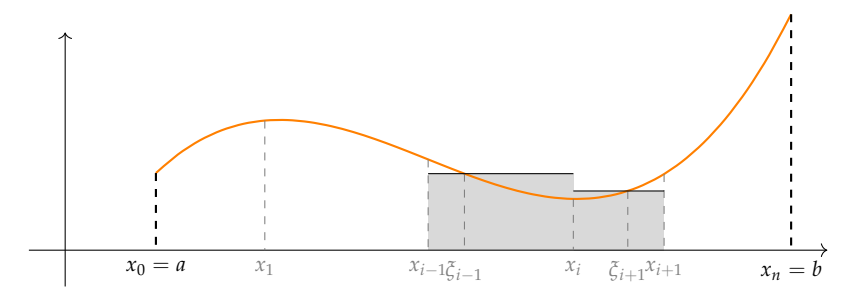

Die Fläche eines einzelnen Rechteckts ist  $f(\xi_i)(x_{i+1} - x_i)$  (Höhe mal Grundfläche) und wir erhalten als Approximation die Fläche unter dem Graphen

$$
R_f(Z) := \sum_{i=0}^{n-1} f(\xi_i) (x_{i+1} - x_i).
$$

Dies ist eine *Riemannsche Summe* zur Zerlegung *Z* (mit Zwischenpunkten *ξ<sup>i</sup>* ).

**Definition 13.1.** Zu einer Zerlegung *Z* heißt

$$
U_f(Z) := \sum_{i=0}^{n-1} \inf \{ f(x) \mid x_i \leq x \leq x_{i+1} \} \cdot (x_{i+1} - x_i)
$$

die *Untersumme* von *f* und entsprechend

$$
O_f(Z) := \sum_{i=0}^{n-1} \sup \{ f(x) \mid x_i \le x \le x_{i+1} \} \cdot (x_{i+1} - x_i)
$$

die *Obersumme*.

Die Rechtecke zur Untersumme sind hier blau und die zur Obersumme sind rot eingezeichnet:

Version vom 2. September 2022 | SoSe 2022 59

unterhalb der x-Achse liegen, negativen Flächeninhalt haben. Das stellt sich als sehr praktisch heraus.

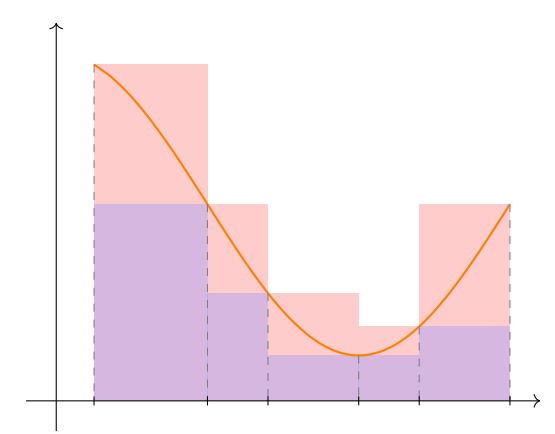

Für jede Riemannsumme gilt immer  $U_f(Z) \le R_f(Z) \le O_f(Z)$ . Wird eine Zerlegung durch hinzufügen von Punkten verfeinert, so werden Obersummen kleiner und Untersummen größer. D.h. bei diesem Prozess bilden die Untersummen eine nach oben beschränkte wachsende Folge und die Obersummen eine nach unten beschränkte fallende Folge. Wir definieren also:

**Definition 13.2.** Es sei *f* : *I* → **R** beschränkt. Das (Riemannsche) *Unterintegral* von *f* über *I* ist

$$
\int_{\underline{a}}^{b} f(x) \mathrm{d}x := \sup_{Z \in \mathbf{Z}} U_f(Z)
$$

und das (Riemannsche) *Oberintrgral* ist

$$
\int\limits_a^b f(x) \mathrm{d} x := \inf\limits_{Z \in \mathbf{Z}} O_f(Z).
$$

Die Funktion  $f$  heißt Riemann *integrierbar* über *I*, wenn  $\int_a^b f(x) \mathrm{d}x =$  $\int_a^b f(x) dx$  gilt und in diesem Fall ist

$$
\int_{a}^{b} f(x)dx := \int_{a}^{b} f(x)dx = \int_{a}^{\overline{b}} f(x)dx
$$

das (Riemann-)*Integral* von *f* über *I*.

*Beispiel.* (a) Wir integrieren eine konstante Funktion  $f(x) \equiv c$ . In diesem Fall stimmen Ober- und Unterintegral für alle Zerlegungen überein, es gilt nämlich

$$
U_f(Z) = O_f(Z) = \sum_{i=0}^{n} c(x_{i+1} - x_i)
$$
  
=  $c \cdot ((x_1 - x_0) + (x_2 - x_1) + \dots + (x_{n-1} - x_{n-2}) + (x_n - x_{n-1}))$   
=  $c \cdot (x_n - x_0) = c \cdot (b - a)$ .

Es folgt also: Konstante Funktionen sind integrierbar mit

$$
\int\limits_a^b c\mathrm{d}x=c\cdot(b-a).
$$

(b) Integrieren wir jetzt  $f(x) = x$  für die Zerlegung  $Z_n = \{0, \frac{1}{n}, \frac{2}{n}, \ldots, 1\},$ also  $x_i = \frac{i}{n}$ . Wir bekommen

$$
U_f(Z_n) = \sum_{i=0}^{n-1} \frac{i}{n} \left( \frac{i+1}{n} - \frac{i}{n} \right)
$$
  
=  $\frac{1}{n^2} \sum_{i=0}^{n-1} i = \frac{1}{n^2} \frac{n(n-1)}{2} = \frac{1}{2} - \frac{1}{2n}$ 

und

$$
O_f(Z_n) = \sum_{i=0}^{n-1} \frac{i+1}{n} \left(\frac{i+1}{n} - \frac{i}{n}\right)
$$
  
=  $\frac{1}{n^2} \sum_{i=0}^{n-1} (i+1) = \frac{1}{n^2} \left(\frac{n(n-1)}{2} + n\right) = \frac{1}{2} - \frac{1}{2n} + \frac{1}{n} = \frac{1}{2} + \frac{1}{2n}.$ 

Es ergibt sich

$$
\sup_{Z} U_{f}(Z) = \frac{1}{2}, \qquad \inf_{Z} O_{f}(Z) = \frac{1}{2}
$$

und also ist  $f(x) = x$  integrierbar mit

$$
\int\limits_0^1 x \mathrm{d}x = \tfrac{1}{2}.
$$

(c) Ist  $c \in [a, b]$  und  $f(x) = \begin{cases} 0 & \colon & x \neq c \\ 1 & \colon & x = c \end{cases}$ 1 :  $x = c$ . Auch diese Funkti-

on ist integrierbar mit  $\int_a^b f(x) \mathrm{d}x = 0$ , denn für jede Zerlegung *Z* gilt

$$
U_f(Z) = 0 < O_f(Z) \leq 2F(Z)
$$

und daher sind Ober- und Unterintegral beide Null.

**Satz 13.3.** (a) Für  $a \leq c \leq b$  *und*  $f$  *integrierbar auf* [ $a$ ,  $b$ ]  $g$ *ilt* Intervalladditivität des Integrals

$$
\int_a^b f(x)dx = \int_a^c f(x)dx + \int_c^b f(x)dx.
$$

*(b) Für integrierbare Funktionen f und g und Skalar α ist auch f* + *αg* **integrierbar und es gilt integrierbar und es gilt Linearität des Integrals** 

$$
\int_{a}^{b} (f(x) + \alpha g(x)) dx = \int_{a}^{b} f(x) dx + \alpha \int_{a}^{b} g(x) dx
$$

*(c) Gilt f*(*x*) ≥ 0 *für alle x* ∈ [*a*, *b*] *für interierbares f , so gilt auch* R *b a*  $f(x)dx \geq 0$ .

Positivität des Integrals

*(d) Für auf I* = [*a*, *b*] *integrierbares f gelten die Abschätzungen*

$$
\left(\inf_{x\in I} f(x)\right) \cdot (b-a) \le \int_a^b f(x) dx \le \left(\sup_{x\in I} f(x)\right) \cdot (b-a)
$$

*und* Standardabschätzung für Integrale

$$
\left|\int_a^b f(x) \mathrm{d} x\right| \leq \int_a^b |f(x)| \mathrm{d} x \leq \left(\sup_{x \in I} |f(x)|\right) \cdot (b-a).
$$

Die Intervalladditivität gilt für beliebige *a*, *b*, *c* wenn wir für *a* < *b* festlegen

$$
\int\limits_b^a f(x)dx := -\int\limits_a^b f(x)dx, \quad \int\limits_a^a f(x)dx = 0.
$$

**Satz 13.4.** *Ist*  $f: I \to \mathbb{R}$  *beschränkt, so gilt* 

$$
f \text{ monoton} \implies f \text{ integrierbar,} \text{ und} \\ f \text{ stetig} \implies f \text{ integrierbar.}
$$

Schauen wir uns noch einmal die Definition von Ober- und Unterintegral an, so stellen wir fest: Eine integrierbare Funktion kann man an endlich vielen Punkten beliebig umdefinieren und sie bleibt integrierbar und der Wert des Integrals ändert sich nicht. Insbesondere sind auch stückweise stetige Funktionen integrierbar.

Die Berechnung von Integralen mit Hilfe von Ober- und Unterintegral ist aufwändig. Einfacher ist es dank des folgenden Satzes:

**Satz 13.5** (Hauptsatz der Differential- und Integralrechnung)**.** *Es sei*  $f: I \to \mathbb{R}$  *stetig. Dann gelten:* 

(a) Ist 
$$
F(x) := \int_a^x f(t) dt
$$
, so ist F differenzierbar mit  $F' = f$ .

(b) Ist *F* eine Funktion mit 
$$
F' = f
$$
, so gilt  $\int_a^b f(x) dx = F(b) - F(a)$ .

**Definition 13.6.** Eine Funktion *F* heißt *Stammfunktion* von *f* , wen  $F' = f$  gilt.

Sind  $F_1$  und  $F_2$  Stammfunktionen von  $f$ , so gilt  $(F_1 - F_2)' =$  $F'_1 - F'_2 = f - f = 0$  daher gilt nach den Mittelwertsätzen, dass *F*<sup>1</sup> − *F*<sup>2</sup> = const. Wir sehen: Zwei Stammfunktionen unterscheiden sich höchstens um eine additive Konstante.

Ist *F* eine Stammfunktion von *f*, so ist auch jedes  $F + c$ ,  $c \in \mathbb{R}$  eine Stammfunktion von *f*. Es ergibt daher keinen Sinn von "der Stammfunktion von f" zu sprechen, das es immer unendlich viele gibt.

Hier eine Skizze des Beweises des Hauptsatzes: Zu (a): Es sei  $h \neq 0$  und  $x$  so, dass  $x$  und  $x + h$  beide in  $I$ liegen. Wir zeigen, dass *F* ′ = *f* gilt:

$$
\begin{split}\n|\frac{1}{h}\left(F(x+h) - F(x)\right) - f(x)| &= \frac{1}{|h|} |\int_{a}^{x+h} f(t)dt - \int_{a}^{x} f(t)dt - h \cdot f(x)| \\
&= \frac{1}{|h|} |\int_{x}^{x+h} f(t)dt - \int_{x}^{x+h} f(x)dt| \\
&= \frac{1}{|h|} |\int_{x}^{x+h} f(t) - f(x)dt| \\
&\leq \frac{1}{|h|} \int_{x}^{x+h} |f(t) - f(x)|dt \\
&\leq \frac{1}{|h|} |x+h - x| \sup \{|f(t) - f(x)| | x \leq t \leq x+h\}.\n\end{split}
$$

Man kann zeigen, dass der letzte Ausdruck für  $h\to 0$  für stetige Funktionen *f* : *I* → **R** gegen Null geht.

Zu (b): Ist *F* eine beliebige Stammfunktion von *f* , so gilt nach

(a) 
$$
F(x) = \int_{a}^{x} f(t)dt + c
$$
 für ein *c*. Also ist

$$
F(b) - F(a) = \int_a^b f(t)dt + c - \left(\int_a^a f(t)dt + c\right) = \int_a^b f(t)dt.
$$

#### **14 Integrationsregeln**

Nach dem Hauptsatz kann man Integrale bestimmen, indem man Stammfunktionen findet. Das ist in einigen Fällen einfach, wenn man die grundlegenden Ableitung im Kopf hat. Ist  $f(x) = x^n$ , so ist zum Beispiel  $F(x) = \frac{1}{n+1}x^{n+1}$  eine Stammfunktion. Man kann jede Tabelle für Ableitungen umgekehrt als Tabelle für Stammfunktionen lesen. Im Allgemeinen ist es jedoch nicht einfach (und im übrigen auch nicht immer möglich), Stammfunktionen explizit zu bestimmen.

Es gibt ein paar Regeln, die dabei helfen. Für diese Regeln ist es praktisch wenn man die (etwas ungenaue) Notation des *unbestimmten Integrals* einführt: Zu einer Funktion *f* bezeichnet man mit  $\int f(\text{oder}\int f(x)\text{d}x$  eine beliebige Stammfunktion von  $f$ . Das ist natürlich problematisch, da es ja immer unendlich viele Stammfunktionen gibt, so dass man oft eine Integrationskonstante mitführt und z.B, schreibt

$$
\int x^2 = \frac{1}{3}x^3 + C \text{ oder auch } \int e^{ax} dx = \frac{1}{a}e^{ax} + C.
$$

Kommen wir zu erst zur Regel der partiellen Integration (welche direkt aus der Produktregel für Ableitungen folgt):

**Satz 14.1** (Partielle Integration). *Sind*  $u, v : [a, b] \rightarrow \mathbb{R}$  zwei  $C^1$ -*Funktionen, so gilt*

$$
\int_a^b u(x)v'(x)dx = u(x)v(x)\Big|_{x=a}^b - \int_a^b u'(x)v(x)dx.
$$

*Beweis.* Die Produktregel lautet

$$
(u\cdot v)' = u'\cdot v + u\cdot v'.
$$

Das bedeutet aber, dass  $g = u \cdot v$  eine Stammfunktion von  $u' \cdot v$ *u* · *v* ′ ist. Daher gilt

$$
\int_{a}^{b} u'(x)v(x) - u(x)v'(x)dx = g(b) - g(a) = u(x)v(x)\Big|_{x=a}^{b}.
$$

Mit unbestimmten Integralen geschrieben lautet die Regel der partiellen Integration

$$
\int uv' = uv - \int u'v.
$$

*Beispiel.* (a) Wir wollen eine Stammfunktion von  $f(x) = xe^x$  bestimmen. Wir setzen  $u(x) = x$  und  $v'(x) = e^x$ . Dann gilt  $u'(x)=1$  und wir nehmen als eine Stammfunktion von  $v'$  die Funktion  $v(x) = e^x$ . Damit haben wir

$$
\int xe^{x} dx = \int u(x)v'(x)dx
$$
  
=  $u(x)v(x) - \int u'(x)v(x)dx$   
=  $xe^{x} - \int 1 \cdot e^{x} dx = xe^{x} - e^{x} + C = (x - 1)e^{x} + C.$ 

(b) Für eine Stammfunktion von  $f(x) = \sin(x)^2$  setzen wir  $u(x) =$  $v'(x) = \sin(x)$  und nehmen  $u'(x) = \cos(x)$  und  $v(x) =$ − cos(*x*). Damit ergibt sich

$$
\int \sin(x)^2 dx = \int u(x)v'(x)dx
$$
  
=  $\sin(x) \cdot (-\cos(x)) - \int \cos(x) \cdot (-\cos(x))dx$   
=  $-\sin(x)\cos(x) + \int \cos(x)^2 dx$ .

Es gilt  $\sin^2 + \cos^2 = 1$  und daher  $\cos(x)^2 = 1 - \sin(x)^2$ . Damit bekommen wir

$$
\int \sin(x)^2 dx = -\sin(x)\cos(x) + \int 1 - \sin(x)^2 dx
$$

und formen um zu

$$
2\int \sin(x)^2 dx = -\sin(x)\cos(x) - \int 1 dx
$$

$$
= -\sin(x)\cos(x) + x + C
$$

und es folgt

$$
\int \sin(x)^2 dx = \frac{1}{2} (x - \sin(x) \cos(x)) + C.
$$

Ob wir nun +*C* oder +*C*/2 schreiben spielt keine Rolle.

Auch zur Kettenregel für Ableitungen gibt es eine Integrationsregel:

**Satz 14.2** (Subsitutionsregel). *Es sei h* :  $[a,b] \rightarrow [c,d]$  *eine*  $C^1$ *-Funktion und*  $f : [c, d] \rightarrow \mathbb{R}$  *stetig. Dann gilt* 

$$
\int_{a}^{b} f(h(t))h'(t)dt = \int_{h(a)}^{h(b)} f(x)dx.
$$

*Beweis.* Es sei *F* eine Stammfunktion von *f* . Dann ist das Integral *t*=*b* auf der rechten Seite gleich  $F(h(b)) - F(h(a)) = (F \circ h)(x)$ *t*=*a*  $\text{und } \text{da } (F \circ h)'(t) = (F' \circ h)(t) \cdot h'(t) = f(h(t))h'(t) \text{ gilt, folgth}$ die Aussage aus dem Hauptsatz der Differential- und Integralrechnung.  $\Box$ 

Mit unbestimmten Integralen wird die Regel geschrieben als

$$
\int f(h(t))h'(t)dt = F(h(t)).
$$

Hier ein Beispiel, wie man die Substitutionsregel in der Praxis anwendet, wenn man erkennt, dass der Integrand eine passende Form hat:

*Beispiel*. Wir betrachten dass Integral  $\int_a^b t \cos(t^2 + 1) dx$ . Mit  $f(x) =$  $\cos(x)$  und  $h(t) = t^2 + 1$  bekommen wir  $t \cos(t^2 + 1) = \frac{1}{2}h'(t)f(h(t))$ und daher ist

$$
\int_{a}^{b} t \cos(t^{2} + 1) dt = \frac{1}{2} \int_{h(a)}^{h(b)} f(x) dx = \frac{1}{2} \int_{a^{2}+1}^{b^{2}+1} \cos(x) dx
$$

$$
= \frac{1}{2} (\sin(b^{2} + 1) - \sin(a^{2} + 1)).
$$

Häufiger benutzt man die Substitutionsregel etwas anders: Um ein Integral  $\int_c^d f(x) dx$  zu berechnen, substituiert man  $x = h(t)$ mit stetig differenzierbarem *h*. Man bestimmt *a* und *b* so, dass  $h(a) = c$  und  $h(b) = d$  und bekommt dann

$$
\int_{c}^{d} f(x) dx = \int_{a}^{b} f(h(t))h'(t) dt
$$

und wenn man ein gutes *h* gewählt hat, kann es sein, dass man das Integral auf der rechten Seite einfach bestimmen kann. Für Man kann sich dieses Vorgehen merunbestimmte Integrale ist das Vorgehen im Wesentlichen das gleiche:

Beispiel. Wir betrachten das Integral *∫ e* √ *<sup>x</sup>*d*x*. Wir subsituieren  $t =$  $\sqrt{x}$ , d.h. wir haben  $h(t) = t^2 = x$ . Damit ist formal d $x = 2t$ d*t* und es gilt

$$
\int e^{\sqrt{x}} dx = \int e^t \cdot 2t dt = 2 \int t e^t = 2(t-1)e^t + C
$$

Um jetzt die Stammfunktion in *x* auszudrücken machen wir die Eine Stammfuntktion von *te<sup>t</sup>* hatten wir Schon (Eine Stammfuntktion von *te<sup>t</sup>* hatten wir Schon mit Hilfe der nartiellen Integration Rücksubstitution  $t = \sqrt{x}$  und bekommen schon mit Hilpers on bestimmt.

$$
\int e^{\sqrt{x}} dx = 2(\sqrt{x} - 1)e^{\sqrt{x}} + C.
$$

Oft ist eine gute Substitution nicht einfach zu finden und auch nicht offensichtlich:

*Beispiel.* Im Integral  $\int_{-a}^{a}$  $\sqrt{1 - (\frac{x}{a})}$  $\left(\frac{x}{a}\right)^2$ d*x* substituieren wir  $x = a \cos(t)$ . Es ist d*x* = −*a* sin(*t*)d*t* und die Umrechnung der Grenzen ergibt:

$$
x = a \iff t = 0
$$
  

$$
x = -a \iff t = \pi.
$$

Also ist (wegen  $1 - \cos(t)^2 = \sin(t)^2$ )

$$
\int_{-a}^{a} \sqrt{1 - \left(\frac{x}{a}\right)^2} dx = -\int_{\pi}^{0} \sqrt{1 - \cos(t)^2} (a \sin(t)) dt
$$

$$
= a \int_{0}^{\pi} \sin(t)^2 dt.
$$

Version vom 2. September 2022 | SoSe 2022 1993 1994 1994 1995 1996 1997 1998 1999 1994 1994 1994 1994 1994 199

ken, indem man  $x = h(t)$  setzt und formal differenziert um  $dx = h'(t)dt$ zu bekommen.

schon mit Hilfe der partiellen Integrati-

Von  $\sin(t)^2$  haben wir schon eine Stammfunktion  $\frac{1}{2}(t - \sin(t)\cos(t))$ bestimmt. Wir bekommen also

$$
\int_{-a}^{a} \sqrt{1 - \left(\frac{x}{a}\right)^2} dx = \frac{a}{2} (t - \sin(t) \cos(t)) \Big|_{t=0}^{\pi}
$$
  
=  $\frac{a}{2} [(\pi - \sin(\pi) \cos(\pi) - (0 - \sin(0) \cos(0))]$   
=  $\frac{a\pi}{2}$ .

Bei der Berechnung muss man aufpassen, dass man beim rein formalen Rechnen keine Fehler macht:

*Beispiel.* Da  $\log'(x) = 1/x$  gilt, folgt für  $a, b > 0$  gilt

$$
\int_a^b \frac{1}{x} dx = \log(x) \Big|_{x=a}^b.
$$

Außerdem gilt für *x* < 0 und  $f(x) = \log(-x)$ ,  $f'(x) = \frac{1}{x}$  und daher gilt für *a, b* < 0, dass  $\int_a^b$  $\frac{1}{x}dx = \log(-x)|_{x=a}^b$ . Anders ausgedrückt: log $(|x|)$  eine Stammfunktion von 1/*x* auf  $\mathbb{R} \setminus \{0\}.$ 

Achtung: Integrale der Form  $\int_{-1}^{1}\frac{1}{x}dx$  *sind nicht erklärt*, da der Integrand nicht beschränkt ist. (Formales rechnen mit der Stammfunktion führt auf das sinnlose Ergebnis  $\int_{-1}^{1} \frac{1}{x} dx = \log(1) - \frac{1}{2}$  $log(1) = 0.$ 

**Satz 14.3** (Mittelwertsatz der Integralrechnung). *Es sei*  $I = [a, b]$ *und φ* : *I* → [0, ∞[ *Riemann-integrierbar. Dann gilt: Für jede stetige Funktion*  $f: I \to \mathbb{R}$  *gibt es ein*  $\xi \in I$ *, so dass gilt* 

$$
\int_a^b f(x)\varphi(x)dx = f(\xi)\int_a^b \varphi(x)dx.
$$

*Beweis.*

Wir setzen

$$
M := \sup_{x \in I} f(x), \quad m := \inf_{x \in I} f(x).
$$

Dann gilt  $m\varphi \leq \varphi f \leq M\varphi$  und es folgt

$$
m\int_a^b \varphi(x)dx \leq \int_a^b \varphi(x)f(x)dx \leq M\int_a^b \varphi(x)dx.
$$

Daher gibt es ein  $\mu \in [m, M]$  mit

$$
\int_a^b \varphi(x) f(x) dx = \mu \int_a^b \varphi(x) dx.
$$

Schließlich garantiert der Zwischenwertsatz (Satz [6.4\)](#page-29-0) die Existenz eines  $\xi$  mit  $f(\xi) = \mu$ . Mit Hilfe des letzten Beispiels und elementaren Abschätzungen können wir die unbedeutende, aber überraschende Ungleichung

$$
\pi^e < e^\pi
$$

zeigen: Für  $a > 0$  gilt  $\log(a) - 1 =$ R *a*  $\int_e^a \frac{1}{x} dx$  und da  $x \mapsto 1/x$  strikt fallend ist, gilt für  $a > e$  immer

$$
\log(a) - 1 = \int_{e}^{a} \frac{1}{x} dx < \frac{1}{e}(a - e) = \frac{a}{e} - 1,
$$

siehe folgende Grafik:

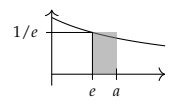

Multiplikation mit *e* und anwenden von  $\exp z \neq a^e < e^a$  für  $a > e$ .

Im Spezialfall  $\varphi(x) = 1$  gibt es also ein *ξ* ∈ *I*, so dass

$$
\int_a^b f(x)dx = f(\xi)(b-a).
$$

Das bedeutet, dass die Fläche unter dem Graphen gleich der Fläche des Rechtecks mit den Seitenlängen *b* − *a* und  $f(\xi)$  ist:

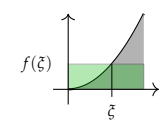

## **15 Kurvenintegrale**

Schauen wir uns jetzt an, wie Integrale von Kurven  $\vec{c}$  :  $[a, b] \rightarrow \mathbb{R}^n$ definiert werden können. Dabei nennen wir eine Kurve *geschlossen*, wenn  $\vec{c}(a) = \vec{c}(b)$  gilt, also wenn ihr Anfangspunkt  $\vec{c}(a)$  gleich ihrem Endpunkt $\vec{c}(b)$  ist.

*Beispiel.* 1. Wir kennen schon den *Einheitskreis*  $\vec{c} : [0, 2\pi] \rightarrow \mathbb{R}^2$ ,

$$
\vec{c}(t) = \begin{pmatrix} \cos(t) \\ \sin(t) \end{pmatrix}
$$

2. Die Abbildung  $\vec{c} : \mathbb{R} \to \mathbb{R}^2$ ,

$$
\vec{c}(t) = \begin{pmatrix} rt - a\sin(t) \\ r - a\cos(t) \end{pmatrix}
$$

mit *a* ≥ 0 heißt *Zykloide*. Hier einige Plots davon für *r* = 1 und verschiedene Werte von *a*:

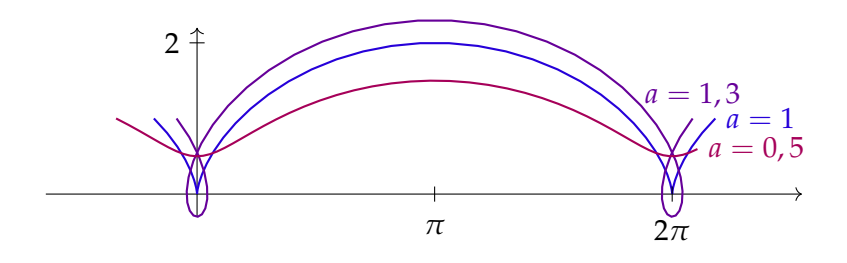

Es gilt

$$
\vec{c}'(t) = \begin{pmatrix} r - a\cos(t) \\ a\sin(t) \end{pmatrix}.
$$

Wir sehen, dass für  $r = a$  und  $t = 2\pi k$   $(k \in \mathbb{Z})$   $\vec{c}'(t) = \vec{0}$  gilt. Das sind genau die Stellen mit den Knicken in der Kurve.

3. Für *r*, *h* > 0 ist

$$
\vec{c}(t) = \begin{pmatrix} r\cos(2\pi t) \\ r\sin(2\pi t) \\ ht \end{pmatrix}
$$

eine *Schraubenlinie* mit Radius *r* und "Ganghöhe" *h*.

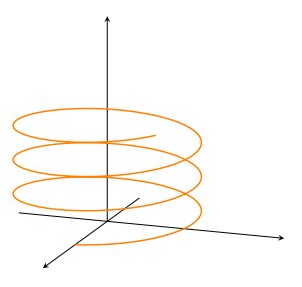

**Definition 15.1.** Wir nennen eine Kurve  $\vec{c} : [a, b] \rightarrow \mathbb{R}^n$  glatt, wenn für alle  $t\in [a,b]$  gilt  $\vec{c}'(t)\neq \vec{0}.$ 

Wir können die Länge einer Kurve mit einem Integral definieren. Dazu approximieren wir die Kurve durch Polygonzüge: Zu einer Zerlegung  $Z = \{a = t_0 < t_1 < \cdots < t_m = b\}$  ist

$$
L_{\vec{c}}(Z) = \sum_{j=0}^{m-1} ||\vec{c}(t_{j+1}) - \vec{c}(t_j)||_2
$$

die Länge des Polygonzuges der Kurve⃗*c* zu *Z*.

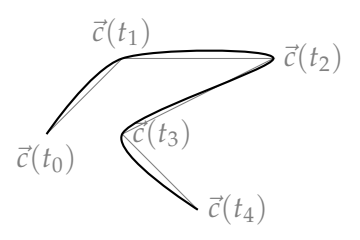

**Definition 15.2.** Ist die Menge  ${L_{\vec{c}}(Z) | Z \in \mathbf{Z}([a, b])}$  nach oben beschränkt, so heißt⃗*c rektifizierbar* und die *Länge* (auch Bogenlänge) von⃗*c* ist definiert durch

$$
L(\vec{c}) := \sup \{ L_{\vec{c}}(Z) \mid Z \in \mathbf{Z}([a, b]) \}.
$$

**Satz 15.3.** *Jede C* 1 *-Kurve*⃗*c ist rektifizierbar und es gilt*

$$
L(\vec{c}) = \int\limits_{a}^{b} \|\vec{c}'(t)\|_2 dt.
$$

Beweisskizze: Wir betrachten eine Zerlegung *Z* und schreiben

$$
L_{\vec{c}}(Z) = \sum_{j=0}^{m-1} \frac{\|\vec{c}(t_{j+1}) - \vec{c}(t_j)\|_2}{t_{j+1} - t_j} (t_{j+1} - t_j).
$$

Mit dem Mittelwertsatz bekommen wir ein  $\xi_j \in [t_j, t_{j+1}]$  mit

$$
\frac{\vec{c}(t_{j+1})-\vec{c}(t_j)}{t_{j+1}-t_j}=\vec{c}'(\xi_j)
$$

und wir erkennen eine Riemann-Summe für das gesuchte Integral!

Wir können eine Kurve "umparametrisieren", ohne ihre Form zu ändern: Ein *Parameterwechsel* der Kurve  $\vec{c}$  :  $[a,b] \rightarrow \mathbb{R}^n$  ist eine bijektive, wachsende Abbildung *h* : [*α*, *β*] → [*a*, *b*] und die  $\mathbf{u}$ mparameterisierte Kurve ist  $\vec{c} \circ h : \overline{[a,\beta]} \to \mathbb{R}^n.$ 

**Satz 15.4.** Für eine C<sup>1</sup> - Kurve  $\vec{c}$  und einen C<sup>1</sup> Parameterwechsel gilt

$$
L(\vec{c}) = L(\vec{c} \circ h).
$$

*Beweis.*

 $\text{Wegen } (\vec{c} \circ h)'(\tau) = \vec{c}'(h(\tau))h'(\tau)$  gilt

$$
L(\vec{c} \circ h) = \int_{\alpha}^{\beta} ||\vec{c}'(h(\tau))h'(\tau)||_2 d\tau = \int_{\alpha}^{\beta} ||\vec{c}'(h(\tau))||_2 h'(\tau) d\tau
$$

$$
= \int_{\alpha}^{b} ||\vec{c}'(t)||_2 dt = L(\vec{c}).
$$

□

 $\mathbf{Definition 15.5.}$  Für eine  $C^1\text{-}\mathrm{Kurve} \ \vec{c} : [a,b] \rightarrow \mathbb{R}^n$  heißt

$$
S(t) := \int\limits_a^t \|\vec{c}'(\tau)\|_2 d\tau
$$

die *Bogenlängenfunktion* von  $\vec{c}$ .

*Beispiel.* Wir berechnen die Länge einer Schraubenlinie mit Radius  $r$  und Ganghöhe *h*. Hier ist  $\vec{c}(t) = (r \cos(2\pi t), r \sin(2\pi t), ht)^T$ . Es  $\mathrm{gilt}\ \vec{c}'(t) = (-r2\pi\sin(2\pi t), r2\pi\cos(2\pi t), h)^T$  und daher ist

$$
\|\vec{c}'(t)\|_2 = \sqrt{r^2(2\pi)^2\sin(2\pi t)^2 + r^2(2\pi)^2\cos(2\pi t)^2 + h^2} = \sqrt{(2\pi r)^2 + h^2}.
$$

Die Bogenlängenfunktion ist also

$$
S(t) = \int_0^t \|\vec{c}'(t)\|_2 dt = \int_0^t \sqrt{(2\pi r)^2 + h^2} dt = \sqrt{(2\pi r)^2 + h^2} t
$$

und daher ist die Länge einer Umdrehung  $S(1) = \sqrt{r^2 + h^2}.$ 

Kommen wir jetzt zum Kurvenintegral 1. Art. Dieses ist für Skalarfelder  $s : \mathbb{R}^n \to \mathbb{R}$  definiert, welche wir "entlang der Kurve" integrieren wollen. Schauen wir uns noch einmal die Definition der Länge einer Kurve mit Hilfe von Polgonzügen an, und gewichten dabei den Abschnitt von  $\vec{c}(t_i)$  bis  $\vec{c}(t_{i+1})$  mit  $s(\vec{c}(t_i))$ , so bekommen wir die Summe

$$
\sum_{j=0}^{m-1} s(\vec{c}(t_j)) \|\vec{c}(t_{j+1}) - \vec{c}(t_j)\|_2.
$$

Wie schon bei der Bogenlänge ist dies eine Riemann-Summe und zwar für das Integral

$$
\int\limits_a^b s(\vec{c}(t))\|\vec{c}'(t)\|_2 dt.
$$

Daher definieren wir:

**Definition 15.6** (Kurvenintegral 1. Art). Sei  $D \subset \mathbb{R}^n$ ,  $f : D \to \mathbb{R}^n$ stetig und  $\vec{c}$  :  $[a,b] \rightarrow D$  eine stückweise  $C^1$ -Kurve. Dann ist das *Kurvenintegral 1. Art* von *f* längs⃗*c*

$$
\int_{\vec{c}} f(\vec{x}) ds := \int_{a}^{b} f(\vec{c}(t)) ||\vec{c}'(t)||_2 dt.
$$

Wollen wir ein Vektorfeld  $\vec{f} : \mathbb{R}^n \to \mathbb{R}^n$  entlang einer Kurve  $\vec{c}$  integrieren, so suchen wir den "Anteil von  $\vec{f}(\vec{c}(t))$  in Richtung  $\vec{c}(t)$ ". Wir müssen also das Feld  $\vec{f}$  in Richtung der Kurve projizie-<br>Stellen Sie sich dafür vor, dass eine Masren. Betrachten wir folgende Situation:

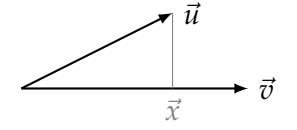

Aus der Definition des Skalarproduktes wissen wir

$$
\langle \vec{u}, \vec{v} \rangle = ||\vec{u}||_2 ||\vec{v}||_2 \cos(\angle(\vec{u}, \vec{v})).
$$

In der Zeichnung gilt daher

$$
\cos(\measuredangle(\vec u, \vec v)) = \frac{\|\vec x\|_2}{\|\vec u\|_2}.
$$

Da  $\vec{x}$  in Richtung von  $\vec{v}$  zeigt, folgt

$$
\vec{x} = \|\vec{x}\| \tfrac{\vec{v}}{\|\vec{v}\|_2}.
$$

Es folgt also, dass

$$
\langle \vec{u}, \tfrac{\vec{v}}{\|\vec{v}\|_2} \rangle = \|\vec{u}\|_2 \cos(\measuredangle(\vec{u}, \vec{v}))
$$

die (vorzeichenbehaftete) Länge der Projektion von  $\vec{u}$  auf  $\vec{v}$  ist. Für die "Arbeit" müssen wir also  $\vec{f}(\vec{c}(t_j))$  auf die Richtung  $\vec{c}'(t_j)$ projizieren.

 $\bf{Definition 15.7}$  (Kurvenintegral 2. Art). Sei  $D\subset\mathbb{R}^n, \vec{f}:D\to\mathbb{R}^n$ ein stetiges Vektorfeld und  $\vec{c} : [a,b] \rightarrow \mathbb{R}^n$  eine stückweise  $C^1$ -Kurve. Dann ist das *Kurvenintegral 2. Art* definiert durch

$$
\int_{\vec{c}} \vec{f}(\vec{x}) \cdot d\vec{x} := \int_a^b \langle \vec{f}(\vec{c}(t)), \vec{c}'(t) \rangle dt.
$$

Ist die Kurve  $\vec{c}$  geschlossen, so schreibt man auch

$$
\oint_{\vec{c}} \vec{f}(\vec{x}) \cdot d\vec{x}.
$$

Das Kurvenintegral erster Art würde man z.B. einsetzen, wenn man die Gesamtmasse eines Drahtes bestimmt: ist  $\vec{c}(t)$  der gebogene Draht und  $s(\vec{x})$ die Massendichte am Punkt ⃗*x*, so entspricht das Kurvenintegral 1. Art der Gesamtmasse.

sen entlang einer Kraftfeldes bewegt werden soll. Die Arbeit, die dafür verrichtet werden muss ist "Kraft  $\times$  Weg", wobei aber nur die Kraft in Richtung des Wegen zählt.

Ist  $\vec{c}$  glatt, kann man das Kurvenintegral 2. Art als eins 1. Art schreiben: Mit dem Tangenteneinheitsvektor  $\vec{T}(t) :=$  $\vec{c}'(t)$  /  $\|\vec{c}'(t)\|_2$  gilt

$$
\int_{\vec{c}} \vec{f}(\vec{x}) \cdot d\vec{x} = \int_{a}^{b} \langle \vec{f}(\vec{c}(t)), \vec{c}'(t) \rangle dt
$$
  
\n
$$
= \int_{a}^{b} \langle \vec{f}(\vec{c}(t)), \vec{T}(t) \rangle ||\vec{c}'(t)||_2 dt
$$
  
\n
$$
= \int_{\vec{c}} \langle \vec{f}, \vec{T} \rangle ds.
$$

*Beispiel*. Wir betrachten  $\vec{f}(x, y) = (y, 0)^T$  und die Kurve  $\vec{c}(t) =$  $(r \cos(t), 1 + r \sin(t))^T \text{ mit } 0 \le t \le 2\pi$ . Es ist  $\vec{c}'(t) = (-r \sin(t), r \cos(t))^T$ und also

$$
\oint_{\vec{c}} \vec{f}(\vec{x}) \cdot d\vec{x} = \int_0^{2\pi} \langle \vec{f}(\vec{c}(t)), \vec{c}'(t) \rangle dt
$$
\n
$$
= \int_0^{2\pi} \langle \begin{pmatrix} 1 + r \sin(t) \\ 0 \end{pmatrix}, \begin{pmatrix} -r \sin(t) \\ r \cos(t) \end{pmatrix} \rangle dt
$$
\n
$$
= \int_0^{2\pi} (-r \sin(t) - r^2 \sin(t)^2 dt
$$
\n
$$
= \left[ r \cos(t) - \frac{r^2}{2} (t - \sin(t) \cos(t) \right]_{t=0}^{2\pi} = -\pi r^2.
$$
### **16 Potentialtheorie**

**Definition 16.1** (Wirbelfreiheit, Wegunabhängigkeit)**.** Es sei *D* ⊂  $\mathbb{R}^n$  offen. Ein stetiges Vektorfeld  $\vec{f}: D \to \mathbb{R}^n$  heißt *wirbelfrei*, wenn jedes geschlossene Kurvenintegral 2. Art über  $\vec{f}$  Null ist, d.h., wenn für jede geschlossene stückweise  $C^1$ -Kurve  $\vec{c}$  gilt  $\oint_{\vec{c}} \vec{f}(\vec{x}) d\vec{x} = 0$ .

Wir sagen, dass ein Kurvenintegral 2. Art *wegunabhängig* ist,  $\mathbf{wenn}\ \mathbf{für}\ \mathbf{j}\mathbf{e}$  zwei stückweise  $C^1\text{-}\mathbf{K}$ urven  $\vec{c}_1,\vec{c}_2:[\bar a,b]\rightarrow\ \mathbb{R}^n$  mit gleichen Anfangs- und Endpunkten (d.h. mit  $\vec{c}_1(a) = \vec{c}_2(a)$  und  $\vec{c}_1(b) = \vec{c}_2(b)$ ) gilt

$$
\int_{\vec{c}_1} \vec{f}(\vec{x}) \cdot d\vec{x} = \int_{\vec{c}_2} \vec{f}(\vec{x}) \cdot d\vec{x}.
$$

Es gilt:

 $\vec{f}$  wirbelfrei  $\iff$  Alle Integrale  $\int_{\vec{c}} \vec{f}(\vec{x}) d\vec{x}$  sind wegunabhängig.

Dies sieht man wie folgt ein: Ist *f* wirbelfrei und sind  $\vec{c}_1$  und ⃗*c*<sup>2</sup> zwei Wege mit gleichem Anfangs- und Endpunkt, so ist der Weg ⃗*c*, welcher erst ⃗*c*<sup>1</sup> vorwärts und dann ⃗*c*<sup>2</sup> rückwärts durchläuft ein geschlossener Weg. Daher gilt

$$
0 = \oint\limits_{\vec{c}} \vec{f}(\vec{x}) \cdot d\vec{x} = \int\limits_{\vec{c}_1} \vec{f}(\vec{x}) \cdot d\vec{x} - \int\limits_{\vec{c}_2} \vec{f}(\vec{x}) \cdot d\vec{x}.
$$

Umgekehrt hat ein geschlossener Weg die gleichen Anfangsund Endpunkte wie ein Weg, der sich gar nicht bewegt und hat daher das Integral 0.

Untersuchen wir nun, welche Vektorfelder wegunabhängige Integrale haben.

**Definition 16.2** (Zusammenhängende Mengen)**.** Eine Teilmenge *D* ⊂ **R***<sup>n</sup>* heißt *zusammenhängend*, wenn es zu je zwei Punkten  $\vec{x}, \vec{y} \in D$  eine stückweise  $C^1$ -Kurve  $\vec{c}$  :  $[a, b] \rightarrow D$  gibt, mit  $\vec{c}(a)$  =  $\vec{x}$  und  $\vec{c}(b) = \vec{y}$ .

Eine offene und zusammengängende Menge nennt man *Gebiet*.

Die orangene Menge auf der linken Seite ist zusammenhängend, die braune Menge auf der rechten Seite nicht

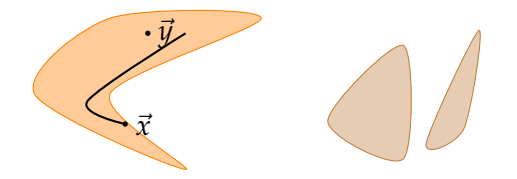

**Definition 16.3** (Gradientenfeld, Potential). Es sei  $D \subset \mathbb{R}^n$  ein Gebiet und  $\vec{f}:D\to\mathbb{R}^n$  ein stetiges Vektorfeld. Wir sagen, dass  $\vec{f}$ ein *Gradientenfeld* ist, wenn es ein *C* 1 -Skalarfeld *φ* : *D* → **R** gibt, so dass  $\vec{f}(\vec{x}) = \nabla \varphi(\vec{x})$  gilt. In diesem Fall nennen wir  $\varphi$  ein *Potential* von  $\hat{f}$ .

Potentiale sind nur bis auf additive Konstanten bestimmt.

**Satz 16.4** (Hauptsatz für Kurvenintegrale)**.** *Es sei D* ⊂ **R***<sup>n</sup> ein Gebiet und*  $\vec{f}$  *ein stetiges Vektorfeld auf D*.

*(a)*  $H$ at  $\vec{f}$  ein Potential φ, so gilt für alle stückweise C<sup>1</sup>-Kurven  $\vec{c}$  :  $[a, b] \rightarrow D$ 

$$
\int_{\vec{c}} \vec{f}(\vec{x}) d\vec{x} = \varphi(\vec{c}(b)) - \varphi(\vec{c}(a))
$$

*und insbsondere sind die Kurvenintegrale wegunabhängig.*

*(b) Ist*  $\vec{f}$  *wirbelfrei, so existiert ein Potential*  $\varphi$  *<i>von*  $\vec{f}$ *. Man bekommt ein solches Potential indem man*  $\vec{x}_0 \in D$  *wählt und definiert* 

$$
\varphi(\vec{x}) = \int_{\vec{c}_{\vec{x}_0,\vec{x}}} \vec{f}(\vec{y}) d\vec{y}
$$

 $w$ obei  $\vec{c}_{\vec{x}_0,\vec{x}}$  eine stückweise C<sup>1</sup>-Kurve ist, welche  $\vec{x}_0$  *und*  $\vec{x}$  *verbindet.* 

*Beweis.*

Zu (a): Es gilt

$$
\int_{\vec{c}} \vec{f}(\vec{x}) d\vec{x} = \int_{\vec{c}} \nabla \varphi(\vec{x}) d\vec{x}
$$
\n
$$
= \int_{a}^{b} \nabla \varphi(\vec{c}(t)) \vec{c}'(t) dt
$$
\n
$$
= \int_{a}^{b} \frac{d}{dt} (\varphi(\vec{c}(t))) dt = \varphi(\vec{c}(b)) - \varphi(\vec{c}(a)).
$$

Zu (b): Ist  $\vec{f}$  wirbelfrei, so sind Integrale wegunabhängig (und daher ist die Definition von *φ* überhaupt sinnvoll. Um den Gradienten von diesem *φ* zu berechnen, definieren wir die gerade Verbindungsstrecke von  $\vec{x}$  und  $\vec{x}$  +  $t\vec{h}$  durch  $\vec{c}(\tau) = \vec{x} + \tau\vec{h}$  mit  $\tau \in [0, t]$  $\text{mit } \vec{c}'(\tau) = \vec{h}$ . Damit ist

$$
\frac{1}{t} \left( \varphi(\vec{x} + \vec{h}) - \varphi(\vec{x}) \right) = \frac{1}{t} \int_{\vec{c}} \vec{f}(\vec{y}) d\vec{y}
$$
\n
$$
= \frac{1}{t} \int_{0}^{t} \langle \vec{f}(\vec{c}(\tau)), \vec{c}(\tau) \rangle dt = \frac{1}{t} \int_{0}^{t} \langle \vec{f}(\vec{x} + \tau \vec{h}), \vec{h} \rangle d\tau
$$
\n
$$
= \langle \frac{1}{t} \int_{0}^{t} \vec{f}(\vec{x} + \tau \vec{h}) d\tau, \vec{h} \rangle \to \langle \vec{f}(\vec{x}), h \rangle \quad \text{für } t \to 0.
$$

und daraus folgt  $\vec{f}(\vec{x}) = \nabla \varphi(\vec{x})$ .

Wir wissen schon, dass für jedes Skalarfeld *φ* (in 2 und 3 Dimensionen) immer rot( $\nabla \varphi$ )  $\equiv \vec{0}$  (bzw. 0) gilt. Wir folgern:

$$
\vec{f}
$$
 hat ein Potential  $\implies \vec{f} = \nabla \varphi$  für ein  $\varphi$   
 $\implies$  rot  $\vec{f} =$  rot $(\nabla \varphi) \equiv \vec{0}$  bzw 0.

Die Wirbelfreiheit rot  $\vec{f} \equiv \vec{0}$  ist also ein notwendige "Integrabilitätsbedingung" für die Existenz eines Potentials. Was im allgemeinen nicht gilt ist die

*Beispiel.* Wir versuchen herauszufinden, ob

*∂ f*<sup>3</sup>

*∂ f*<sup>2</sup>

$$
\vec{f}(x,y,z) = \begin{pmatrix} 2xy + z^3 \\ x^2 + 3z \\ 3xz^2 + 3y \end{pmatrix}
$$

ein Potential hat. Untersuchen wir zuerst die notwendige Bedingung rot  $\vec{f} \equiv \vec{0}$ . Es gilt

$$
\begin{pmatrix}\n\frac{\partial f_3}{\partial y} - \frac{\partial f_2}{\partial z} \\
\frac{\partial f_1}{\partial z} - \frac{\partial f_3}{\partial x} \\
\frac{\partial f_2}{\partial x} - \frac{\partial f_1}{\partial y}\n\end{pmatrix} (x, y, z) = \begin{pmatrix}\n3 - 3 \\
3z^2 - 3z^2 \\
2x - 2x\n\end{pmatrix} = \begin{pmatrix}\n0 \\
0 \\
0\n\end{pmatrix}.
$$

Es steht der Existenz eines Potentials, also einer Funktion *φ* mit  $f = \nabla \varphi$ , nichts entgegen. Dieses  $\varphi$  muss erfüllen:

$$
\frac{\partial \varphi}{\partial x} = f_1, \qquad \frac{\partial \varphi}{\partial y} = f_2, \qquad \frac{\partial \varphi}{\partial z} = f_3.
$$

Die erste Gleichung ist *∂φ <sup>∂</sup><sup>x</sup>* = 2*xy* + *z* 3 . Integrieren wir dies bezüglich der Variable *x*, so bekommen wir

<span id="page-74-0"></span>
$$
\varphi(x, y, z) = x^2 y + x z^3 + c(y, z).
$$
 (\*)

Beachte, dass die Integrationskonstante hier immer noch von *y* und *z* abhängen darf.

Die zweite Gleichung ist *∂φ <sup>∂</sup><sup>y</sup>* = *x* <sup>2</sup> + 3*z*. Unsere Erkenntnis von oben aus [\(\\*\)](#page-74-0) gibt uns den Vergleich

$$
\frac{\partial \varphi}{\partial y}(x,y,z) = x^2 + 0 + \frac{\partial c}{\partial y}(y,z) \stackrel{!}{=} x^2 + 3z.
$$

Dies gibt uns *∂c ∂y* (*y*, *z*) = 3*z*. Integrieren wir dies nach *y*, so bekommen wir

$$
c(y, z) = 3yz + d(z)
$$

mit einer Integrationskonstanten, welche immer noch von *z* abhängt. Wir wissen also jetzt

$$
\varphi(x, y, z) = x^2y + xz^3 + 3yz + d(z) \tag{**}
$$

Schauen wir in die dritte Zeile und bekommen

$$
\frac{\partial \varphi}{\partial z}(x,y,z) = 3xz^2 + 3y + d'(z) \stackrel{!}{=} 3xz^2 + 3y.
$$

Wir schließen, dass  $d(z) \equiv$  const. geht und daher ist

$$
\varphi(x,y,z) = x^2y + xz^3 + 3yz + c
$$

für jedes  $c$  ein Potential für  $\vec{f}$  ist.

Version vom 2. September 2022 | SoSe 2022 75

Implikation rot  $\vec{f} = \vec{0} \implies \vec{f}$ ist wirbelfrei. Ein Gegenbeispiel gibt  $\vec{f}(x,y) = (x^2 + y^2)^{-1}(-y, x)^T$ . Hier gilt rot  $\vec{f} = 0 - 0 = 0$ . Für den geschlossenen Weg  $\vec{c}(t)$  =  $(\cos(t), \sin(t))^T$  (0  $\leq t \leq 2\pi$ ) gilt aber  $\oint_{\vec{c}} \vec{f}(\vec{x}) \cdot d\vec{x} = 2\pi \neq 0$ . Das Problem hier ist, dass der Definitionsbereich von  $\vec{f}$  ein "Loch" hat (er ist nämlich  $\mathbb{R}^2 \setminus {\{\vec{0}\}}$ ) und der Weg läuft einmal um dieses Loch herum.

Da dieses  $\vec{f}$  ein Potential hat, sind Kurvenintegrale sehr einfach bestimmen. Ist  $\vec{f}$  z.B. das elektrische Feld und  $\varphi$  das zugehörige Potential, so ist die Spannung zwischen zwei Punkte

$$
P = \begin{pmatrix} 1 \\ 1 \\ 2 \end{pmatrix}, \quad Q = \begin{pmatrix} 3 \\ 5 \\ -2 \end{pmatrix}
$$

das Kurvenintegral über eine beliebige Kurve⃗*c* von *Q* nach *P* und nach dem Hauptsatz für Kurvenintegrale gilt

$$
\int_{\vec{c}} \vec{f}(\vec{x}) d\vec{x} = \varphi(Q) - \varphi(P)
$$
  
= 3<sup>2</sup> · 5 + 3 · (-2)<sup>3</sup> + 3 · 5 · (-2) - (1 · 1 + 1 · 2<sup>3</sup> + 3 · 1 · 2)  
= 45 - 24 - 30 - 15 = -24.

*Beispiel.* In 2D ist die Integrabilitätsbedingung rot $\vec{f}\,\equiv\,0$  sehr einfach einzusehen. Gibt es ein Potential *φ*, so gilt  $\frac{\partial \varphi}{\partial x} = f_1$  und  $\frac{\partial \varphi}{\partial y} = f_2$ . Es gilt dann also nach dem Satz von Schwarz über die Vertauschbarkeit von zweiten Ableitungen

$$
\frac{\partial f_2}{\partial x} - \frac{\partial f_1}{\partial y} = \frac{\partial^2 \varphi}{\partial x \partial y} - \frac{\partial^2 \varphi}{\partial y \partial x} = 0.
$$

Betrachten wir für  $D=\mathbb{R}^2\setminus\left\{\vec{0}\right\}$  das Vektorfeld

$$
\vec{f}(x,y) = \begin{pmatrix} -y \\ x \end{pmatrix}.
$$

Wir haben schon einmal berechnet, dass gilt rot  $\vec{f}(x, y) = 2$  und daher ist das Feld nicht wirbelfrei und es gibt auch kein Potential. Dies sieht man auch daran, dass Integrale im Allgemeinen nicht wegunabhängig sind. Dazu betrachten wir zwei Wege, die von  $(1,0)<sup>T</sup>$  nach  $(-1,0)<sup>T</sup>$  verlaufen, nämlich  $\vec{c}_1$ , $\vec{c}_2$  :  $[0, π]$  →  $\mathbb{R}^2$ ,

$$
\vec{c}_1(t) = \begin{pmatrix} \cos(t) \\ \sin(t) \end{pmatrix}, \quad \vec{c}_2(t) = \begin{pmatrix} \cos(t) \\ -\sin(t) \end{pmatrix}.
$$

Es gilt

$$
\vec{c}'_1(t) = \begin{pmatrix} -\sin(t) \\ \cos(t) \end{pmatrix}, \quad \vec{c}'_2(t) = \begin{pmatrix} -\sin(t) \\ -\cos(t) \end{pmatrix}.
$$

Es folgt also

$$
\int_{\vec{c}_1} \vec{f}(x, y) d(x, y) = \int_0^{\pi} \langle \vec{f}(\vec{c}_1(t)), \vec{c}_1'(t) \rangle dt
$$
  
\n
$$
= \int_0^{\pi} \langle \left( \frac{-\sin(t)}{\cos(t)} \right), \left( \frac{-\sin(t)}{\cos(t)} \right) \rangle dt
$$
  
\n
$$
= \int_0^{\pi} \sin(t)^2 + \cos(t)^2 dt = \pi
$$
  
\n
$$
\int_{\vec{c}_2} \vec{f}(x, y) d(x, y) = \int_0^{\pi} \langle \vec{f}(\vec{c}_2(t)), \vec{c}_2'(t) \rangle dt
$$
  
\n
$$
= \int_0^{\pi} \langle \left( \frac{\sin(t)}{\cos(t)} \right), \left( \frac{-\sin(t)}{-\cos(t)} \right) \rangle dt
$$
  
\n
$$
= \int_0^{\pi} -\sin(t)^2 - \cos(t)^2 dt = -\pi.
$$

Ebenso hätten wir auch den geschlossenen Weg  $\vec{c} : [0, 2\pi] \rightarrow$  $\mathbb{R}^2$ ,  $\vec{c}(t) = (\cos(t), \sin(t))^T$  betrachten können, der einmal links entlang des Einheitskreises um den Ursprung herumläuft und könnten ausrechnen, dass

$$
\oint_{\vec{c}} \vec{f}(x, y) \mathrm{d}(x, y) = 2\pi
$$

gilt.

## **17 Bereichsintegrale**

Jetzt betrachten wir Integrale von Skalarfeldern *f* : **R***<sup>n</sup>* → **R** über Teilmengen *D* ⊂ ℝ<sup>*n*</sup>, d.h. wir wollen Integrale  $\int_D f(\vec{x}) d\vec{x}$  erklären. Während für  $D \subset \mathbb{R}$  das Integral  $\int_D f(x) dx$  die (signierte) Fläche unter dem Graphen ist, sollte für *D* ⊂ **R**<sup>2</sup> sich ein *Volumen* für ein Integral der Form  $\int_D f(\vec{x})\mathrm{d}\vec{x}$  ergeben.Man kann das entsprechende *n* + 1-dimensionale Volumen genau so wie im eindimensionalen Fall per Unter- und Obersummen von Riemannsummen bezüglich Rechtecken (und nicht Intervallen) definieren.

Wir schreiben für das Integral von  $f: D \to \mathbb{R}$  über  $D \subset \mathbb{R}^n$ als

$$
\int_D f(\vec{x}) d\vec{x}.
$$

Das *n*-dimensionale Volumen eines *D* ⊂  $\mathbb{R}^n$  wird mit vol(*D*) bezeichnet und wird als Integral der konstanten Funktion  $f \equiv 1$ über *D* definiert:

$$
\text{vol}(D) = \int\limits_D 1 \mathrm{d}\vec{x}.
$$

Im Allgemeinen gilt immer folgende Abschätzung:

$$
\left|\int_D f(\vec{x})\mathrm{d}\vec{x}\right| \leq \sup_{x \in D} \left\{ |f(\vec{x})| \right\} \mathrm{vol}(D).
$$

Eine grundlegende Technik zur Berechnung von mehrdimensionalen Integralen über Rechtecke gibt der folgende Satz:

**Satz 17.1** (Satz von Fubini). *Es sei*  $D = [a_1, b_1] \times [a_2, b_2] \subset \mathbb{R}^2$  *ein Rechteck f* : *D* → **R** *integrierbar. Existieren die beiden Integrale*

$$
F(x) := \int_{a_2}^{b_2} f(x, y) dy, \quad G(y) := \int_{a_1}^{b_1} f(x, y) dx,
$$

*dann gilt*

$$
\int_D f(\vec{x}) d\vec{x} = \int_{a_1}^{b_1} \int_{a_2}^{b_2} f(x, y) dy dx = \int_{a_2}^{b_2} \int_{a_1}^{b_1} f(x, y) dx dy.
$$

*Beispiel.* Es sei  $D := [0, 1] \times [0, 2]$ ,  $f(x, y) := 2 - xy$ . Dann ist

$$
\int_{D} f(\vec{x}) d\vec{x} = \int_{0}^{1} \int_{0}^{2} (2 - xy) dy dx = \int_{0}^{1} [2y - \frac{1}{2}xy^{2}]_{y=0}^{2} dx
$$

$$
= \int_{0}^{1} (4 - 2x) dx = [4x - x^{2}]_{x=0}^{1} = 4 - 1 = 3.
$$

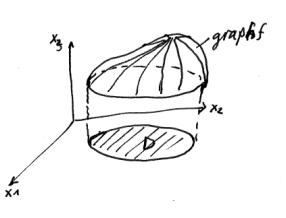

Anders herum ergibt sich

$$
\int_{D} f(\vec{x}) d\vec{x} = \int_{0}^{2} \int_{0}^{1} (2 - xy) dx dy = \int_{0}^{2} \left[ 2x - \frac{1}{2}x^{2}y \right]_{x=0}^{1} dy
$$

$$
= \int_{0}^{2} (2 - \frac{1}{2}y) dy = \left[ 2y - \frac{1}{4}y^{2} \right]_{y=0}^{2} = 4 - 1 = 3.
$$

Analog kann man *n*-dimensionale Integrale über *n*-dimensionale Quader durch *n*-faches Ausrechnen eindimensionaler berechnen.

Oft will man über Gebiete integrieren, die keine Quader sind, sondern welche krummlinig berandet sind. Für bestimmte Gebiete lässt sich immer noch eine ähnliche Technik wie im Satz von Fubini anwenden.

**Definition 17.2.** (a) *D* ⊂  $\mathbb{R}^2$  heißt *Normalbereich*, falls sich *D* in der Form

$$
D = \{(x, y) \mid a \le x \le b, g(x) \le y \le h(x)\}\
$$

oder

$$
D = \{(x, y) \mid \tilde{a} \leq y \leq \tilde{b}, \tilde{g}(y) \leq x \leq \tilde{h}(y)\}
$$

mit stetigen Funktionen *g*, *h*, *g*˜, ˜*h* darstellen lässt.

(b) Entsprechend ist *D* ⊂ **R**<sup>3</sup> ein *Normalbereich*, falls eine Darstellung der Form

$$
D = \{(x_1, x_2, x_3) \mid a \leq x_i \leq b, g(x_i) \leq x_j \leq h(x_i), u(x_i, x_j) \leq x_k \leq v(x_i, x_j)\},\
$$

gilt, wobei  $(i, j, k)$  eine Permutation von  $(1, 2, 3)$  ist und  $g, h, u, v$ stetig sind.

(c) *D* ⊂ **R***<sup>n</sup>* heißt *projizierbar* in Richtung *x<sup>i</sup>* (*i* ∈ {1, . . . , *n*}) falls es eine Menge *B* ⊂ **R***n*−<sup>1</sup> und stetige Funktionen *u*, *v* gibt, so dass

$$
D=\left\{\vec{x}\in\mathbb{R}^n\,\Big|\,\vec{y}=(x_1,\ldots,x_{i-1},x_{i+1},\ldots,x_n)^T\in B,\,u(\vec{y})\leq x_i\leq v(\vec{y})\right\}.
$$

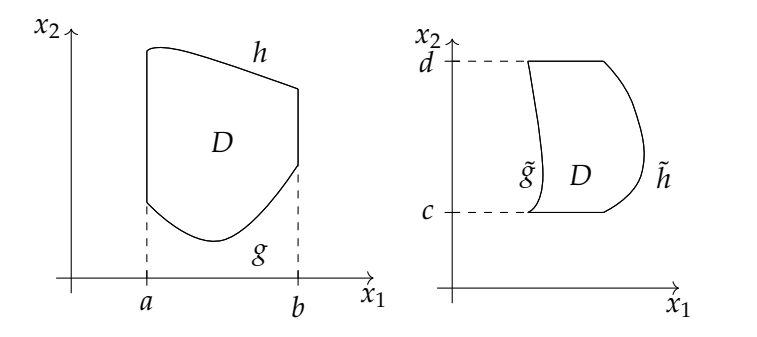

Version vom 2. September 2022 | SoSe 2022 79

Mengen, die keine Normalbereiche sind, können oft in Normalbereiche zerlegt werden:

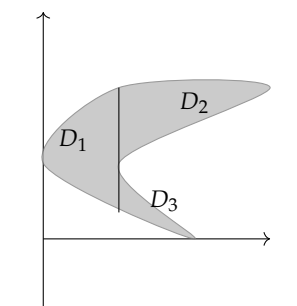

**Satz 17.3.** *Ist f stetig auf dem Normalbereich*

$$
D = \{(x, y) \mid a \le x \le b, g(x) \le y \le h(x) \},
$$

*so gilt*

$$
\int\limits_{D} f(\vec{x}) d\vec{x} = \int\limits_{a}^{b} \int\limits_{g(x)}^{h(x)} f(x, y) dy dx.
$$

Für projizierbare Mengen in höheren Dimensionen gelten analoge Formeln:

$$
\int\limits_{D} f(\vec{x}) d\vec{x} = \int\limits_{B} \int\limits_{u(\vec{y})}^{v(\vec{y})} f(\vec{x}) dx_i d\vec{y}.
$$

*Beispiel.* Wir betrachten einen Normalbereich, der von zwei Parabeln begrenzt wird:

$$
D = \{(x,y) \mid -1 \le x \le 1, x^2 \le y \le 2 - x^2\}.
$$

Wir integrieren die Funktion  $f(x, y) = x + 2y$ :

$$
\int_{D} f(x,y) d\vec{x} = \int_{-1}^{1} \int_{x^{2}}^{2-x^{2}} (x+2y) dy dx
$$
  
\n
$$
= \int_{-1}^{1} [xy + y^{2}]_{y=x^{2}}^{y=2-x^{2}} dx
$$
  
\n
$$
= \int_{-1}^{1} (x(2-x^{2}) + (2-x^{2})^{2} - x^{3} - x^{4}) dx
$$
  
\n
$$
= \int_{-1}^{1} (-2x^{3} - 4x^{2} + 2x + 4) dx
$$
  
\n
$$
= \left[ -\frac{1}{2}x^{4} - \frac{4}{3}x^{3} + x^{2} + 4x \right]_{x=-1}^{1} = \frac{16}{3}.
$$

Wir berechnen das Volumen eines Rotationsparaboloids: *Beispiel.* Wir betrachten das Volumen

 $V = \{(x, y, z) \mid x^2 + y^2 \leq 1, x^2 + y^2 \leq z \leq 1\}.$ 

Wir bekommen damit die einfach Formel für den Flächeninhalt des Normalbereichs *D*: vol $(D)$  =  $\int_a^b h(x)$  − *g*(*x*)d*x*.

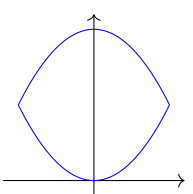

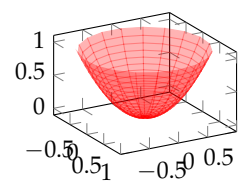

Für das Volumen integrieren wir die 1 über *V*:

$$
\begin{split}\n\text{vol}(V) &= \int_{V} 1 \, \mathrm{d}\vec{x} \\
&= \int_{-1}^{1} \int_{-\sqrt{1-x^{2}}}^{1} \int_{x^{2}+y^{2}}^{1} 1 \, \mathrm{d}z \, \mathrm{d}y \, \mathrm{d}x \\
&= \int_{-1}^{1} \int_{-\sqrt{1-x^{2}}}^{1-x^{2}} (1-x^{2}-y^{2}) \, \mathrm{d}y \, \mathrm{d}x \\
&= \int_{-1}^{1} \int_{-\sqrt{1-x^{2}}}^{1} (1-x^{2}-y^{2}) \, \mathrm{d}y \, \mathrm{d}x \\
&= \int_{-1}^{1} \left[ y - x^{2}y - \frac{1}{3}y^{3} \right]_{y=-\sqrt{1-x^{2}}}^{y-2} \, \mathrm{d}x \\
&= \int_{-1}^{1} \left[ (1-x^{2})y - \frac{1}{3}y^{3} \right]_{y=-\sqrt{1-x^{2}}}^{y-2} \, \mathrm{d}x \\
&= \int_{-1}^{1} \left( (1-x^{2})\sqrt{1-x^{2}} - \frac{1}{3}(1-x^{2})^{3/2} + (1-x^{2})\sqrt{1-x^{2}} - \frac{1}{3}(1-x^{2})^{3} \right) \, \mathrm{d}x \\
&= \int_{-1}^{1} \left( 2(1-x^{2})^{3/2} - \frac{2}{3}(1-x^{2})^{3/2} \right) \, \mathrm{d}x \\
&= \int_{-1}^{1} \frac{4}{3}(1-x^{2})^{3/2} \, \mathrm{d}x \\
&= \int_{0}^{1} \frac{4}{3}(1-x^{2})^{3/2} \, \mathrm{d}x \\
&= \frac{1}{6} \left[ x\sqrt{1-x^{2}}(5-2x^{2}) + 3 \arcsin(x) \right]_{x=-1}^{1} = \frac{\pi}{2}\n\end{split}
$$

(wobei wir das letzte Integral mit WolframAlpha bestimmt haben).

Die Substitutionsregel für Bereichsintegrale heißt "Transformationssatz": Dieser Satz beruht darauf, wie sich das Volumen des Einheitsquadrats unter einer linearen Abbildung verändert. Wir betrachten nur den zweidimensionalen Fall. Hier ist eine lineare Abbildung beschrieben durch eine Matrix deren Spalten zwei Vektoren im **R**<sup>2</sup> sind

$$
A = \begin{pmatrix} a_{11} & a_{12} \\ a_{21} & a_{22} \end{pmatrix}, \qquad \qquad A = \begin{pmatrix} a_{11} \\ a_{21} \end{pmatrix}
$$

Das Einheitsquadrat  $Q = \{(x, y) | 0 \le x, y \le 1\}$  wird durch *A* auf des Parallelogramm abgebildet, welches durch die Spaltenvektoren von *A* aufgespannt wird:

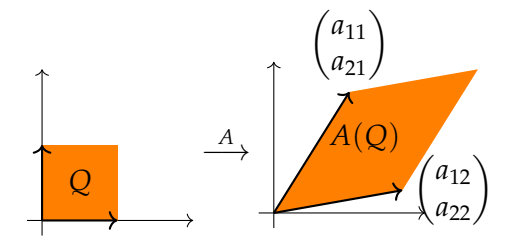

Das Volumen dieses Parallelogramms ist genau die *Determinante* der Matrix *A*, nämlich

$$
vol(A(Q)) = det(A) = a_{11}a_{22} - a_{12}a_{21}.
$$

Die Determinante gibt also an, wie viel eine Fläche durch Abbildung mit *A* skaliert wird. Die Determinante gibt es auch für allgemeine  $n \times n$ -Matrizen und wird genauer in der Vorlesung über lineare Algebra behandelt. Wir formulieren die Transformatiosnformel in *n* Dimensionen.

 $\mathbf{Satz\ 17.4.}\ \mathbf{Es\ set\ } U\subset \mathbb{R}^n\ \textit{und}\ \vec{\Phi}: U\rightarrow \mathbb{R}^n\ \textit{eine}\ \textsf{C}^1\textit{-Abbildung}\ \textit{und}$  $D \subset U$  *kompakt, so dass*  $\vec{\Phi}$  *das Innere von D bijektiv auf das Bild*  $\vec{\Phi}(D)$ *abbildet. Dann gilt für jedes stetige*  $f : \vec{\Phi}(D) \rightarrow \mathbb{R}$ 

$$
\int\limits_{\vec{\Phi}(D)} f(\vec{x}) d\vec{x} = \int_D f(\vec{\Phi}(\vec{u})) |\text{det } D\Phi(\vec{u})| d\vec{u}.
$$

Wir illustrieren den Satz am Beispiel von zweidimensionalen Polarkoordinaten:

*Beispiel.* Wir betrachten folgenden Abbildung: Für  $\vec{u} = \begin{pmatrix} r \ \frac{r}{\sigma} \end{pmatrix}$ *φ*  $\big)$  sei

$$
\vec{x} = \Phi(\vec{u}) = \begin{pmatrix} r \cos(\varphi) \\ r \sin(\varphi) \end{pmatrix}.
$$

Diese Abbildung bildet das Rechteck *D* = [0, *R*] × [0, 2*π*] bijektiv auf *BR*(0) (den Kreis um den Ursprung mit Radius *R*) ab. Die Jacobi-Matrix von  $\vec{\Phi}$  ist

$$
D\vec{\Phi}(\vec{u}) = \begin{pmatrix} \cos(\varphi) & -r\sin(\varphi) \\ \sin(\varphi) & r\cos(\varphi) \end{pmatrix}
$$

und ihre Determinante ist

$$
\det(D\vec{\Phi}(\vec{u})) = r\cos(\varphi)^2 + r\sin(\varphi)^2 = r.
$$

Daher können wir Integrale über den Kreis  $B_R(0) = \vec{\Phi}(D)$  wie folgt ausrechnen:

$$
\int\limits_{B_R(0)} f(\vec{x}) d\vec{x} = \int\limits_0^{2\pi} \int\limits_0^R f(r\cos(\varphi), r\sin(\varphi)) \cdot r \cdot dr d\varphi.
$$

# **18 Gekrümmte Flächen und deren Flächeninhalte**

Kommen wir jetzt zu Integralen über gekrümmte Oberflächen. Dafür müssen wir (wie schon bei Kurven) zu erst klären, was wir unter einer (gekrümmten) Fläche verstehen.

 $\mathbf{Definition 18.1.}$  Es sei  $D \subset \mathbb{R}^2$  ein Gebiet und  $\vec{p}: D \to \mathbb{R}^3$  eine  $C^1$ -Abbildung und wir schreiben für  $\vec{u} \in D$ :  $\vec{x} = \vec{p}(\vec{u}) \in \mathbb{R}^3$ .

Sind die Vektoren

*∂*⃗*p*  $\frac{\partial \vec{p}}{\partial u_1}(\vec{u})$  und  $\frac{\partial \vec{p}}{\partial u_2}(\vec{u})$ 

für jedes  $\vec{x}$  linear unabhängig (d.h. sie liegen nicht auf einer Linie), dann nennen wir die Menge

$$
F:=\{\vec{p}(\vec{u})\mid \vec{u}\in D\}
$$

eine *Fläche*. Die Abbildung ⃗*p* ist eine *Parametrisierung* der Fläche *F*.

 $\text{Beispiel.} \text{ (a) Die Abbildung } \vec{p} : [0, \infty[ \times [0, 2\pi] \rightarrow \mathbb{R}^2, ]$ 

$$
\vec{p}(r,\varphi) = \begin{pmatrix} r\cos(\varphi) \\ r\sin(\varphi) \\ r^2 \end{pmatrix}
$$

ist ein Rotationsparaboloid:

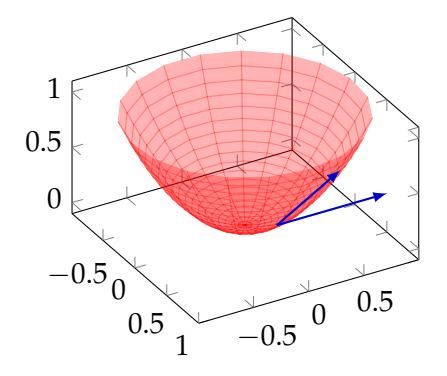

Die beiden Vektoren

$$
\frac{\partial \vec{p}}{\partial r} = \begin{pmatrix} \cos(\varphi) \\ \sin(\varphi) \\ 2r \end{pmatrix}, \quad \frac{\partial \vec{p}}{\partial \varphi} = \begin{pmatrix} -r\sin(\varphi) \\ r\cos(\varphi) \\ 0 \end{pmatrix}
$$

sind wie gefordert linear unabhängig (und sind Tangentialvektoren an die Parameterlinien).

(b) Einen Kegel bekommen wir mit  $\vec{p}$  :  $[0, \infty] \times [0, 2\pi] \rightarrow \mathbb{R}^2$ 

$$
\vec{p}(r,\varphi) = \begin{pmatrix} r\cos(\varphi) \\ r\sin(\varphi) \\ r \end{pmatrix}.
$$

Version vom 2. September 2022 | SoSe 2022 83

Das sind die Spalten der Jacobi-Matrix von  $\vec{p}$ .

Die Vektoren sind

$$
\frac{\partial \vec{p}}{\partial r} = \begin{pmatrix} \cos(\varphi) \\ \sin(\varphi) \\ 1 \end{pmatrix}, \quad \frac{\partial \vec{p}}{\partial \varphi} = \begin{pmatrix} -r\sin(\varphi) \\ r\cos(\varphi) \\ 0 \end{pmatrix}
$$

und die Fläche ist

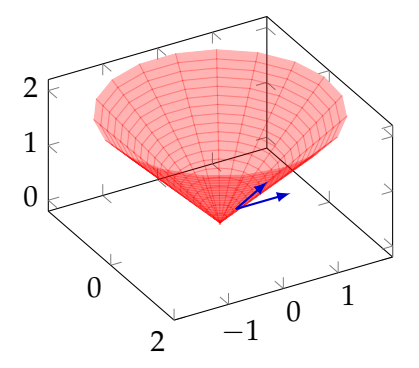

(c) Einen Zylinder mit Radius *a* > 0 bekommen wir mit  $\vec{p}$  : **R** ×  $[0, 2\pi] \stackrel{1}{\rightarrow} \mathbb{R}^2$ 

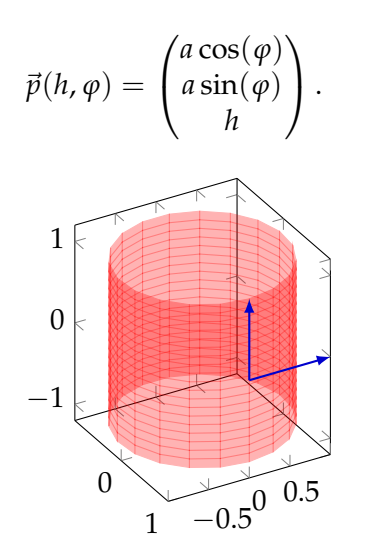

Die beiden Vektoren sind

$$
\frac{\partial \vec{p}}{\partial h} = \begin{pmatrix} 0 \\ 0 \\ 1 \end{pmatrix}, \quad \frac{\partial \vec{p}}{\partial \varphi} = \begin{pmatrix} -a\sin(\varphi) \\ a\cos(\varphi) \\ 0 \end{pmatrix}.
$$

(d) Jede skalare Funktion  $\varphi: D \to \mathbb{R}$  für ein  $D \subset \mathbb{R}^2$  gibt über

$$
\vec{p}(\vec{u}) = \begin{pmatrix} u_1 \\ u_2 \\ \varphi(\vec{u}) \end{pmatrix}
$$

eine parametrisierte Fläche, nämlich den Graphen von *φ*. Hier für die Funktion  $\varphi(u_1, u_2) = \cos(\pi u_1) \cos(\pi u_2)$ :

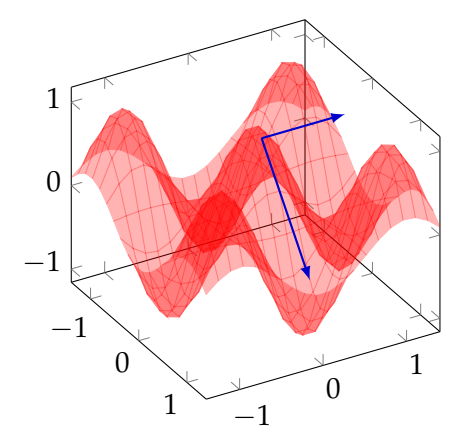

Die beiden Vektoren sind

$$
\frac{\partial \vec{p}}{\partial u_1} = \begin{pmatrix} 1 \\ 0 \\ \frac{\partial \varphi}{\partial u_1} \end{pmatrix}, \quad \frac{\partial \vec{p}}{\partial u_2} = \begin{pmatrix} 0 \\ 1 \\ \frac{\partial \varphi}{\partial u_2} \end{pmatrix}.
$$

**Definition 18.2.** Die Ebene, die im Punkt  $\vec{x}_0 = \vec{p}(\vec{u}_0)$  von den Vektoren *<sup>∂</sup>*⃗*<sup>p</sup> ∂u*<sup>1</sup> (⃗*u*0) und *<sup>∂</sup>*⃗*<sup>p</sup> ∂u*<sup>1</sup> (⃗*u*0) aufgespannt wird ist

$$
T_{\vec{x}_0}F = \{ \vec{x} = \vec{x}_0 + \lambda \frac{\partial \vec{p}}{\partial u_1}(\vec{u}_0) + \mu \frac{\partial \vec{p}}{\partial u_2}(\vec{u}_0) \mid \lambda, \mu \in \mathbb{R} \}
$$

heißt *Tangentialebene* an die Fläche  $F = \vec{p}(D)$  im Punkt  $\vec{x}_0$ .

Für das Integral über eine Oberfläche ist es wichtig, zu wissen, wie viel ein Flächenstück in *D* durch die Abbildung  $\vec{p}$  verzerrt wird. Betrachten wir also ein kleines Rechteck in *D*, nämlich

$$
R = [u_1^0, u_1^0 + \Delta u_1^0] \times [u_2^0, u_2^0 + \Delta u_2^0].
$$

Es gilt

$$
\vec{p}(\vec{u}^0 + \begin{pmatrix} \Delta u_1^0 \\ 0 \end{pmatrix}) = \vec{p}(\vec{u}^0) + \Delta u_1^0 \frac{\partial \vec{p}}{\partial u_1}(\vec{u}_0) + \cdots
$$

$$
\vec{p}(\vec{u}^0 + \begin{pmatrix} 0 \\ \Delta u_2^0 \end{pmatrix}) = \vec{p}(\vec{u}^0) + \Delta u_2^0 \frac{\partial \vec{p}}{\partial u_2}(\vec{u}_0) + \cdots
$$

Das heißt, die Fläche von  $A = \vec{p}(R)$  ist ungefähr die Fläche, des Parallelograms, welches von den Vektoren ∆*u*<sub>1</sub> *∂*⃗*p*  $\frac{\partial \vec{p}}{\partial u_1}(\vec{u}_0)$  und  $\Delta u_2^0$ *∂*⃗*p ∂* $\frac{\partial \vec{p}}{\partial u_2}(\vec{u}_0)$  aufgespannt wird.

**Lemma 18.3.** *Es seien*⃗*a*,⃗*b* ∈ **R**<sup>3</sup> *. Dann ist die Fläche des Parallelograms P welches durch* ⃗*a und* ⃗*b aufgespannt wird (also das mit den Ecken*  $(\vec{0}, \vec{a}, \vec{b}, \vec{a} + \vec{b})$  gegeben durch

$$
Fläche von P = \|\vec{a} \times \vec{b}\|_2
$$

*wobei*

$$
\vec{a} \times \vec{b} := \begin{pmatrix} a_2b_3 - a_3b_2 \\ a_3b_1 - a_1b_3 \\ a_1b_2 - a_2b_1 \end{pmatrix}
$$

Mit diesem Lemma bekommen wir:

Fläche von 
$$
A \approx \Delta u_1^0 \Delta u_2^0 || \frac{\partial \vec{p}}{\partial u_1}(\vec{u}_0) \times \frac{\partial \vec{p}}{\partial u_2}(\vec{u}_0) ||_2
$$
.

Anders ausgedrückt: Die Skalierung von Flächeninhalten durch die Abbildung *p* entspricht genau dem Faktor ∥  $\frac{\partial \vec{p}}{\partial w}$  $\frac{\partial \vec{p}}{\partial u_1}(\vec{u}_0) \times \frac{\partial \vec{p}}{\partial u_2}$  $rac{\partial \vec{p}}{\partial u_2}(\vec{u}_0)\|_2$ .

Wir definieren also:

 $\mathbf{Definition 18.4.}$  Es sei  $D \subset \mathbb{R}^2$ ,  $\vec{p}: D \rightarrow \mathbb{R}^3$  eine Parameterdarstellung einer Fläche *F* und *K* ⊂ *D* kompakt. Dann ist der *Flächeninhalt* von  $\vec{p}(K)$  gegeben durch

$$
\int\limits_{\vec{p}(K)}\mathrm{d}o=\int\limits_{K}\|\tfrac{\partial\vec{p}}{\partial u_1}(\vec{u})\times\tfrac{\partial\vec{p}}{\partial u_2}(\vec{u})\|_2\mathrm{d}\vec{u}.
$$

*Beispiel.* (a) Wir berechnen die Fläche des Zylindermantels mit Hilfe der obigen Definition: Es

$$
\vec{p}(\varphi, h) = \begin{pmatrix} r \cos(\varphi) \\ r \sin(\varphi) \\ h \end{pmatrix}
$$

und wir brauchen den Defintionsbereich  $K = [0, 2\pi] \times [0, H]$ für einen Zylinder der Höhe *H*. Die beiden Ableitungen von  $\vec{p}$ haben wir schon berechnet und es ist

$$
\frac{\partial \vec{p}}{\partial \varphi} \times \frac{\partial \vec{p}}{\partial h} = \begin{pmatrix} r \cos(\varphi) \\ r \sin(\varphi) \\ 0 \end{pmatrix}
$$

und daher

$$
\|\frac{\partial \vec{p}}{\partial \varphi} \times \frac{\partial \vec{p}}{\partial h}\|_2 = \sqrt{r^2 \cos(\varphi)^2 + r^2 \sin(\varphi)^2} = r.
$$

Also ist die Oberfläche

$$
\int_{\text{Zylinder}} \text{d}v = \int_K r \text{d}\varphi \text{d}h = \int\limits_0^{2\pi} \int\limits_0^H r \text{d}h \text{d}\varphi = 2\pi r H.
$$

(b) Für die Fläche, die durch den Graph einer Funktion *φ* : *D* → **R** gegeben ist, ist  $\vec{p}(x, y) = (x, y, \vec{\varphi}(x, y))^T$  und daher

$$
\frac{\partial \vec{p}}{\partial x} \times \frac{\partial \vec{p}}{\partial y} = \begin{pmatrix} -\frac{\partial \varphi}{\partial x} \\ -\frac{\partial \varphi}{\partial y} \\ 1 \end{pmatrix}
$$

Version vom 2. September 2022 | SoSe 2022 86

*das Kreuzprodukt von*  $\vec{a}$  *<i>und*  $\vec{b}$ *.*  $\vec{b}$  *a*  $\vec{b}$  *m*  $\vec{a}$   $\vec{b}$  steht übrigens auch senkrecht auf  $\vec{a}$  und auf  $\vec{b}$ .

und

$$
\|\tfrac{\partial \vec{p}}{\partial x} \times \tfrac{\partial \vec{p}}{\partial y}\|_2 = \sqrt{1 + \left(\tfrac{\partial \varphi}{\partial x}\right)^2 + \left(\tfrac{\partial \varphi}{\partial y}\right)^2}.
$$

Daher ist die Oberfläche von $\vec{p}(K)$ 

$$
\int\limits_{\vec{p}(K)}\mathrm{d}o=\int\limits_{K}\sqrt{1+\left(\frac{\partial\varphi}{\partial x}\right)^2+\left(\frac{\partial\varphi}{\partial y}\right)^2}\mathrm{d}x\mathrm{d}y.
$$

## **19 Oberflächenintegrale 1. und 2. Art**

Wie für Kurven, gibt es auch für Flächen in 3D zwei Arten von Integralen: Bei Integralen ersten Art wird ein Skalarfeld über die Fläche integriert, bei Integralen zweiter Art wird ein Vektorfeld integriert.

**Definition 19.1.** Es sei  $\vec{x} = \vec{p}(\vec{u})$  eine  $C^1$ -Parametrisierung einer Fläche  $F = \vec{p}(K)$  ( $K \subset D \subset \mathbb{R}^2$  kompakt, *D* Gebiet).

(a) Ist  $f : F \to \mathbb{R}$  stetig, so heißt

$$
\int\limits_{F} f(\vec{x}) d\sigma := \int\limits_{K} f(\vec{p}(\vec{u})) \| \frac{\partial \vec{p}}{\partial u_1}(\vec{u}) \times \frac{\partial \vec{p}}{\partial u_2}(\vec{u}) \|_2 d\vec{u}
$$

das *Oberflächenintegral erster Art.*

(b) Ist  $\vec{f}:F\to\mathbb{R}^3$  ein stetiges Vektorfeld, so heißt

$$
\int\limits_{F} \vec{f}(\vec{x}) d\vec{\sigma} := \int\limits_{K} \langle \vec{f}(\vec{p}(\vec{u})), \frac{\partial \vec{p}}{\partial u_1}(\vec{u}) \times \frac{\partial \vec{p}}{\partial u_2}(\vec{u}) \rangle d\vec{u}
$$

das *Oberflächenintegral zweiter Art.*

Dazu ein paar Bemerkungen:

1. Der Vektor

$$
\tfrac{\partial \vec{p}}{\partial u_1}(\vec{u}) \times \tfrac{\partial \vec{p}}{\partial u_2}(\vec{u})
$$

steht senkrecht auf der Oberfläche und kodiert gleichzeitig die lokale Flächenverzerrung über seine Länge. Der sogenannte *Normaleneinheitsvektor* ist

$$
\vec{n}(\vec{x}) = \vec{n}(\vec{p}(\vec{u})) := \frac{\frac{\partial \vec{p}}{\partial u_1}(\vec{u}) \times \frac{\partial \vec{p}}{\partial u_2}(\vec{u})}{\|\frac{\partial \vec{p}}{\partial u_1}(\vec{u}) \times \frac{\partial \vec{p}}{\partial u_2}(\vec{u})\|_2}.
$$

Er ist nur bis auf das Vorzeichen bestimmt. (Vertauscht man z.B. *u*<sub>1</sub> und *u*<sub>2</sub> so bekommt man den Vektor  $-\vec{n}(\vec{x})$ .)

2. Mit Hilfe der Normaleneinheitsvektors ergibt sich

$$
\int\limits_F \vec{f}(\vec{x})\mathrm{d}\vec{o} := \int\limits_F \langle \vec{f}(\vec{x}), \vec{n}(\vec{x}) \rangle \mathrm{d}o.
$$

(Man merkt sich dafür "d $o = \|\frac{\partial \vec{p}}{\partial w}\|$  $\frac{\partial \vec{p}}{\partial u_1}(\vec{u}) \times \frac{\partial \vec{p}}{\partial u_2}$ *∂u*<sup>2</sup> (⃗*u*)∥2d⃗*u*".

3. Ist die Fläche *geschlossen* (d.h., grob gesagt, dass es keinen Rand gibt, wie z.B. bei der Kugeloberfläche) so schreibt man

$$
\oint\limits_F f(\vec{x})\mathrm{d}\vartheta, \quad \text{bzw.} \quad \oint\limits_F \vec{f}(\vec{x})\mathrm{d}\vec{\vartheta}.
$$

Bei Oberflächenintegralen zweiter Art über geschlossenen Flächen ist es Konvention, dass immer der *äußere* Normalenvektor genommen wird.

- 4. Die Integrale erster und zweiter Art haben einfache Interpretationen:
	- (a) Ist  $s(\vec{x})$  die Dichte einer Fläche, so ist  $\int_{F} s(\vec{x}) d\sigma$  die *Gesamtmasse* der Fläche.
	- (b) Ist ⃗*f*(⃗*x*) eine Geschwindigkeitsfeld einer Strömung, so ist R *F* ⃗*f*(⃗*x*)d⃗*o* der *Gesamtfluss* von ⃗*f* durch *F*.

*Beispiel.* Wir betrachten die Kugeloberfläche, d.h. den Rand der  $\overline{\text{Einheitskugel } K} = \left\{ \vec{x} \in \mathbb{R}^3 \mid \|\vec{x}\|_2 \leq 1 \right\}.$  Die Oberfläche ist  $\partial K = \left\{ \vec{x} \in \mathbb{R}^3 \mid \|\vec{x}\|_2 \leq 1 \right\}.$  $\{\vec{x} \in \mathbb{R}^3 \mid \|\vec{x}\|_2 = 1\}$  Wir parametrisieren die Kugeloberfläche durch

$$
(\varphi, \theta) \mapsto \vec{p}(\varphi, \theta) = \begin{pmatrix} \cos(\varphi) \cos(\theta) \\ \sin(\theta) \\ \sin(\theta) \end{pmatrix}, \quad 0 \le \varphi \le 2\pi, -\frac{\pi}{2} \le \theta \le \frac{\pi}{2}.
$$

Als Tangentialvektoren bekommen wir

$$
\frac{\partial \vec{p}}{\partial \varphi} = \begin{pmatrix} -\sin(\varphi)\cos(\theta) \\ \cos(\varphi)\cos(\theta) \\ 0 \end{pmatrix}, \quad \frac{\partial \vec{p}}{\partial \theta} = \begin{pmatrix} -\cos(\varphi)\sin(\theta) \\ -\sin(\varphi)\sin(\theta) \\ \cos(\theta) \end{pmatrix}.
$$

Damit ist

$$
\frac{\partial \vec{p}}{\partial \varphi} \times \frac{\partial \vec{p}}{\partial \theta} = \begin{pmatrix} \cos(\varphi)\cos(\theta)^2 - 0 \\ 0 + \sin(\varphi)\cos(\theta)^2 \\ \sin(\varphi)^2 \sin(\theta)\cos(\theta) + \cos(\varphi)^2 \sin(\theta)\cos(\theta) \end{pmatrix}
$$

$$
= \begin{pmatrix} \cos(\varphi)\cos(\theta)^2 - 0 \\ 0 + \sin(\varphi)\cos(\theta)^2 \\ \sin(\theta)\cos(\theta) \end{pmatrix} = \cos(\theta)\vec{p}(\varphi, \theta)
$$

und

$$
\|\frac{\partial \vec{p}}{\partial \varphi} \times \frac{\partial \vec{p}}{\partial \theta}\|_2 = |\cos(\theta)| \|\vec{p}(\varphi, \theta)\| = \cos(\theta).
$$

Der Betrag fällt weg, das cos(*θ*) ≥ 0 für  $-\pi/2 \leq \theta \leq \pi/2$ .

Damit können wir jetzt einfach die Kugeloberfläche berechnen, indem wir die 1 über *∂K* integrieren:

$$
\oint_{\partial K} 1 \, d\theta = \int_{-\pi/2}^{\pi/2} \int_{0}^{2\pi} 1 \cos(\theta) \, d\varphi \, d\theta
$$
\n
$$
= 2\pi \int_{-\pi/2}^{\pi/2} \cos(\varphi) \, d\varphi
$$
\n
$$
= 2\pi (1 - (-1)) = 4\pi.
$$

Der Fluss des konstanten Vektorfeldes  $\vec{f}(\vec{x}) = \vec{e}_1$  ist

$$
\oint_{\partial K} \vec{e}_1 d\vec{o} = \oint_{\partial K} \langle \vec{e}_1, \vec{n} \rangle do
$$
\n
$$
= \int_{-\pi/2}^{\pi/2} \int_{0}^{2\pi} \langle \vec{e}_1, \frac{\partial \vec{p}}{\partial \varphi} \times \frac{\partial \vec{p}}{\partial \theta} \rangle d\varphi d\theta
$$
\n
$$
= \int_{-\pi/2}^{\pi/2} \int_{0}^{2\pi} \cos(\varphi) \cos(\theta)^2 d\varphi d\theta
$$
\n
$$
= \int_{-\pi/2}^{\pi/2} \int_{0}^{2\pi} \cos(\theta) d\theta \int_{0}^{2\pi} \cos(\varphi)^2 d\varphi = 0,
$$

da das erste Integral verschwindet.

Schließlich berechnen wir den Fluss des Vektorfeldes  $\vec{f}(\vec{x}) = \vec{x}$ durch die Oberfläche der Einheitskugel. Für das Oberflächenintegral bekommen wir

$$
\oint_{\partial K} \vec{f}(\vec{x}) d\vec{o} = \oint_{\partial K} \langle \vec{x}, \vec{n} \rangle do
$$
\n
$$
= \int_{-\pi/2}^{\pi/2} \int_{0}^{2\pi} \langle \vec{x}(\vec{p}(\varphi, \theta), \frac{\partial \vec{p}}{\partial \varphi} \times \frac{\partial \vec{p}}{\partial \theta}) d\varphi d\theta
$$
\n
$$
= \int_{-\pi/2}^{\pi/2} \int_{0}^{2\pi} \langle \vec{p}(\varphi, \theta), \cos(\theta) \vec{p}(\varphi, \theta) \rangle d\varphi d\theta
$$
\n
$$
= \int_{-\pi/2}^{\pi/2} \int_{0}^{2\pi} \cos(\theta) \underbrace{\|\vec{p}(\varphi, \theta)\|_{2}}_{=1} d\varphi d\theta
$$
\n
$$
= 2\pi \int_{-\pi/2}^{\pi/2} \cos(\theta) d\theta
$$
\n
$$
= 2\pi \sin(\theta) \big|_{\theta=-\pi/2}^{\pi/2} = 2\pi (1 + 1) = 4\pi.
$$

Um Oberflächenintegrale zweiter Art zu definieren benötigt man einen eindeutig bestimmten Einheitsnormalenvektor. Bisher

haben wir diesen über die Parametrisierung  $\vec{p}$  definiert, und dabei auch festgelegt, welche Durchflussrichtung durch die Fläche wir betrachten. (Bei der Kugel war es der Einheitsnormalenvektor, der nach außen zeigt, d.h. das Integral gab den Gesamtfluss von innen nach außen an.) Anders ausgedrückt: Die Wahl eines der beiden Einheitsnormalenvektors haben wir eine der beiden Seiten der Fäche ausgezeichnet, also eine als Vorder- und die andere als Rückseite festgelegt. Man nennt dies "die Orientierung der Fläche festlegen". Nicht alle Flächen erlauben eine solche Orientierung!

*Beispiel.* Eine Fläche, die sich nicht global orientieren lässt, ist das *Möbiusband*. Dies ist gegeben durch die Parametrisierung  $\vec{p}$  : *D*  $\rightarrow$  $\mathbb{R}^3$ ,  $D = [0, 2\pi] \times [-b, b]$ 

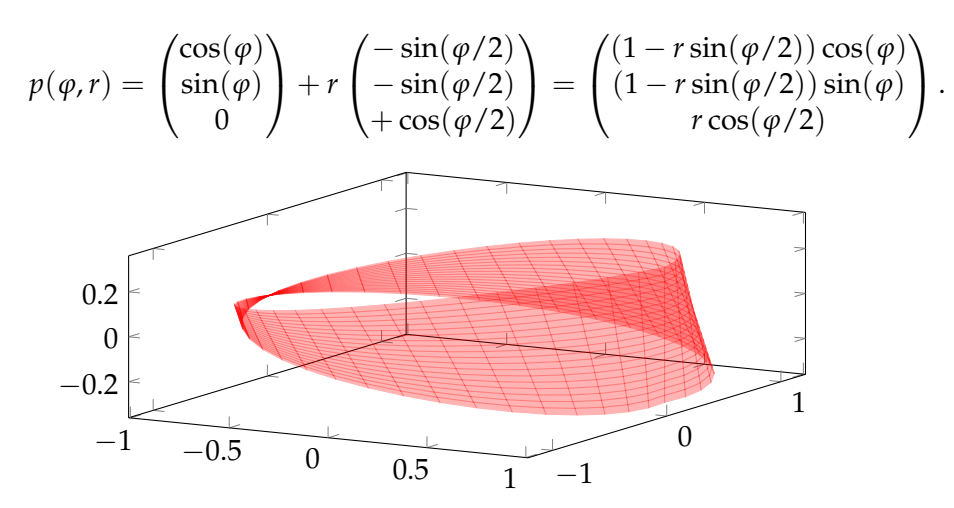

Diese Fläche hat die Eigenschaft, dass sich durch die Wahl eines Einheitsnormalenvektors keine eindeutige Seite festlegen lässt.

Man kann sich dieses Möbiusband selbst herstellen, indem man einen Papierstreifen an den Enden zusammenklebt, nachdem man sie halb gegeneinander verdreht hat. Das Ergebnis ist eine Fläche, welche nur eine Seite und einen Rand hat.

### **20 Die Sätze von Green, Gauß und Stokes**

Fangen wir nun mit den drei wichtigen Integralsätzen an. Zuerst der Satz von Green, der das Kurvenintegral zweiter Art über den Rand eines Gebietes in zwei Dimensionen mit einem Bereichsintegral über das ganze Gebiet in Beziehung setzt. In dieser Vorlesung benutzen wir die

**Satz 20.1** (Integralsatz von Green)**.** *Sei D* ⊂ **R**<sup>2</sup> *ein Gebiet, K* ⊂ *D kompakt und in beide Richtungen projizierbar. Weiterhin sei*  $\vec{f}_D \rightarrow \mathbb{R}^2$ *ein C* 1 *-Vektorfeld und der Rand ∂K vo K sei parametrisiert durch eine stückweise C* 1 *-Kurve*⃗*c* : [*a*, *b*] → *D, so dass K links der Kurve (in Bezug auf die Durchlaufrichtung) liegt. Dann gilt*

$$
\oint\limits_{\vec{c}} \vec{f}(\vec{x}) \cdot d\vec{x} = \int\limits_{K} \nabla \times \vec{f}(\vec{x}) d\vec{x}.
$$

Ein paar Bemerkungen zum Satz:

- 1. Der Satz von Green gilt auch für allgemeinere Bereiche, nämlich solche, die sich in endliche viele Bereiche zerlegen lassen, die sich jeweils in beide Richtungen projizieren lassen.
- 2. Mit Hilfe des Tangenteneinheitsvektor  $\vec{T}(t) := \frac{\vec{c}'(t)}{\|\vec{c}'(t)\|}$  $\frac{\vec{c}'(t)}{\|\vec{c}'(t)\|_2}$  gilt nach Randbemerkung in Abschnitt [15](#page-67-0)

$$
\oint\limits_{\vec{c}} \vec{f}(\vec{x}) \cdot d\vec{x} = \oint\limits_{\vec{c}} \langle \vec{f}, \vec{T} \rangle ds.
$$

Damit ist der Satz von Green

$$
\int\limits_K \nabla \times \vec{f}(\vec{x}) d\vec{x} = \oint\limits_{\partial K} \langle \vec{f}, \vec{T} \rangle ds.
$$

3. Wir können der Satz noch weiter umformulieren, nämlich mit dem Einheitsnormalenvektor

$$
\vec{n} = \begin{pmatrix} 0 & 1 \\ -1 & 0 \end{pmatrix} \vec{T} = \begin{pmatrix} T_2 \\ -T_1 \end{pmatrix}
$$

der entsteht, wenn den Tangenteneinheitsvektor um 90◦ nach rechts drehen. Damit ist

$$
\oint_{\partial K} \langle \vec{f}, \vec{n} \rangle ds = \oint_{\partial K} \langle \begin{pmatrix} f_1 \\ f_2 \end{pmatrix}, \begin{pmatrix} T_2 \\ -T_1 \end{pmatrix} \rangle ds = \oint_{\partial K} f_1 T_2 - f_2 T_1 ds
$$
\n
$$
= \oint_{\partial K} \langle \begin{pmatrix} -f_2 \\ f_1 \end{pmatrix}, \vec{T} \rangle ds.
$$

Schreibweisen

$$
\operatorname{rot} \vec{f} = \nabla \times \vec{f}
$$

$$
\operatorname{div} \vec{f} = \nabla \cdot \vec{f}.
$$

Die Situation ist also wie folgt:

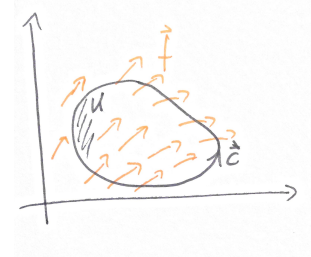

Man wende dazu den Satz auf die Teilgebiete an und bemerke, dass sich die Integrale über die doppelten Randstücke gegenseitig aufheben, da sie entgegengesetzt durchlaufen werden:

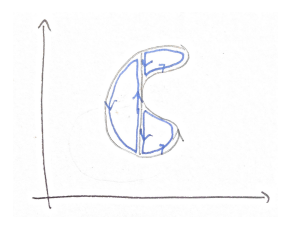

Mit der vorherigen Bemerkung bekommen wir jetzt

$$
\oint_{\partial K} \langle \vec{f}, \vec{n} \rangle ds = \oint_{\partial K} \langle \begin{pmatrix} -f_2 \\ f_1 \end{pmatrix}, \vec{T} \rangle ds = \int_{K} \nabla \times \begin{pmatrix} -f_2 \\ f_1 \end{pmatrix} d\vec{x}
$$
\n
$$
= \int_{K} \frac{\partial f_1}{\partial x_1} - \left( -\frac{\partial f_2}{\partial x_2} \right) d\vec{x} = \int_{K} \nabla \cdot \vec{f}(\vec{x}) d\vec{x}.
$$

Diese letzte Gleichung

$$
\oint_{\partial K} \langle \vec{f}, \vec{n} \rangle \mathrm{d}s = \int_{K} \nabla \cdot \vec{f}(\vec{x}) \mathrm{d}\vec{x}
$$

ist der *Integralsatz von Gauß* (*Divergenzsatz*) in zwei Dimensionen. Der Divergenzsatz hat eine sehr an-

Hier ist eine bemerkenswerte Folgerung aus dem Satz von Green: Gilt  $\nabla \times \vec{f} = 0$  in ganz *K* und läuft der Weg  $\vec{c}$  ganz um *K* herum, so gilt  $\oint_{\vec{c}} \vec{f}(\vec{x}) d\vec{x} = 0$ .

Mit dem Satz von Green kann man Flächeninhalte berechnen, indem man nur den Rand von *K* betrachtet: Ist  $\vec{f}$  ein Vektorfeld mit  $\nabla \times \vec{f} \equiv 1$ , so ist

$$
\text{vol}(K) = \int_K 1 \, \mathrm{d}\vec{x} = \int_K \nabla \times \vec{f}(\vec{x}) \, \mathrm{d}\vec{x} = \oint_{\vec{c}} \vec{f}(\vec{x}) \cdot \mathrm{d}\vec{x}.
$$

Nimmt man z.B.  $\vec{f}(x) = (0,x)^T$ , so gilt  $\nabla \times \vec{f}(x,y) = 1$  und es folgt

$$
\text{vol}(K) = \oint_{\vec{c}} \binom{0}{x} \cdot d\vec{x} = \int_{a}^{b} c_1(t) c_2'(t) dt.
$$

Der Integralsatz von Gauß gilt auch in drei Dimensionen.

**Satz 20.2** (Integralsatz von Gauß in  $n = 3$ ). *Es sei*  $G \subset \mathbb{R}^3$  *kompakt und in alle drei Richtungen projizierbar. In jedem Punkt* ⃗*x des Randes ∂G sei die äußere Einheitsnormale* ⃗*n*(⃗*x*) *erklärt. Dann gilt für jedes C* 1 *-*  $Vektordeld \vec{f}: D \rightarrow \mathbb{R}^3$  (mit  $G \subset D$ )

$$
\int\limits_G \nabla \cdot \vec{f}(\vec{x}) d\vec{x} = \oint\limits_{\partial G} \langle \vec{f}, \vec{n} \rangle d\sigma = \oint\limits_{\partial G} \vec{f}(\vec{x}) d\vec{\sigma}.
$$

*Beweis.*

Wir betrachten die Situation wie in dieser Skizze

schauliche Interpretation: Das Randintegral auf der linken Seite ist der Fluss über den Rand von *K* und das Bereichsintegral auf der rechten Seite ist die Summe der Quellen und Senken in *K*.

Tatsächlich gilt der Integralsatz von Gauß auch in beliebiger Dimension, aber da wir keine Intergale über höherdimensionale Flächen eingeführt haben, formulieren wir ihn nur für *n* = 3.

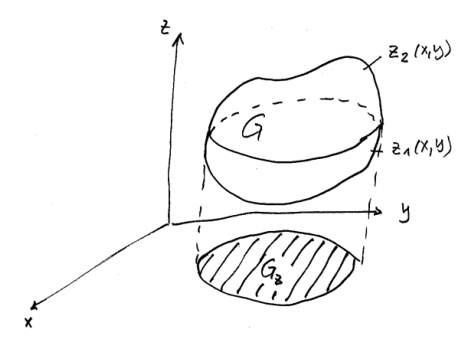

das heißt, wie betrachten die Projektion von *G* in *z*-Richtung. Es gilt

<span id="page-93-0"></span>
$$
\int\limits_{G} \frac{\partial f_3}{\partial z} d\vec{x} = \int\limits_{G_2} \int\limits_{z_1(x,y)} \frac{\partial f_3}{\partial z} dz d(x,y) = \int\limits_{G_2} [f_3(x,y,z_2(x,y)) - f_3(x,y,z_1(x,y))] d(x,y).
$$
\n
$$
\tag{*}
$$

Die obere Schale ist parametrisiert durch

$$
\vec{p}(x,y) = \begin{pmatrix} x \\ y \\ z_2(x,y) \end{pmatrix}, \quad (x,y) \in G_z, \quad \frac{\partial \vec{p}}{\partial x} = \begin{pmatrix} 1 \\ 0 \\ \frac{\partial z_2}{\partial x} \end{pmatrix}, \quad \frac{\partial \vec{p}}{\partial y} = \begin{pmatrix} 0 \\ 1 \\ \frac{\partial z_2}{\partial y} \end{pmatrix}
$$

Also sind der äußere Normalenvektor und die äußere Einheitsnormale

$$
\frac{\partial \vec{p}}{\partial x} \times \frac{\partial \vec{p}}{\partial y} = \begin{pmatrix} -\frac{\partial z_2}{\partial x} \\ -\frac{\partial z_2}{\partial y} \\ 1 \end{pmatrix}, \quad \vec{n}(x, y, z_2(x, y)) = \frac{\begin{pmatrix} -\frac{\partial z_2}{\partial x} \\ -\frac{\partial z_2}{\partial y} \\ 1 \end{pmatrix}}{\sqrt{1 + \left(\frac{\partial z_2}{\partial x}\right)^2 + \left(\frac{\partial z_2}{\partial y}\right)^2}}.
$$

Nach der Definition des Oberflächenintegrals erster Art ist

$$
\int_{G_z} f_3(x, y, z_2(x, y)) d(x, y) = \int_{\text{othero Schale}} \frac{f_3(x, y, z)}{\sqrt{1 + \left(\frac{\partial z_2}{\partial x}\right)^2 + \left(\frac{\partial z_2}{\partial y}\right)^2}} d\sigma
$$
\n
$$
= \int_{\text{othero Schale}} f_3(\vec{x}) \langle \vec{e}_3, \vec{n} \rangle d\sigma.
$$

Für die untere Schale bekommt man analog

$$
\int_{G_z} f_3(x,y,z_2(x,y))d(x,y) = - \int_{\text{untere Schale}} f_3(\vec{x}) \langle \vec{e}_3, \vec{n} \rangle d\theta.
$$

Nach [\(\\*\)](#page-93-0) ist die Differenz der beiden Integrale genau

$$
\int\limits_{G}\frac{\partial f_3}{\partial z}\,d\vec{x}=\oint\limits_{\partial G}f_3(\vec{x})\langle e_3,\vec{n}\rangle d\varphi.
$$

Analog bekommt man eine entsprechende Gleichung für die anderen Richtungen, d.h. für *i* = 1, 2, 3 gilt

$$
\int\limits_{G}\frac{\partial f_j}{\partial x_j}\mathrm{d}\vec{x}=\oint\limits_{\partial G}f_j(\vec{x})\langle e_j,\vec{n}\rangle\mathrm{d}o.
$$

Summieren wir diese drei Gleichungen auf, bekommen wir den Integralsatz von Gauß. □

*Beispiel.* Wir haben schon den Fluss von  $\vec{f}(\vec{x}) = \vec{x}$  durch die Oberfläche der Einheitskugel *K* berechnet, nämlich

$$
\oint_{\partial K} \vec{x} \mathrm{d}\vec{o} = 4\pi.
$$

Nach den Integralsatz von Gauß gilt

$$
\oint_{\partial K} \vec{x} \, \mathrm{d}\vec{\sigma} = \int_K \nabla \cdot \vec{f}(\vec{x}) \, \mathrm{d}\vec{x}.
$$

Rechnen wir einmal die rechte Seite aus: Dafür berechnen wir die Divergenz  $\nabla \vec{f}(\vec{x}) = \frac{\partial x}{\partial x} + \frac{\partial y}{\partial y} + \frac{\partial z}{\partial z} = 3$  und daher ist (da das Volumen der Einheitskugel in drei Dimensionen  $\frac{4}{3}π$  ist)

$$
\int\limits_K \nabla \cdot \vec{f}(\vec{x}) d\vec{x} = \int\limits_K 3 d\vec{x} = 3 \operatorname{vol}(K) = 4\pi.
$$

Aus dem Integralsatz von Gauß folgen die Integralformeln von Green, welche die Richtungsableitung von einer Funktion *f* in Richtung der äußeren Einheitsnormalen ⃗*n* benutzen, welche definiert ist als

$$
\frac{\partial f}{\partial \vec{n}} := \langle \nabla f, \vec{n} \rangle.
$$

**Satz 20.3.** *Es sei G* ⊂ **R**<sup>3</sup> *wie im Integralsatz von Gauß. Dann gelten für G* ⊂ *D und zwei C* 2 *-Funktionen f* , *g* : *D* → **R** *die Formeln*

$$
\int_{G} (f\Delta g + \langle \nabla f, \nabla g \rangle) d\vec{x} = \oint_{\partial G} f \frac{\partial g}{\partial \vec{n}} d\sigma
$$

$$
\int_{G} (f\Delta g - g\Delta f) d\vec{x} = \oint_{\partial G} \left( f \frac{\partial g}{\partial \vec{n}} - g \frac{\partial f}{\partial \vec{n}} \right) d\sigma.
$$

Nun zum Satz von Stokes (ebenfalls nur in drei Raumdimensionen formuliert). Dieser setzt das Oberflächenintegral zweiter Art eines Vektorfeldes über eine gekrümmte Fläche mit dem Kurvenintegral zweiter Art über den Rand dieser Fläche in Beziehung.

 ${\bf S}$ atz 20.4.  ${\rm E}$ s sei $\vec{f}:D\to\mathbb{R}^3$  ein C $^1$ -Vektorfeld auf dem Gebiet  $D\subset\mathbb{R}^3,$ *F* eine Fläche in D, d.h. es ist  $F = \vec{p}(K)$ ,  $K \subset \mathbb{R}^2$ ,  $\vec{p}: K \to D$ . Wir *schreiben wie gewohnt*  $\vec{x} = \vec{p}(\vec{u})$ *. Der Rand* ∂*K von K sei durch eine*  Erinnere: ∆ ist der Laplace-Operator  $\Delta g = \sum_{i=1}^{3} \frac{\partial^2 g}{\partial x_i^2}$  $\frac{\partial^2 g}{\partial x_i^2}$  und es gilt  $\Delta g$  =  $\nabla \cdot (\nabla g).$ 

Für den Beweis der ersten Formel nimmt man statt *f* einfach *f* ∇*g* im Integralsatz von Gauß, und um die zweite Formel zu beweisen, vertauscht man in der ersten die Rollen von *f* und *g* und addiert die Ergebnisse.

*stückweise C* 1 *-Kurve*⃗*c parametrisiert, deren Bild*⃗*c*˜ := ⃗*p*(⃗*c*(*t*)) *den Rand von ∂F der Fläche F parametrisiert. Dann gilt* Die Situation ist also wie in dieser Skizze

$$
\int\limits_F \nabla \times \vec{f}(\vec{x}) d\theta = \oint\limits_{\partial F} \vec{f}(\vec{x}) \cdot d\vec{x}.
$$

*Beispiel.* Wir betrachten das Vektorfeld  $\vec{f}(x, y, z) = (-y, x, -z)^T$ . Als Fläche betrachten wir die obere Hälfe der Einheitskugel, also die Halbkugel *F* dargestellt durch

$$
\vec{x} = \vec{p}(\varphi, \theta) = \begin{pmatrix} \cos(\varphi)\cos(\theta) \\ \sin(\varphi)\cos(\theta) \\ \sin(\theta) \end{pmatrix}, \quad 0 \le \varphi \le 2\pi, \ 0 \le \theta \le \pi/2.
$$

Der Rand davon ist der Rand der Einheitskreisscheibe in der *x*-*y*-Ebene, paramterisiert durch

$$
\vec{\tilde{c}}(t) = \begin{pmatrix} \cos(t) \\ \sin(t) \\ 0 \end{pmatrix}, \quad 0 \le t \le 2\pi.
$$

Wir berechnen

$$
\oint_{\vec{t}} \vec{f}(\vec{x}) \cdot d\vec{x} = \oint_{\vec{t}} \langle \vec{f}(\vec{c}(t)), \vec{c}'(t) \rangle dt = \int_{0}^{2\pi} \langle \begin{pmatrix} -\sin(t) \\ \cos(t) \\ 0 \end{pmatrix}, \begin{pmatrix} -\sin(t) \\ \cos(t) \\ 0 \end{pmatrix} \rangle dt
$$
\n
$$
= \int_{0}^{2\pi} (\sin(t)^2 + \cos(t)^2) dt = 2\pi.
$$

Die Rotation ist  $\nabla \times f = (0,0,2)^T$  und damit bekommen wir (wie der Satz von Stokes vorhersagt)

$$
\int_{F} \nabla \times \vec{f}(\vec{x}) d\theta = \int_{0}^{\pi/2} \int_{0}^{\pi/2} \langle \begin{pmatrix} 0 \\ 0 \\ 2 \end{pmatrix}, \begin{pmatrix} \cos(\varphi) \cos(\theta) \\ \sin(\varphi) \cos(\theta) \\ \sin(\theta) \end{pmatrix} \rangle \cos(\theta) d\varphi d\theta
$$

$$
= 2\pi \int_{0}^{\pi/2} 2\sin(\theta) \cos(\theta) d\theta = 2\pi.
$$

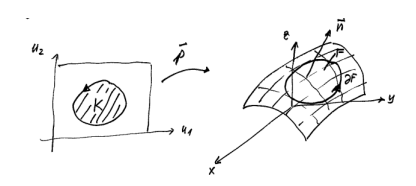

### **21 Fourier-Reihen**

Wir kennen schon einige Reihen, nämlich Reihen von Zahlen  $\sum_{k=0}^{\infty} a_k$ , Potenzreihen  $\sum_{k=0}^{\infty} c_k x^k$  und dabei speziell Taylor-Reihen  $\sum_{k=0}^{\infty} \frac{f^{(k)}(x_0)}{k!}$  $\frac{f(x_0)}{k!}(x-x_0)^k$  welche glatte Funktionen lokal approximieren. Fourier-Reihen sind Reihen von trigonometrischen Funktionen, die periodische Funktionen global approximieren.

In diesem Abschnitt werden wir auch komplexe Zahlen als Werte unserer Funktionen zulassen (das wird die Sache tatsächlich vereinfachen). Ableitungen und Integrale von komplexwertigen Funktionen werden einfach separat für Real- und Imaginärteil erklärt.

**Definition 21.1.** Eine Funktion  $f : \mathbb{R} \to \mathbb{C}$  heißt *periodisch mit Periode T* (oder *T*-periodisch), wenn für alle  $t \in \mathbb{R}$  gilt  $f(t+T) =$ *f*(*t*).

Die Funktionen  $\sin(t)$ ,  $\cos(t)$ ,  $e^{jt}$  und alle Linearkombinatio-  $1$ nen  $a_k \cos(t) + b_k \sin(t)$  sind  $2\pi$ -periodisch. Die Fuktion  $U(t) =$ cos( $\omega t$ ) hat die Periode  $T = 2\pi/\omega$  und also die Frequenz  $\nu =$  $1/T = \omega/(2\pi)$ .

Hier ein paar weitere Bemerkungen:

- (a) Ist *f* periodisch mit Periode *T*, so auch mit Periode  $kT$ ,  $k =$ 1, 2, 3... Ist *f* periodisch mit Perioden  $T_1$  und  $T_2$ , so auch mit Periode  $T_1 + T_2$ .
- (b) Wenn es eine kleinste Periode  $T > 0$  gibt, so sind  $kT, k \in \mathbb{Z}$ alle Perioden.
- (c) Jede periodische und stetige Funktion die nicht konstant ist, hat eine kleinste Periode.
- (d) Sind *f* und *g T*-periodisch, so ist auch *α f* + *βg T*-periodisch.
- (e) Ist *f* T-periodisch, so ist  $\tilde{f}(t) = f\left(\frac{T}{2t}\right)$  $\frac{T}{2\pi}$ *t*) 2 $\pi$ -periodisch.
- (f ) Eine *T*-periodische Funktion ist durch ihre Werte auf einem beliebigen Intervall der Form  $[x_0, x_0 + T]$  vollständig festgelegt.
- (g) Ist *f T*-periodisch und integrierbar, so ist für alle *a*

$$
\int_{0}^{T} f(t)dt = \int_{a}^{a+T} f(t)dt.
$$

**Definition 21.2.** Ist  $g : [0, T] \rightarrow \mathbb{C}$  oder  $g : [0, T/2] \rightarrow \mathbb{C}$ , so kann *g* auf verschiedenen Arten zu einer *T*-periodischen Funktion  $f : \mathbb{R} \to \mathbb{C}$  fortgesetzt werden:

(a) **Direkte Fortsetzung** auf Definitionsgebiet [0, *T*[:

$$
f(t) := g(t - kT), \text{ für } t \in [kT, (k+1)T].
$$

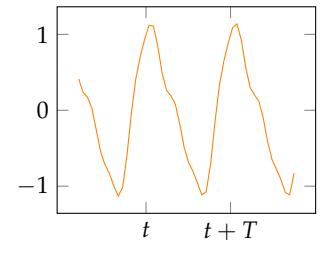

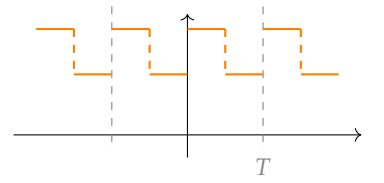

(b) **Gerade Fortsetzung** auf Definitionsgebiet [0, *T*/2]: Zuerst definieren wir  $\tilde{g}$  : [−*T*/2, *T*/2]  $\rightarrow$  C durch

$$
\tilde{g}(t) = \left\{ \begin{array}{lcl} g(t) & : & 0 \le t \le T/2 \\ g(-t) & : & -T/2 \le t \le 0 \end{array} \right.
$$

und dann setzen wir *g*˜ durch direkte Fortsetzung auf **R** fort.

(c) **Ungerade Fortsetzung** auf Definitonsgebiet ]0, *T*/2[:: Zuerst definieren wir  $\tilde{g}$  :  $[-T/2, T/2] \rightarrow \mathbb{C}$  durch

$$
\tilde{g}(t) = \begin{cases}\ng(t) & : 0 < t < T/2 \\
-g(-t) & : -T/2 < t < 0 \\
0 & : t = 0, -T/2\n\end{cases}
$$

und dann setzen wir *g*˜ durch direkte Fortsetzung auf **R** fort.

**Definition 21.3** (Fourier-Reihen)**.** (a) Eine Reihe der Form

$$
f(t) = \frac{a_0}{2} + \sum_{k=1}^{\infty} \left[ a_k \cos(k\omega t) + b_k \sin(k\omega t) \right]
$$

mit  $a_k, b_k \in \mathbb{R}/\mathbb{C}$  heißt *Fourier-Reihe* mit Periode  $T = \frac{2\pi}{\omega}$ . Dabei ist  $\omega = \frac{2\pi}{T}$  die *Kreisfrequenz*.

(b) Die zugehörigen Partialsummen

$$
f_n(t) = \frac{a_0}{2} + \sum_{k=1}^n [a_k \cos(k\omega t) + b_k \sin(k\omega t)]
$$

heißen *triginometrische Polynome*.

Wir können Fourier-Reihen in komplexer Schreibweise einfacher darstellen: Es gilt

$$
\cos(k\omega t) = \frac{1}{2} \left( e^{jk\omega t} + e^{-jk\omega t} \right)
$$
  
\n
$$
\sin(k\omega t) = \frac{1}{2j} \left( e^{jk\omega t} - e^{-jk\omega t} \right).
$$

Damit ist

$$
f_n(t) = \frac{a_0}{2} + \sum_{k=1}^n \left[ a_k \cos(k\omega t) + b_k \sin(k\omega t) \right]
$$
  

$$
= \frac{a_0}{2} + \sum_{k=1}^n \left[ \frac{a_k}{2} (e^{jk\omega t} + e^{jk\omega t}) + \frac{b_k}{2j} (e^{jk\omega t} - e^{jk\omega t}) \right]
$$
  

$$
= \frac{a_0}{2} + \sum_{k=1}^n \left[ \frac{a_k - jb_k}{2} e^{jk\omega t} + \frac{a_k + jb_k}{2} e^{-jk\omega t} \right]
$$
  

$$
= \sum_{k=-n}^n \gamma_k e^{jk\omega t}
$$

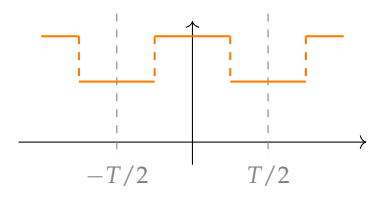

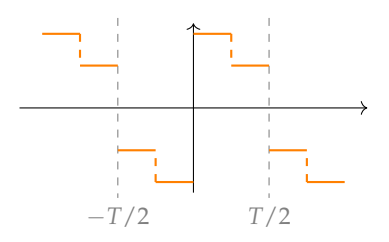

mit

$$
\gamma_0 = \frac{a_0}{2}, \qquad \gamma_k = \frac{1}{2}(a_k - jb_k), \qquad \gamma_{-k} = \frac{1}{2}(a_k + jb_k)
$$
  
\n
$$
a_0 = 2\gamma_0, \qquad a_k = \gamma_k + \gamma_{-k}, \qquad b_k = j(\gamma_k - \gamma_{-k})
$$

für *k* = 1, . . . , *n*. Die entsprechende Fourier-Reihe ist dann

$$
f(t) = \frac{a_0}{2} + \sum_{k=1}^{\infty} [a_k \cos(k\omega t) + b_k \sin(k\omega t)]
$$
  
= 
$$
\sum_{k=-\infty}^{\infty} \gamma_k e^{jk\omega t}.
$$

*Beispiel* (Dirichlet-Kern)*.* Wir betrachten das trigonometrische Polynom

$$
f_n(t) = 1 + 2\cos(t) + 2\cos(2t) + \cdots + 2\cos(nt),
$$

also  $a_k = 2$ ,  $b_k = 0$  und  $\omega = 1$ . Die Koeffizienten der komplexen Form sind

$$
\gamma_0 = \frac{1}{2}a_0 = 1, \ \gamma_k = \frac{1}{2}(a_k - jb_k) = 1, \ \gamma_{-k} = \frac{1}{2}(a_k + jb_k) = 1.
$$

Also ist

$$
f_n(t) = \sum_{k=-n}^n e^{jkt}.
$$

Mit Hilfe der geometrischen Summenformel kann man zeigen, dass gilt

$$
f_n(t) = \begin{cases} 2n+1 & : t = 2\pi k, \ k \in \mathbb{Z} \\ \frac{\sin((n+\frac{1}{2})t)}{\sin(\frac{t}{2})} & : \text{sonst.} \end{cases}
$$

<span id="page-98-0"></span>**Satz 21.4.** *Es sei T* > 0*.*

 $f(a)$  Die Funktionen  $e_k(t) = e^{jk\omega t}$ ,  $k \in \mathbb{Z}$ ,  $\omega = 2\pi/T$  bilden in folgen*dem Sinn ein Orthonornalsystem: Bezüglich des Skalarproduktes*

$$
\langle u,v\rangle:=\tfrac{1}{T}\int\limits_0^T u^*(t)v(t)\mathrm{d} t
$$

*gilt*

$$
\langle e_k, e_l \rangle = \delta_{kl} := \left\{ \begin{array}{rcl} 1 & : & k = l \\ 0 & : & k \neq l \end{array} \right.
$$

.

*(b) Wenn die Fourier-Reihe* ∞ ∑ *k*=−∞ *γke jkωt gleichmäßig auf* [0, *T*] *gegen eine Funktion f konvergiert, so ist f stetig und es gilt* Gleichmäßige Konvergenz gegen *f* be-

 $\overline{r}$ 

$$
\gamma_k = \frac{1}{T} \int_0^1 f(t) e^{-jk\omega t} dt = \langle e_k, f \rangle.
$$
\nN gibt, so dass für alle  $n, m > N$  un alle  $t$  gilt  $\sum_{k=-m}^n \gamma_k e^{jk\omega t} - f(t) < \epsilon$ .

Das Symbol *δkl* wird *Kronecker-Delta* genannt.

deutet, dass die es zu jedem *ϵ* > 0 eine *N* gibt, so dass für alle *n*, *m* > *N* und

Version vom 2. September 2022 | SoSe 2022 99

$$
\begin{array}{c}\n6 \\
7 \\
7 \\
-2\n\end{array}
$$

 $\Lambda$ 

*Beweis.* Zu (a): Es gilt

$$
\langle e_k, e_k \rangle = \frac{1}{T} \int_0^T e^{-jk\omega t} e^{jk\omega t} dt = \frac{1}{T} \int_0^T 1 dt = 1
$$

und für  $k \neq l$  gilt

$$
\langle e_k, e_l \rangle = \frac{1}{T} \int_0^T e^{-jk\omega t} e^{jl\omega t} dt = \frac{1}{T} \int_0^T e^{j(l-k)\omega t} dt
$$
  

$$
= \frac{1}{T} \left[ \frac{1}{j(l-k)\omega} e^{j(l-k)\omega t} \right]_{t=0}^T = \frac{1}{T} \frac{1}{j(l-k)\omega} \left[ e^{j(l-k)\omega T} - 1 \right] = 0
$$

da  $\omega T = 2\pi$  gilt.

Zu (b): Wir nehmen an, dass  $f(t) = \sum_{r=0}^{\infty}$ ∑ *k*=−∞ *γke jkωt* gilt. Jetzt berechnen wir das Skalarprodukt von *f* mit einem *e<sup>l</sup>* und bemerken

$$
\langle e_l, f \rangle = \frac{1}{T} \int_0^T e^{-jl\omega t} \sum_{k=-\infty}^{\infty} \gamma_k e^{jk\omega t} dt
$$

$$
= \sum_{k=-\infty}^{\infty} \gamma_k \frac{1}{T} \int_0^T e^{-jl\omega t} e^{jk\omega t} dt
$$

$$
= \gamma_l.
$$

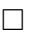

Für Fourier-Reihen in Sinus und Kosinus gelten

$$
\int_{0}^{T} \cos(k\omega t) \cos(l\omega t) dt = \begin{cases}\n0 & \text{: } k \neq l \\
\frac{T}{2} & \text{: } k = l \neq 0 \\
T & \text{: } k = l = 0\n\end{cases}
$$
\n
$$
\int_{0}^{T} \sin(k\omega t) \sin(l\omega t) dt = \begin{cases}\n0 & \text{: } k \neq l \\
\frac{T}{2} & \text{: } k = l \neq 0\n\end{cases}
$$
\n
$$
\int_{0}^{T} \sin(k\omega t) \cos(l\omega t) dt = 0.
$$

Die Koeffizienten in der Fourier-Reihe sind

$$
a_k = \frac{2}{T} \int_0^T f(t) \cos(k\omega t) dt, k \ge 0
$$
  

$$
b_k = \frac{2}{T} \int_0^T f(t) \sin(k\omega t) dt, k \ge 0.
$$

## **22 Fourier-Reihen: Beispiele und Eigenschaften**

Wir nennen eine Funktion *f* gerade, wenn  $f(t) = f(-t)$  gilt und *ungerade*, wenn  $f(t)$ ) −  $f(-t)$  gilt. Es gilt:

$$
f \text{gerade} \implies \int_{-a}^{a} f(t)dt = 2 \int_{0}^{a} f(t)dt
$$

$$
f \text{ ungerade} \implies \int_{-a}^{a} f(t)dt = 0.
$$

Da cos gerade ist und sin ungerade ist bekommt man durch genaue Betrachtung der Symmetrien:

**Satz 22.1.** *Es sei f eine stückweise stetige und T-periodische Funktion,*  $T > 0$  und  $\omega = \frac{2\pi}{T}$ . Dann gilt:

f **gerade**  
\n
$$
\implies a_k = \frac{4}{T} \int_{0}^{T/2} f(t) \cos(k\omega t) dt
$$
\n
$$
b_k = 0
$$
\n
$$
\implies a_k = 0
$$
\n
$$
b_k = \frac{4}{T} \int_{0}^{T/2} f(t) \sin(k\omega t) dt.
$$

*Beweis.*

Wir schauen uns nur den Fall einer geraden Funktion an: Es ist

$$
a_k = \frac{2}{T} \int\limits_0^T f(t) \cos(k\omega t) dt = \frac{2}{T} \int\limits_{-T/2}^{T/2} f(t) \cos(k\omega t) dt
$$

und da der Integrand gerade ist und das Integrationsintervall symmetrisch um 0 ist, folgt die Behauptung. Für *b<sup>k</sup>* ist der Integrand *f*(*t*) sin(*kωt*) und damit ungerade und folglich ist das Integral 0. □

*Beispiel.* (a) Die Sägezahn-Funktion mit Periode *T* = 2*π* (also  $\omega = 1$ ) ist

$$
S(t) := \begin{cases} 0 & \text{if } t = 0, 2\pi \\ \frac{1}{2}(\pi - t) & \text{if } 0 < t < 2\pi \end{cases}
$$

direkt fortgesetzt auf ganz **R**. Da *S* ungerade ist, folgt

$$
a_k = 0
$$
  

$$
b_k = \frac{2}{\pi} \int_{0}^{\pi} \frac{\pi - t}{2} \sin(kt) dt = \frac{1}{k}
$$

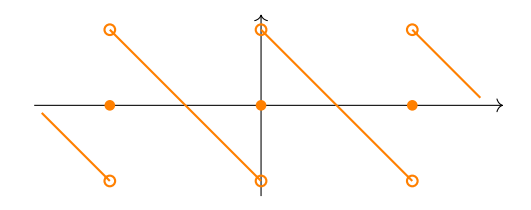

(wie man mit partieller Integration nachrechnet). Daher hat die Sägezahn-Funktion die Fourier-Reihe

$$
S(t) = \sin(t) + \frac{\sin(2t)}{2} + \frac{\sin(3t)}{3} + \cdots
$$

(b) Die *Rechteckschwingung* ist

$$
R(t) = \begin{cases} 0 & \text{if } t = 0, \pi, 2\pi \\ 1 & \text{if } 0 < t < \pi \\ -1 & \text{if } \pi < t < 2\pi \end{cases}
$$

direkt fortgesetzt auf **R**. Diese Funktion ist ebenfalls ungerade und wir bekommen

$$
a_k = 0
$$
  

$$
b_k = \frac{2}{\pi} \int_0^{\pi} \sin(kt) dt = \begin{cases} 0 & \text{: } k \text{ grade} \\ \frac{4}{k\pi} & \text{: } k \text{ ungerade.} \end{cases}
$$

Daher gilt

$$
R(t) = \frac{4}{\pi} \left( \frac{\sin(t)}{1} + \frac{\sin(3t)}{3} + \frac{\sin(5t)}{5} + \cdots \right)
$$

(c) Wir setzen eine Parabel periodisch fort:

$$
f(t) = t^2, \quad -\pi < t < \pi.
$$

Da *f* gerade ist, folgt

$$
b_k = 0
$$
  
\n
$$
a_k = \frac{2}{\pi} \int_0^{\pi} t^2 \cos(kt) dt = \begin{cases} \frac{2\pi^2}{3} & \text{if } k = 0\\ (-1)^k \frac{4}{k^2} & \text{if } k = 1, 2, \dots \end{cases}
$$

Also gilt

$$
f(t) = \frac{\pi^2}{3} - \frac{4\cos(t)}{1} + \frac{4\cos(2t)}{2^2} - \frac{4\cos(3t)}{3^2} \pm \cdots
$$

**Satz 22.2** (Rechenregeln für Fourier-Reihen). *Es seien*  $f$ ,  $g : \mathbb{R} \to \mathbb{C}$ *stückweise stetige, T-periodische Funktionen mit*

$$
f(t) = \sum_{k=-\infty}^{\infty} \gamma_k e^{jk\omega t}, \quad g(t) = \sum_{k=-\infty}^{\infty} \delta_k e^{jk\omega t}.
$$

*Dann gilt:*

*(a) Linearität:*

$$
\alpha f(t) + \beta g(t) = \sum_{k=-\infty}^{\infty} (\alpha \gamma_k + \beta \delta_k) e^{jk\omega t}.
$$

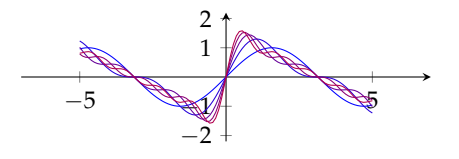

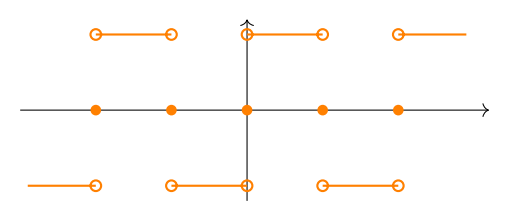

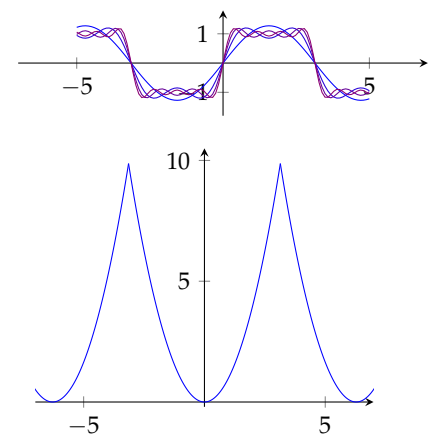

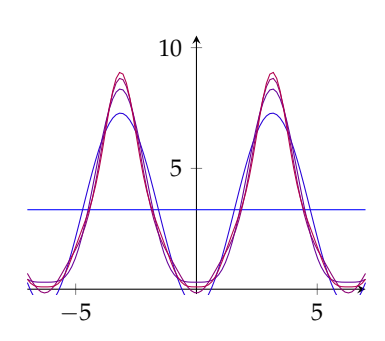

*(b) Konjugation:*

$$
f^*(t) = \sum_{k=-\infty}^{\infty} \gamma_{-k}^* e^{jk\omega t}.
$$

*(c) Zeitumkehr:*

$$
f(-t) = \sum_{k=-\infty}^{\infty} \gamma_{-k} e^{jk\omega t}.
$$

*(d) Streckung: Für c* > 0

$$
f(ct) = \sum_{k=-\infty}^{\infty} \gamma_k e^{jk(c\omega)t}.
$$

*(e) Verschiebung und Modulation: Für*  $a \in \mathbb{R}$ *,*  $n \in \mathbb{Z}$ 

$$
f(t+a) = \sum_{k=-\infty}^{\infty} \left(\gamma_k e^{jk\omega a}\right) e^{jk\omega t},
$$

$$
e^{jn\omega t} f(t) = \sum_{k=-\infty}^{\infty} \gamma_{k-n} e^{jk\omega t}.
$$

*(f ) Ableitung:*

$$
f'(t) = \sum_{k=-\infty}^{\infty} (jk\omega \gamma_k) e^{jk\omega t}.
$$

**Satz 22.3** (Konvergenz von Fourier Reihen). *Es sei*  $f : \mathbb{R} \to \mathbb{C}$  *stückweise stetig differenzierbar und T-periodisch mit den Fourier-Koeffizienten γk . Dann gelten die folgend Aussagen für die Funktion Ff*(*t*) = ∞ ∑ *k*=−∞ *γke jkωt :*

*(a) Die Reihe für F<sup>f</sup> konvergiert für jedes t und es gilt*

$$
F_f(t) = \frac{1}{2} \left( \lim_{\tau \searrow t} f(\tau) + \lim_{\tau \nearrow t} f(\tau) \right)
$$

.

- *(b) In allen kompakten Intervallen* [*a*, *b*] *in denen f stetig ist, ist die Konvergenz der Reihe gleichmäßig.*
- *(c) In allen Unstetigkeitsstellen überschwingen die Partialsummen*

$$
S_n(t) = \sum_{k=-n}^n \gamma_k e^{jk\omega t}
$$

Das Skalarprodukt aus Satz [21.4](#page-98-0) induziert die sogenannte *L* 2 - Norm

$$
||u||_2 := \sqrt{\frac{1}{T} \int_0^T |u(t)|^2 dt},
$$

welche auch "quadratisches Mittel" genannt wird.

Version vom 2. September 2022 | SoSe 2022 103

*um ca. 18% der Sprunghöhe.* Diese Eigenschaft wird*Gibbs-Phänomen* genannt.

**Satz 22.4.** *Es sei f stückweise stetig und T-periodisch mit Fourier-Koeffizienten γ<sup>k</sup> (bzw. reellen Koeffizienten a<sup>k</sup> , b<sup>k</sup> ).*

*(a)* Für die Partialsumme  $S_n(t) = -\sum_{n=1}^{n}$ ∑  $\sum_{k=-n}$   $\gamma_k e^{jk\omega t}$  gilt

$$
||f - S_n||_2 = \inf_{g \text{ trig. Poly. Grad } \leq n} ||f - g||_2.
$$

*(b) Es gilt die Besselsche Ungleichung*

$$
\sum_{k=-n}^{n} |\gamma_k|^2 = \frac{|a_0|^2}{4} + \sum_{k=1}^{n} \left( \frac{|a_k|^2}{2} + \frac{|b_k|^2}{2} \right) \leq \frac{1}{T} \int_0^T |f(t)|^2 dt = \|f\|_2^2.
$$

*(c) Es gilt die Parsevalsche Gleichung*

$$
\sum_{k=-\infty}^{\infty} |\gamma_k|^2 = \frac{|a_0|^2}{4} + \sum_{k=1}^{\infty} \left( \frac{|a_k|^2}{2} + \frac{|b_k|^2}{2} \right) = \frac{1}{T} \int_0^T |f(t)|^2 dt = \|f\|_2^2.
$$

**Satz 22.5.** *Haben zwei T-periodische, stückweise stetige Funktionen f und g dieselben Fourier-Koeffizieten, so stimmen sie in allen Punkten, in denen beide stetig sind überein.*

Für zwei *T*-periodische Funktionen definieren wir:

**Definition 22.6.** Es seien  $f$ ,  $g : \mathbb{R} \to \mathbb{C}$  *T*-periodisch und stückweise stetig. Dann ist die *(periodische) Faltung* von *f* und *g* definiert durch

$$
(f * g)(t) = \frac{1}{T} \int_{0}^{T} f(s)g(t-s)ds.
$$

Die Fourier-Koeffizienten einer Faltung sind besonders einfach auszurechnen:

**Satz 22.7** (Faltungssatz für Fourier-Reihen)**.** *Es bezeichne hier γk*(*h*) *den k-ten Fourier-Koeffizient der Funktion h. Dann gilt für zwei stückweise stetige und T-periodische Funktionen f und g*

$$
\gamma_k(f * g) = \gamma_k(f)\gamma_k(g).
$$

*Beweis.*

Mit anderen Worten: Die abgebrochene Fourier-Reihe ist die (bzgl. der quadratischen Mittels) beste Approximation an eine Funktion mit trigonometrischen Polynomen.

Anders ausgedrückt: Das quadratische Mittel der (komplexen) Fourier-Koeffizienten ist gleich dem quadratischen Mittel der Funktion.

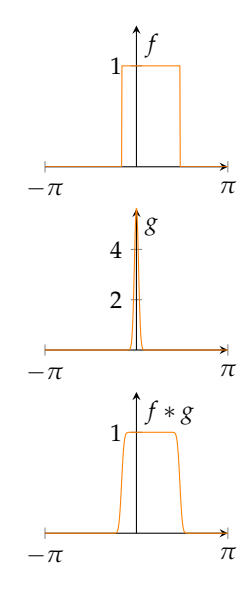

Mit dem Satz von Fubini bekommen wir

$$
\gamma_k(f * g) = \frac{1}{T} \int_0^T (f * g)(t) e^{-jk\omega t} dt
$$
  
\n
$$
= \frac{1}{T} \int_0^T \frac{1}{T} \int_0^T f(s) g(t-s) ds e^{-jk\omega t} dt
$$
  
\n
$$
= \frac{1}{T^2} \int_0^T f(s) e^{-jk\omega s} \int_0^T g(t-s) e^{-jk\omega (t-s)} dt ds
$$
  
\n
$$
= \int_0^T g(\tau) e^{-jk\omega \tau} d\tau
$$
  
\n
$$
= \frac{1}{T^2} \int_0^T f(s) e^{-jk\omega s} \left( \int_0^T g(\tau) e^{-jk\omega \tau} d\tau \right) = \gamma_k(f) \gamma_k(g).
$$

*Beispiel.* Der Dirichlet-Kern ist  $f_n(t) = \sum_{n=1}^{n}$ ∑ *k*=−*n e jkt* und ist 2*π*-periodisch. Er hat die Fourier-Koeffizienten

$$
\gamma_k(f_n) = \left\{ \begin{array}{rcl} 1 & : & k = -n, \dots, n \\ 0 & : & \text{sonst.} \end{array} \right.
$$

Also sind die Fourier-Koeffizienten von  $f_n \ast g$ nach dem Faltungssatz

$$
\gamma_k(f_n * g) = \left\{ \begin{array}{lcl} \gamma_k(g) & : & k = -n, \dots, n \\ 0 & : & \text{sonst} \end{array} \right.
$$

und daher bewirkt die Faltung mit dem Dirichlet-Kern ist also einfach das Abschneiden die Fourier-Reihe

$$
(f * f_n)(t) = \sum_{k=-n}^{n} \gamma_k(f) e^{jk\omega t}.
$$

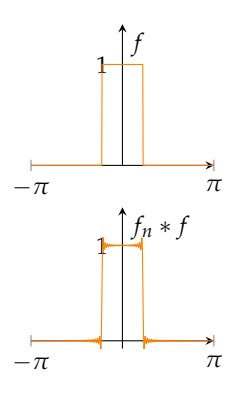

# **23 Uneigentliche Integrale**

Bisher haben wir nur beschränkte Funktionen über abgeschlossene Intervalle integriert. Oftmals hat man es jedoch mit unbeschränkten Funktionen oder Integralen über unbeschränkte Gebiete zu tun. Es gibt zwei verschiedene Fälle:

1. Integrale über unbeschränkte Gebiete, z.B.

$$
\int_{a}^{\infty} f(x) dx, \quad \int_{-\infty}^{b} f(x) dx, \quad \int_{-\infty}^{\infty} f(x) dx.
$$

2. Integrale von unbeschränkten Funktionen auf beschränkten Gebieten:

$$
\int\limits_a^b f(x) \mathrm{d} x
$$

wobei  $f : [a, b] \to \mathbb{R}$  stetig, aber ggf.  $f(x) \to \infty$  für  $x \to a$ (oder  $x \rightarrow b$ , oder auch auch beides).

Wir definieren diese Integrale als Grenzwerte von Integralen über beschränkte Funktionen auf beschränkten Gebieten.

**Definition 23.1.** Es sei *D* ⊂ **R** und *f* : *D* → **R**. Dann heißt *f lokal integrierbar*, wenn *f* über jedes Intervall [*a*, *b*] integrierbar ist.

<span id="page-105-0"></span>**Definition 23.2** (Uneigentliche Integrale). Es sei  $D = [a, \infty]$ , = ]−∞, *b*], **R** und *f* über *D* lokal integrierbar. Dann sind die uneigentlichen Integrale definiert durch

$$
\int_{a}^{\infty} f(x)dx := \lim_{z \to \infty} \int_{a}^{z} f(x)dx
$$
\n
$$
\int_{-\infty}^{b} f(x)dx := \lim_{z \to -\infty} \int_{z}^{b} f(x)dx
$$
\n
$$
\int_{-\infty}^{\infty} f(x)dx := \int_{-\infty}^{x_0} f(x)dx + \int_{x_0}^{\infty} f(x)dx
$$

wenn die Grenzwerte existieren.

Analog: Ist  $D = [a, b], = [a, b], = [a, b]$  und *f* über *D* lokal

Die Funktion  $f : ]0, \infty[ \rightarrow \mathbb{R}, f(x) =$ 1/*x* ist lokal integrierbar, die Funktion  $f: \mathbb{R} \to \mathbb{R}$ ,  $f(x) = 1/x$  (mit  $f(0) =$ 0) hingegen ist *nicht* lokal integrierbar. integrierbar, so sind die uneigentlichen Integrale definiert durch

$$
\int_{a}^{b} f(x)dx := \lim_{z \nearrow b} \int_{a}^{z} f(x)dx
$$
\n
$$
\int_{a}^{b} f(x)dx := \lim_{z \searrow a} \int_{z}^{b} f(x)dx
$$
\n
$$
\int_{a}^{b} f(x)dx := \int_{a}^{x_0} f(x)dx + \int_{x_0}^{b} f(x)dx
$$

*Beispiel.* (a) Wir betrachten  $\int_1^{\infty} x^{-\alpha} dx$ . Ist  $\alpha = 1$ , so gilt

$$
\int_{1}^{z} \frac{dx}{x} = [\ln(x)]_{x=1}^{z} = \ln(z)
$$

aber da  $ln(z) \rightarrow \infty$  für  $z \rightarrow \infty$  gilt, existiert das Integral  $\int_1^\infty x^{-1} dx$  nicht.

Für  $\alpha$  < 1 gilt  $x^{-\alpha}$   $\geq$   $x^{-1}$  für  $x$   $\geq$  1 und daher existiert  $\int_1^\infty x^{-\alpha} dx$  auch in diesem Fall nicht.

Für *α* > 1 gilt hingegen

$$
\int_{1}^{z} x^{-\alpha} dx = \left[ \frac{1}{1-\alpha} x^{1-\alpha} \right]_{x=1}^{z}
$$

$$
= \frac{1}{1-\alpha} \left[ z^{1-\alpha} - 1 \right] \to -\frac{1}{1-\alpha} \text{ für } z \to \infty.
$$

(b) Betrachte  $\int_{-\infty}^{\infty} |x| e^{-x^2} dx$ . Wir nehmen  $x_0 = 0$  und bemerken, dass die beiden Integrale  $\int_{-\infty}^{0} |x| e^{-x^2} dx$  und  $\int_{0}^{\infty} |x| e^{-x^2} dx$  den gleichen Wert haben. Es gilt also (da −*e* −*x* 2 eine Stammfunktion von 2*xe*−*<sup>x</sup>* 2 ist)

$$
\int_{-\infty}^{\infty} |x| e^{-x^2} dx = 2 \int_{0}^{\infty} x e^{-x^2} dx
$$
  
= 
$$
\lim_{z \to \infty} \int_{0}^{z} 2x e^{-x^2} dx
$$
  
= 
$$
\lim_{z \to \infty} \left[ -e^{-x^2} \right]_{0}^{z} = \lim_{z \to \infty} (-e^{-z^2}) - (-1) = 1.
$$

Man beachte, dass das uneigentliche Integral  $\int_{-\infty}^{\infty} f(x) \mathrm{d}x$  *nicht* durch lim<sub>*z→∞*</sub>  $\int_{-z}^{z} f(x)dx$  definiert ist. In Definition [23.2](#page-105-0) werden beide Grenzen *unabhängig voneinander* gegen unendlich geschickt. Entsprechend ist ein uneigentliches Integral über  $f : [a, b] \to \mathbb{R}$  Hätte man das so definiert, so würde

Wenn ein uneigentliches Integral existiert, sagt man auch es ist *konvergent*.

z.B.  $\int_{-\infty}^{\infty} x \, dx$  existieren und = 0 sein, da für jedes *z* gilt  $\int_{-z}^{z} x \, dx = \frac{1}{2} (z^2 - z^2)$  $z^2) = 0.$ 

welches in  $x_0 \in [a, b]$  unbeschränkt ist *nicht* definiert über

$$
\lim_{\epsilon \searrow 0} \left[ \int_{a}^{x_0-\epsilon} f(x) dx + \int_{x_0+\epsilon}^{b} f(x) dx \right].
$$

Es gibt aber folgenden Begriff:

**Definition 23.3.** Wenn der folgende Grenzwert existiert, nennt man das Integral

CHW 
$$
\int_{-\infty}^{\infty} f(x) dx := \lim_{z \to \infty} \int_{-z}^{z} f(x) dx
$$

den *Cauchy'schen Hauptwert*.

Ist entsprechend *f* : [*a*, *b*] → **R** bei *x*<sup>0</sup> ∈ ]*a*, *b*[ unbeschränkt, und existiert der folgende Grenzwert, so nennt man auch das folgende Integral

CHW 
$$
\int_a^b f(x) dx := \lim_{\epsilon \searrow 0} \int_a^{x_0 - \epsilon} f(x) dx + \int_{x_0 + \epsilon}^b f(x) dx
$$

*Cauchy'schen Hauptwert*.

*Beispiel.* (a) Das Integral  $\int_{-1}^{1} \frac{dx}{x}$  konvergiert nicht, aber der Cauchy'sche Hauptwert ist

CHW 
$$
\int_{-1}^{1} \frac{dx}{x} = 0.
$$

(b) Auch das Integral  $\int_{-\infty}^{\infty} x^2 dx$  konvergiert nicht, aber hier existiert auch der Cauchy'sche Hauptwert nicht.

Es gibt Kriterien, die dabei helfen, zu erkennen, ob ein Integral konvergiert. Wir formulieren sie nur für den Fall des Intervalls [*a*, ∞[ (die anderen Fälle sind analog).

**Satz 23.4** (Konvergenzkriterien für uneigentliche Integrale)**.** *Es sei*  $f : [a, \infty] \to \mathbb{R}$  *lokal integrierbar.* 

- *1. Das Integral* <sup>R</sup><sup>∞</sup> *f*(*x*)d*x konvergiert genau dann, wenn für alle*  $\epsilon > 0$  ein  $\mathop{{C}^a}\limits^a > a$  existiert, so dass für alle  $z_1, z_2 > \mathop{{C}}$  gilt  $|\int_{z_1}^{z_2} f(x) dx| < \epsilon$ .
- 2. Das Integral  $\int_a^{\infty} f(x) dx$  konvergiert, wenn das Integral  $\int_a^{\infty} |f(x)| dx$ *konvergiert.* In diesem Fall nennt man das Integral
- 3. Ist  $|f(x)| \le g(x)$  und ist  $\int_{a}^{\infty} g(x) dx$  konvergent, so ist  $\int_{a}^{\infty} f(x) dx$ *absolut konvergent.*

Der Integrand ist in  $x = 0$  nicht definiert. Da es sich aber nur um einen Punkt handelt, spielt das keine Rolle wir könnten den Integranden in diesem einen Punkt aber definieren, wie wir möchten…

auch *absolut konvergent*.
- 4. *Gilt*  $0 \le g(x) \le f(x)$  *und ist*  $\int_{a}^{\infty} g(x) dx$  *divergent, so auch das Integral*  $\int_{a}^{\infty} f(x) dx$ *.*
- *Beispiel.* (a) Wir untersuchen das sogenannte *Dirichlet-Integral*  $\int_0^\infty$ sin(*t*)  $\frac{d(t)}{dt}dt$ : Wir berechnen zuerst für  $z_1, z_2 > 0$  mit partieller Integration

$$
\int_{z_1}^{z_2} \frac{\sin(t)}{t} dt = \left[ -\frac{\cos(t)}{t} \Big|_{t=z_1}^{z_2} - \int_{z_1}^{z_2} \frac{\cos(t)}{t^2} dt \right].
$$

Da  $|\cos(t)| \leq 1$  gilt, folgt

$$
\begin{aligned} |\int_{z_1}^{z_2} \frac{\sin(t)}{t} \mathrm{d}t| &\leq \frac{1}{z_1} + \frac{1}{z_2} + \int_{z_1}^{z_2} \frac{\mathrm{d}t}{t^2} = \frac{1}{z_1} + \frac{1}{z_2} + \left[ -\frac{1}{t} \right]_{t=z_1}^{z_2} \\ &= \frac{1}{z_1} + \frac{1}{z_2} - \frac{1}{z_2} + \frac{1}{z_1} = \frac{2}{z_1}. \end{aligned}
$$

Aus dem vorigen Satz folgt die Konvergenz des Integrals. Allerdings ist das Integral nicht absolut konvergent! Der Wert des Dirichlet-Integrals ist üb-

(b) Das *Exponentialintegral*  $Ei(x) = \int_{-\infty}^{x} \frac{e^{t}}{t}$  $\frac{e^t}{t}$ d*t* ist für alle  $x < 0$ konvergent. Das sieht man wie folgt: Es gilt  $te^t \rightarrow 0$  für  $t \rightarrow$ −∞. Daher gibt es *C* > 0, so dass |*te<sup>t</sup>* | ≤ *C* für alle *t* < −*x*. Damit können wir abschätzen

$$
\left|\frac{e^t}{t}\right| = \left|\frac{te^t}{t^2}\right| \leq \frac{C}{t^2}.
$$

Das Integral  $\int_{-\infty}^x t^{-2} \mathrm{d} t$  existiert, und daher existiert auch das Exponentialintegral. Das Exponentialintegral und auch das

*Beispiel* (Die Γ-Funktion)*.* Wir definieren die Funktion Γ : ]0, ∞[ → **R** durch das uneigentliche Integral

$$
\Gamma(x) = \int_{0}^{\infty} e^{-t} t^{x-1} dt.
$$

Ist 0 < *x* < 1, so ist der Exponent −1 < *x* − 1 < 0 und daher ist der Integrand an der unteren Grenze unbeschränkt. Wir können jedoch für 0 < *t* ≤ 1 abschätzen

$$
|e^{-t}t^{x-1}|\leq t^{x-1}.
$$

Damit bekommen wir

$$
\int_{\epsilon}^{1} |e^{-t}|t^{x-1}dt \leq \int_{\epsilon}^{1} t^{x-1}dt = \left[\frac{1}{x}t^{x}\right]_{t=\epsilon}^{1} = \frac{1}{x}(1-\epsilon^{x}) \to 0 \quad \text{für } \epsilon \searrow 0.
$$

An der oberen Integralgrenze ist wie bei Exponentialintegral |*e* −*t t x*−1 | ≤ *C*/*t* 2 , was die absolute Konvergenz des Integrals sichert.

Version vom 2. September 2022 | SoSe 2022 109

rigens  $\frac{\pi}{2}$ .

Integral  $\int_0^x \frac{\sin(t)}{t} dt$  sind Beispiele für Integrale, die man nicht mit elementaren Funktionen ausdrücken kann.

Das Integral kann man zwar nicht elementar auswerten ( jedenfalls nicht für alle *x*), aber man kann folgende Beobachtung machen: Mit partieller Integration bekommt man

$$
\Gamma(x+1) = \lim_{\epsilon \to 0, R \to \infty} \left[ \int_{\epsilon}^{R} t^x e^{-t} dt \right]
$$
  
= 
$$
\lim_{\epsilon \to 0, R \to \infty} \left[ \left[ -t^x e^{-t} \right]_{t=\epsilon}^{R} - \int_{\epsilon}^{R} xt^{x-1}(-e^{-t}) dt \right]
$$
  
= 
$$
x\Gamma(x).
$$

Außerdem gilt  $\Gamma(1) = \int_0^\infty e^{-t} \mathrm{d}t = 1$ . Es folgt also

$$
\Gamma(n+1)=n\Gamma(n)=n(n-1)\Gamma(n-1)=\cdots=n!.
$$

Die Gamma-Funktion interpoliert also die Fakultät.

*Beispiel.* Um das Integral  $\int_{-\infty}^{\infty} e^{-x^2} dx$  zu berechnen macht man folgenden Trick. Wir berechnen das Quadrat des Integrals:

$$
\left(\int_{-\infty}^{\infty} e^{-x^2} dt\right)^2 = \int_{-\infty}^{\infty} e^{-x^2} dx \int_{-\infty}^{\infty} e^{-y^2} dy
$$

$$
= \int_{-\infty}^{\infty} \int_{-\infty}^{\infty} e^{-x^2} e^{-y^2} dx dy = \int_{-\infty}^{\infty} \int_{-\infty}^{\infty} e^{-(x^2+y^2)} dx dy.
$$

Dieses Integral berechnen wir in Polarkoordinaten (vgl. Abschnitt [17\)](#page-77-0): Es ist  $x = r \cos(\varphi)$  und  $y = r \sin(\varphi)$  und  $dxdy = rdrd\varphi$ . Wegen  $x^2 + y^2 = r^2$  folgt

$$
\int_{-\infty}^{\infty} \int_{-\infty}^{\infty} e^{-(x^2+y^2)} dxdy = \int_{0}^{2\pi} \int_{0}^{\infty} e^{-r^2} r dr d\varphi
$$
  

$$
2\pi \left[ -\frac{1}{2} e^{-r^2} \Big|_{r=0}^{\infty} = 2\pi \left[ \lim_{r \to \infty} -\frac{1}{2} e^{-r^2} + \frac{1}{2} \right] = \pi.
$$

Es folgt also

$$
\int_{-\infty}^{\infty} e^{-x^2} \mathrm{d}x = \sqrt{\pi}.
$$

## **24 Die Fourier-Transformation**

Fourier-Reihen lassen sich für periodische Funktionen einsetzen. Untersuchen wir die Abhängigkeit von der Periode *T* genauer: Die Fourier-Koeffizienten sind

$$
\gamma_k = \frac{1}{T} \int_{-T/2}^{T/2} f(\tau) e^{-jk\omega \tau} d\tau
$$

(wobei wie immer  $\omega = 2\pi/T$ ). Setzen wir diese in die Fourier-Reihe ein, ergibt sich

$$
f(t) = \sum_{k=-\infty}^{\infty} \gamma_k e^{jk\omega t}
$$
  
= 
$$
\sum_{k=-\infty}^{\infty} e^{jk\omega t} \frac{T/2}{T} \int_{-T/2}^{T/2} f(\tau) e^{-jk\omega \tau} d\tau
$$
  
= 
$$
\frac{\omega}{2\pi} \sum_{k=-\infty}^{\infty} e^{jk\omega t} \int_{-T/2}^{T/2} f(\tau) e^{-jk\omega \tau} d\tau.
$$

Wir schreiben nun  $\Delta \omega = \omega = 2\pi/T$  und  $\omega_k = k\Delta \omega = k\omega$  und bekommen

$$
f(t) = \frac{1}{2\pi} \sum_{k=-\infty}^{\infty} e^{j\omega_k t} \left( \int_{-T/2}^{T/2} f(\tau) e^{-j\omega_k \tau} d\tau \right) \Delta \omega.
$$

Wir setzen  $F_T(\omega) = \int_{-T/2}^{T/2} f(\tau) e^{j\omega \tau} d\tau$  und kriegen

$$
f(t) = \frac{1}{2\pi} \sum_{k=-\infty}^{\infty} e^{j\omega_k t} F_T(\omega_k) \Delta \omega.
$$

Diese Summe erkennen wir als eine Riemann-Summe für das Integral  $\int_{-\infty}^{\infty} e^{j\omega t} F_T(\omega) \mathrm{d}\omega$ ! Gehen wir (rein formal) zur Grenze *T* → ∞ über (d.h. wir betrachten den Übergang zu unperiodischen Funktionen), entspricht das dem Grenzwert *ω* → 0 und wir bekommen

$$
f(t) = \frac{1}{2\pi} \int_{-\infty}^{\infty} F(\omega) e^{j\omega t} d\omega
$$

$$
F(\omega) = \int_{-\infty}^{\infty} f(\tau) e^{-j\omega \tau} d\tau.
$$

Dies motiviert die Definition:

**Definition 24.1** (Fourier-Transformation)**.** Die Funktion

$$
F(\omega) := \int_{-\infty}^{\infty} f(\tau) e^{-j\omega \tau} d\tau
$$

heißt *Fourier-Transformierte* (oder *Spektralfunktion*) von *f* . Die Darstellung

$$
f(t) = \frac{1}{2\pi} \int_{-\infty}^{\infty} F(\omega)e^{j\omega t} d\omega
$$

heißt *spektrale Zerlegung* von *f* .

Wir schreiben auch

$$
F(\omega) = \hat{f}(\omega) = \mathcal{F}\{f\}(\omega).
$$

Der Operator F der die Funktion *f* auf ihre Fourier-Transformierte *F* abbildet heißt *Fourier-Transformation*.

Es gibt noch viele andere Konventionen für die Fourier-Transformationen: Manchmal ist

$$
\hat{f}(\omega) = \frac{1}{\sqrt{2\pi}} \int_{-\infty}^{\infty} f(\tau) e^{-j\omega \tau} d\tau
$$

(und dann gilt  $f(t) = \frac{1}{\sqrt{2}}$  $\frac{1}{2\pi} \int_{-\infty}^{\infty} \hat{f}(\omega) e^{j\omega t} d\omega$ ) und manchmal auch

$$
\hat{f}(\omega) = \int_{-\infty}^{\infty} f(\tau) e^{-2\pi j \omega \tau} d\tau
$$

 $\text{(und dann gilt } f(t) = \int_{-\infty}^{\infty} \hat{f}(\omega) e^{2\pi j \omega t} \text{d}\omega.$ *Beispiel* (Rechteckimpuls)*.* Für *a* > 0 und

$$
f(t) = \begin{cases} 1 & \text{if } -a \leq t \leq a \\ 0 & \text{if } | > a \end{cases} \longrightarrow
$$

ist die Fourier-Transformierte für  $\omega \neq 0$ 

$$
\hat{f}(\omega) = \int_{-\infty}^{\infty} f(\tau) e^{-j\omega \tau} d\tau
$$

$$
= \int_{-a}^{a} e^{-j\omega \tau} d\tau
$$

$$
= \left[ -\frac{1}{j\omega} e^{-j\omega \tau} \right]_{\tau=-a}^{a}
$$

$$
= -\frac{1}{j\omega} (e^{-j\omega a} - e^{j\omega a})
$$

$$
= \frac{2}{\omega} \sin(\omega a).
$$

Für  $\omega = 0$  ergibt sich wegen exp $(0) = 1$  sofort  $\hat{s}(0) = \int_{-a}^{a}$ 2*a*.

Die Funktion

$$
\operatorname{sinc}(x) := \begin{cases} \frac{\sin(x)}{x} & \text{if } x \neq 0 \\ 1 & \text{if } x = 0 \end{cases} \qquad \qquad \begin{matrix} 1 \\ 1 \end{matrix}
$$

1d $\tau =$  Aus der Euler-Formel  $e^{jx} = \cos(x) +$  $j\sin(x)$  bekommen wir durch Addition bzw. Subtraktion von *e jx* und *e* <sup>−</sup>*jx* die Identitäten  $cos(x) = \frac{1}{2}(e^{jx} + e^{-jx})$ und  $\sin(x) = \frac{1}{2i}(e^{jx} - e^{-jx}).$ 

Die Integrale sind alle uneigentlich und als Cauchy'sche Hauptwerte zu verstehen.

heißt *Sinus cardinalis* und damit ist

$$
\hat{f}(\omega) = 2a \operatorname{sinc}(\omega a).
$$

Beispiel (Spektrum einer Kondensatorentladung). Wir betrachten des Abtastens von Signalen. zu  $a > 0$ 

$$
f(t) = \begin{cases} e^{-at} & \text{if } t \ge 0 \\ 0 & \text{if } t < 0. \end{cases} \qquad \qquad 1 \qquad \qquad \downarrow
$$

Die Fourier-Transformierte ist

$$
\hat{f}(\omega) = \int_{-\infty}^{\infty} s(t)e^{-j\omega t} dt
$$

$$
= \int_{0}^{\infty} e^{-at}e^{-j\omega t} dt
$$

$$
= \int_{0}^{\infty} e^{-(a+j\omega)t} dt
$$

$$
= \left[ -\frac{1}{a+j\omega}e^{-(a+j\omega)t} \right]_{t=0}^{\infty}
$$

$$
= 0 - \left( -\frac{1}{a+j\omega} \right) = \frac{1}{a+j\omega}.
$$

Die Abbildung, die *f* auf die Fourier-Transformierte ˆ *f* abbildet, heißt *Fourier-Transformation* und ist *linear*, d.h., es gilt Folgt beides aus den entsprechenden

- $\widehat{f(\mathcal{A}) \, \left( \widehat{f + g} \right)}(\omega) = \widehat{f}(\omega) + \widehat{g}(\omega)$  (Superpositionsprinzip)
- $f(\mathbf{b})$  Für  $\alpha \in \mathbb{C}$  ist  $\widehat{(\alpha f)}(\omega) = \alpha \widehat{f}(\omega)$  (Skalierung/Homogenität)

Weitere Rechenregeln sind:

**Satz 24.2.** *(a) Streckung: Für*  $c \neq 0$  *gilt* 

$$
\mathcal{F}\lbrace f(ct)\rbrace(\omega)=\tfrac{1}{|c|}\mathcal{F}\lbrace f\rbrace(\tfrac{\omega}{c}).
$$

*(b) Verschiebungssätze: Für a* ∈ **R** *gilt*

$$
\mathcal{F}{f(t-a)}(\omega) = e^{-j\omega a} \mathcal{F}{f}(\omega)
$$

$$
\mathcal{F}{e^{jat}f(t)}(\omega) = \mathcal{F}{f}(\omega - a).
$$

*(c) Ableitung:*

$$
\mathcal{F}{f'\}(\omega) = j\omega \mathcal{F}{f}(\omega).
$$

*Beweis.*

Die sinc-Funktion findet Anwendungen im Filter-Design und bei der Theorie

Regeln für Integrale, nämlich  $\int f +$  $gdt = \int fdt + \int gdt$  und  $\int \alpha fdt =$ *α f f*d*t*.

).

(a) Mit der Substitutionsregel folgt mit  $s = ct$  (also "d $s = cdt$ ")

$$
\mathcal{F}\left\{f(ct)\right\}(\omega) = \int_{-\infty}^{\infty} f(ct)e^{-j\omega t}dt
$$

$$
= \int_{-\infty}^{\infty} f(s)e^{-j\omega s/c}\frac{ds}{c} = \frac{1}{c}\mathcal{F}\left\{f\right\}\left(\frac{\omega}{c}\right)
$$

(b) Für die erste Gleichung substituieren wir *t* − *a* = *s*:

$$
\mathcal{F}\left\{f(t-a)\right\}(\omega) = \int_{-\infty}^{\infty} f(t-a)e^{-j\omega t}dt = \int_{-\infty}^{\infty} f(s)e^{-j\omega(s+a)}ds
$$

$$
= \int_{-\infty}^{\infty} f(s)e^{-j\omega s}e^{-j\omega a}ds = e^{-j\omega a}\mathcal{F}\left\{f\right\}(\omega).
$$

Für die zweite Gleichung rechnen wir

$$
\mathcal{F}\left\{e^{jat}f(t)\right\}(s) = \int_{-\infty}^{\infty} e^{jat}f(t)e^{-j\omega t}dt
$$
  
= 
$$
\int_{-\infty}^{\infty} f(t)e^{-j(\omega-a)t}f(t)dt = \mathcal{F}\left\{f\right\}(\omega-a).
$$

(c) Mit partieller Integration folgt

$$
\mathcal{F}\left\{f'\right\}(\omega) = \int_{-\infty}^{\infty} f'(t)e^{-j\omega t}dt
$$

$$
= \underbrace{\left[f(t)e^{j\omega t}\right]_{t=-\infty}^{\infty}}_{=0} - \int_{-\infty}^{\infty} f(t)(-j\omega)e^{-j\omega t}dt
$$

$$
= j\omega \mathcal{F}\left\{f\right\}(\omega).
$$

Hierfür brauchen wir natürlich, dass  $f(t) \rightarrow 0$  für  $t \rightarrow \pm \infty$ .

 $\Box$ 

**Satz 24.3** (Parseval-Gleichung)**.** *Es gilt*

−∞

$$
\int_{-\infty}^{\infty} |f(t)|^2 dt = \frac{1}{2\pi} \int_{-\infty}^{\infty} |\hat{f}(\omega)|^2 d\omega.
$$

Die Fourier-Transformation ist auch für Funktionen  $f : \mathbb{R}^n \to$ **C** definiert:

$$
\widehat{f}(\vec{\omega}) = \int\limits_{\mathbb{R}^n} f(\vec{x}) e^{-j\langle \vec{\omega}, \vec{x} \rangle} d\vec{x}.
$$

 $\text{Wegen } e^{j\langle \vec{\omega}, \vec{x} \rangle} = \exp(j \sum_{k=1}^{n} \omega_k x_k) = \prod_{k=1}^{n} e^{j\omega_k x_k} \text{ gilt}$ 

$$
\hat{f}(\vec{\omega}) = \int_{-\infty}^{\infty} \cdots \int_{-\infty}^{\infty} f(\vec{x}) e^{-j\omega_1 x_1} dx_1 \cdots e^{-j\omega_n x_n} dx_n,
$$

d.h. die Fourier-Transformation wird in jeder Koordinate angewendet. Für die Umkehrung gilt

$$
f(\vec{x}) = \frac{1}{(2\pi)^n} \int\limits_{\mathbb{R}^n} \hat{f}(\vec{\omega}) e^{i \langle \vec{\omega}, \vec{x} \rangle} d\vec{\omega}.
$$

## **25 Integration rationaler Funktionen**

Rationale Funktionen sind Quotienten zweier Polynome:  $R(x) =$  $\frac{p(x)}{q(x)}$  mit  $p(x) = \sum_{k=0}^n a_k x^k$ ,  $q(x) = \sum_{k=0}^m b_k x^k$ . Für solche Funktionen lassen sich prinzipiell immer Stammfunktionen angeben. Diese Tatsache basiert darauf, dass man die Integrale solcher Funktionen auf vier Grundtypen zurückführen kann. Diese sind

Typ 1: Polynome. Wir wissen

$$
\int \sum_{k=0}^{s} c_k x^k dx = \sum_{k=0}^{s} \frac{c_k}{k+1} x^{k+1} + C.
$$

Typ 2: Inverse Monome mit reellen Nullstellen:

$$
\int \frac{dx}{(x-x_0)^{\ell}} = \begin{cases} \ln(|x-x_0|) + C & : \ell = 1 \\ \frac{1}{1-\ell} \frac{1}{(x-x_0)^{\ell-1}} + C & : \ell = 2,3, \ldots \end{cases}
$$

Typ 3: Inverse Monome mit komplexen Nullstellen ±*j*: Wir setzen

$$
I_{\ell}:=\int \frac{\mathrm{d}t}{(t^2+1)^{\ell}}.
$$

Für  $\ell = 1$  gilt (wegen arctan' $(x) = 1/(x^2 + 1)$ )

$$
I_1 = \int \frac{dt}{t^2 + 1} = \arctan(t) + C.
$$

Für ℓ > 1 können wir *I*<sup>ℓ</sup> rekursiv berechnen. Dafür machen wir die Vorüberlegung

$$
\int \frac{2t}{(t^2+1)^{\ell}} dt \stackrel{u=\ell^2+1}{=} \int \frac{du}{u^{\ell}} = \frac{1}{1-\ell} \frac{1}{u^{\ell-1}} + C
$$

$$
= \frac{1}{1-\ell} \frac{1}{(t^2+1)^{\ell-1}} + C.
$$

Damit bekommen wir

$$
I_{\ell-1} = \int \frac{dt}{(t^2+1)^{\ell-1}} = \int \frac{t^2+1}{(t^2+1)^{\ell}} dt
$$
  
= 
$$
\int \frac{t}{2} \frac{2t}{(t^2+1)^{\ell}} dt + \int \frac{dt}{(t^2+1)^{\ell}} = \int \frac{t}{2} \frac{2t}{(t^2+1)^{\ell}} dt + I_{\ell}.
$$

Im ersten Integral wenden wir partielle Integration an (mit  $v = \frac{t}{2}$  und  $u' = 2t/(t^2+1)$ <sup> $\ell$ </sup>) und bekommen

$$
\int \frac{t}{2} \frac{2t}{(t^2+1)^{\ell}} dt = \frac{t}{2} \frac{1}{1-\ell} \frac{1}{(t^2+1)^{\ell-1}} - \underbrace{\int \frac{1}{1-\ell} \frac{1}{(t^2-1)^{\ell-1}} \frac{1}{2} dt}_{= \frac{1}{2(1-\ell)} I_{\ell-1}}.
$$

Dies gibt

$$
I_{\ell-1} = \frac{t}{2} \frac{1}{1-\ell} \frac{1}{(t^2+1)^{\ell-1}} - \frac{1}{2(1-\ell)} I_{\ell-1} + I_{\ell}
$$

Version vom 2. September 2022 | SoSe 2022 116

Diese Formeln sind nicht ganz korrekt. Die Funktionen sind ja nur in  $\mathbb{R} \setminus \{x_0\}$ definiert und wir können links und rechts von  $x_0$  zwei verschiedenen additive Konstanten *C*− und *C*+ wählen und erhalten immer noch eine Stammfunktion. Wir werden dies im Folgenden aber nicht berücksichtigen.

und das führt auf die Rekursion

$$
I_{\ell} = \frac{1}{2(1-\ell)} \left[ (3-2\ell) I_{\ell-1} - \frac{t}{(t^2+1)^{\ell-1}} \right].
$$

Es folgt z.B.

$$
\int \frac{dt}{(t^2+1)^2} = \frac{1}{2} \left( \frac{t}{t^2+1} + \arctan(t) \right) + C,
$$
  

$$
\int \frac{dt}{(t^2+1)^3} = \frac{1}{8} \left( \frac{t(3t^2+5)}{(t^2+1)^2} + 3\arctan(t) \right) + C.
$$

Typ 4: Inverse Monome mit allgemeinen komplexen Nullstellen

$$
\int \frac{cx+d}{[(x-a)^2+b^2]^{\ell}}\mathrm{d}x, \quad \ell \in \mathbb{N}, \, b \neq 0.
$$

Wir formen um zu

$$
\int \frac{cx+d}{[(x-a)^2+b^2]^{\ell}}dx = \frac{c}{2} \int \frac{2(x-a)}{[(x-a)^2+b^2]^{\ell}}dx + (d+ca) \int \frac{dx}{[(x-a)^2+b^2]}.
$$

Im ersten Integral substituieren wir  $u = (x - a)^2 + b^2$  $(x, du) = 2(x - a)dx''$ 

$$
\int \frac{2(x-a)}{[(x-a)^2+b^2]^\ell} dx = \int \frac{du}{u^\ell}
$$
  
= 
$$
\begin{cases} \ln[(x-a)^2+b^2] + C & : \ell = 1\\ \frac{1}{1-\ell} \frac{1}{[(x-a)^2+b^2]^{ \ell-1}} + C & : \ell = 2,3, \ldots \end{cases}
$$

Das zweite Integral kann mit  $t = (x - a)/b$  auf ein Integral vom Typ 3 zurückgeführt werden:

$$
\int \frac{dx}{[(x-a)^2+b^2]} = \frac{1}{b^{2\ell-1}} \int \frac{dt}{(t^2+1)^{\ell}} = \frac{1}{b^{2\ell-1}} I_{\ell}.
$$

Kommen wir jetzt dazu, wie man eine rationale Funktion  $R(x) = p(x)/q(x)$  in Teile zerlegt, deren Integrale vom Typ 1 bis 4 sind:

Schritt I. Ist der Grad von *p* größer gleich dem Grad von *q*, mache Polynomdivision:

$$
R(x) = p_1(x) + \frac{p_2(x)}{q(x)}
$$

wobei jetzt der Grad von *p*<sup>2</sup> echt kleiner als der von *q* ist.

- Schritt II. Im Fall  $R(x) = p(x)/q(x)$  wobei der Grad von  $p$  echt kleiner als der von *q* ist
	- Bestimme alle Nullstellen von *q* und deren Vielfachheiten. Hier wird es im allgemeinen schwer: Es

gibt keine Formeln für die Nullstellen von Polynomen vom Grad größer gleich fünf. Hier ist also auch der Computer schnell überfragt, wenn es um exakte • Schreibe *q* als Produkt von Linearfaktoren. Beachte: Ist *q* Polynom mit reellen Koeffizienten, so gibt es zu einer komplexen Nullstelle *a* + *jb* immer auch die konjugierte Nullstelle *a* − *jb*. Daher gibt es in der Linearfaktorzerlegung den Term

$$
(x - (a + jb))(x - (a - jb)) = x2 - 2ax + a2 + b2
$$
  
=  $(x - a)2 + b2$ 

Insgesamt zerfällt *q* also in

$$
q(x) = \prod_{k=1}^{n_1} (x - x_k)^{r_k} \cdot \prod_{k=n_1+1}^{n_2} [(x - a_k)^2 + b_k]^{r_k}
$$

wobei *x<sup>k</sup>* eine reelle Nullstelle der Vielfachheit  $r_k$  und  $z_k = a_k + jb_k$  eine komplexe Nullstelle der Vielfachheit *r<sup>k</sup>* ist.

Schritt III. Der Ansatz für die Partialbruchzerlegung ist dann

$$
\frac{p(x)}{q(x)} = \sum_{k=1}^{n_1} \left[ \frac{\alpha_{k_1}}{x - x_k} + \frac{\alpha_{k_2}}{(x - x_k)^2} + \dots + \frac{\alpha_{k_r}}{(x - x_k)^{r_k}} \right] + \sum_{k=n_1+1}^{n_2} \left[ \frac{\gamma_{k_1} x + \delta_{k_1}}{[(x - a_k)^2 + b_k]} + \dots + \frac{\gamma_{k_r} x + \delta_{k_r}}{[(x - a_k)^2 + b_k]^{r_k}} + \right].
$$

Um die Koeffinizenten *α<sup>k</sup>* , *β<sup>k</sup>* , *γ<sup>k</sup>* , *δ<sup>k</sup>* zu bestimmen bringt man die rechte Seite auf den Hauptnenner (welcher ja nach Konstruktion genau das Polynom *q* ist) und macht Koeffizientenvergleich. Dieser Schritt ist per Hand sehr müh-

**Beispiel.** Es sei blem.

$$
R(x) = \frac{1-x}{x^2(x^2+1)} = \frac{p(x)}{q(x)}.
$$

Die Nullstellen des Nenners *q* sind  $x_1 = 0$  mit Vielfachheit 2 und *z*1,2 = ±*j* je mit Vielfachheit 1. Der Ansatz für die Partialbruchzerlegung ist also

$$
\frac{1-x}{x^2(x^2+1)} = \frac{a_1}{x} + \frac{a_2}{x^2} + \frac{\gamma_1 x + \delta_1}{x^2+1}
$$
  
= 
$$
\frac{a_1 x(x^2+1) + a_2(x^2+1) + x^2(\gamma_1 x + \delta_1)}{q(x)}
$$
  
= 
$$
\frac{x^3(a_1+\gamma_1) + x^2(a_2+\delta_1) + xa_1 + a_2}{q(x)}.
$$

Daher gilt

$$
\begin{array}{rcl}\na_1 + \gamma_1 &= 0 \\
a_2 + \delta_1 &= 0 \\
a_1 &= -1 \\
a_2 &= 1\n\end{array}\n\right\} \implies \gamma_1 = 1, \quad \delta_1 = -1,
$$

Version vom 2. September 2022 | SoSe 2022 118

sam, für den Computer jedoch kein Pro-

und es folgt

$$
\frac{1-x}{x^2(x^2+1)} = -\frac{1}{x} + \frac{1}{x^2} + \frac{x-1}{x^2+1}.
$$

Die ersten beiden Integrale sind vom Typ 1 und das zweite ist vom Typ 4 (mit  $c = 1$ ,  $d = 1$ ,  $a = 0$  und  $b = 1$ ) Daher ist das Integral

$$
\int \frac{1-x}{x^2(x^2+1)} dx = -\ln(|x|) - \frac{1}{x} + \frac{1}{2}\ln(x^2+1) - \arctan(x) + C.
$$

Man kann auch alle rationalen Funktionen von sin(*x*) und  $cos(x)$  integrieren, in dem man sie mit einer genialen Substitution auf Integrale von rationalen Funktionen in einer neuen Variablen *t* zurückführt (welche mit der eben vorgestellten Technik berechnet werden können):

**Satz 25.1.** *Ist R eine rationale Funktion, so gilt*

$$
\int R(\sin(x), \cos(x)) dx = \int R\left(\frac{2t}{1+t^2}, \frac{1-t^2}{1+t^2}\right) \frac{2dt}{1+t^2}.
$$

*Beweis.*

Es gelten die Doppelwinkelformeln

$$
sin(2x) = 2sin(x)cos(x), \quad cos(2x) = cos(x)^2 - sin(x)^2.
$$

Daraus bekommen wir (wenn wir noch  $\sin^2 + \cos^2 = 1$  ausnutzen und mit 1/ cos(*x*/2) 2 erweitern)

$$
\sin(x) = \frac{2\sin(x/2)\cos(x/2)}{\sin(x/2)^2 + \cos(x/2)^2}
$$

$$
= \frac{2\tan(x/2)}{1+\tan(x/2)^2},
$$

$$
\cos(x) = \frac{\cos(x/2)^2 - \sin(x/2)^2}{\cos(x/2)^2 + \sin(x/2)^2}
$$

$$
= \frac{1-\tan(x/2)^2}{1+\tan(x/2)^2}.
$$

Diese Substitution wird auch *Weierstraß-Substitution* genannt.

Wir substituieren im Integral also  $t = \tan(x/2)$  (also  $x = 2 \arctan(t)$ ),  $dx = \frac{2dt}{1+t^2}$  und bekommen wegen  $sin(x) = \frac{2t}{1+t^2}$  und  $cos(x) =$  $\frac{1-t^2}{2}$  $\frac{1-t^2}{1+t^2}$  die Behauptung. □

*Beispiel.* (a) Wir berechnen eine Stammfunktion von  $\frac{1}{\sin(x)}$  mit der Weierstraß-Substitution:

$$
\int \frac{1}{\sin(x)} dx = \int \frac{1}{\frac{2t}{1+t^2}} \frac{2dt}{1+t^2}
$$
  
= 
$$
\int \frac{1}{t} dt = \ln(|t|) + C = \ln(|\tan \frac{x}{2}|) + C.
$$

(b) Als weiteres Beispiel integrieren wir die Funktion 1/(sin(*x*) +

$$
\cos(x) + 1\text{:}
$$
\n
$$
\int \frac{\mathrm{d}x}{\sin(x) + \cos(x) + 1} = \int \frac{1}{\frac{2t}{1+t^2} + \frac{1-t^2}{1+t^2} + 1} \frac{2\mathrm{d}t}{1+t^2}
$$
\n
$$
= \int \frac{2\mathrm{d}t}{2t + 1 - t^2 + 1 + t^2}
$$
\n
$$
= \int \frac{2\mathrm{d}t}{2t + 2} = \int \frac{\mathrm{d}t}{t + 1}
$$
\n
$$
= \ln(|t + 1|) + C = \ln(\tan(\frac{x}{2}) + 1) + C.
$$

## **26 Rotationskörper**

In diesem Abschnitt behandeln wir weitere Anwendungen von Integrationstheorie mit elementaren Mitteln. Wir wollen insbesondere Volumen von Rotationskörpern berechnen, sowie deren Oberflächen. Mit "elementaren Mitteln" ist dabei die Anwendung des Riemann-Integrals, sowie weiterer elementargeometrische Flächeninhalte, wie z.B. dem Wissen das ein Kreis mit Radius *r* die Fläche  $\pi r^2$  hat.

**Definition 26.1.** Ein *Rotationskörper* in drei Dimensionen ensteht, in dem wir den Graphen einer nicht negativen Funktion *f* : [*a*, *b*] → [0, ∞[ um die *x*-Achse "rotieren", genauer, ist die Menge

$$
A = \{(x, y, z) \in \mathbb{R}^3 \mid a \le x \le b, \sqrt{y^2 + z^2} \le f(x)\}\
$$

gemeint.

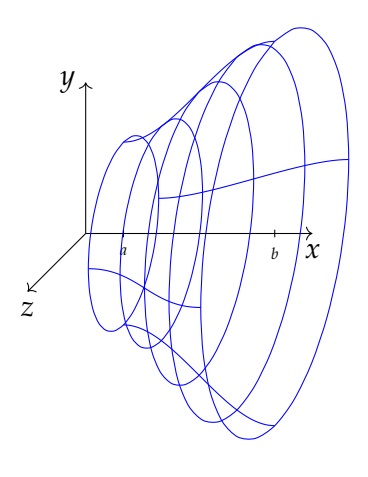

Um das Volumen dieses Körpers zu berechnen, gehen wir wie beim Riemann-Integral vor: Wir unterteilen

$$
a=t_0
$$

und betrachten diesmal nicht die Rechtecke unter bzw. über der Kurve, sondern die zugehörigen *Zylinder*, die entstehen, wenn wir diese Rechtecke um die *x*-Achse rotieren lassen. Dabei nehmen wir das größte Rechteck unterhalb mit Höhe

$$
m_i := \inf\{f(t) \mid t_{i-1} \leq t \leq t_i\}
$$

und das kleinste Rechteck oberhalb mit Höhe

$$
M_i := \sup\{f(t) \mid t_{i-i} \leq t \leq t_i\}.
$$

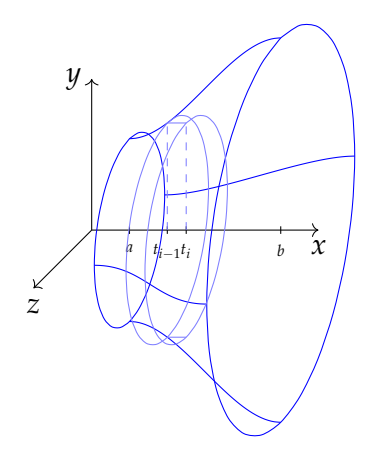

Wenn wir das Rechteck mit der Grundseite [*ti*−1, *t<sup>i</sup>* ] und der Höhe *m<sup>i</sup>* um die *x*-Achse rotieren, bekommen wir einen Zylinder dessen Grundfläche ein Kreis mit Radius *m<sup>i</sup>* ist und dessen Höhe *t<sup>i</sup>* − *ti*−<sup>1</sup> beträgt. Sein Volumen ist also

$$
\pi m_i^2(t_i-t_{i-1}).
$$

und entsprechend für den Zylinder mit Radius *M<sup>i</sup>* . Summieren wir die Volumina alle auf, so bekommen wir

$$
\pi \sum_{i=1}^{n} m_i^2(t_i - t_{i-1}) \le \text{Volume on } A \le \pi \sum_{i=1}^{n} M_i^2(t_i - t_{i-1}).
$$

Die Summen links und rechts erkennen wir als Unter- bzw. Ober- ${\rm summen}$  für das Integral der Funktion  $x\mapsto \pi f(x)^2$  und daher bekommen wir:

**Satz 26.2.** *Ist*  $f : [a, b] \rightarrow [0, \infty[$  *Riemann-integrierbar und* 

$$
A = \{(x, y, z) \in \mathbb{R}^3 \mid a \le x \le b, \sqrt{y^2 + z^2} \le f(x)\},\
$$

*so ist das Volumen von A gegeben durch das Integral*

Volumen von 
$$
A = \pi \int_a^b f(x)^2 dx
$$
.

*Beispiel.*

Berechnen wir das Volumen einer Kugel: Hierzu rotieren wir die Berechnen wir das Volumen einer Kugel: Hierzu rotieren wir die Funktion *f* ∶ [−1, 1] →  $\R$ , *f*(*x*) = √1 − *x*<sup>2</sup> um die *x*-Achse. Unser Satz gibt uns für das Volumen

$$
\pi \int_{-1}^{1} (1 - x^2) dx = \pi \left[ x - \frac{x^3}{3} \right]_{x = -1}^{1}
$$
  
=  $\pi \left( 1 - \frac{1}{3} - (-1 + \frac{1}{3}) \right) = \pi \left( \frac{2}{3} + \frac{2}{3} \right)$   
=  $\frac{4\pi}{3}$ .

Betrachten wir einen weiteren, etwas anderen Fall: Es sei *f* :  $[a, b] \rightarrow [0, \infty]$  mit  $a \ge 0$  und wir rotieren den Graphen von f um die *y*-Achse, d.h. wir betrachten die Menge

$$
B = \{(x, y, z) \in \mathbb{R}^3 \mid a \le \sqrt{x^2 + z^2} \le b, \ 0 \le y \le f(\sqrt{x^2 + z^2})\}.
$$

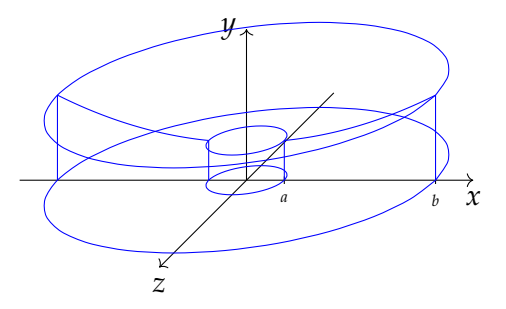

Für eine Unterteilung *t*0, . . . , *t<sup>n</sup>* wie eben, betrachten wir nun die Zylinderschalen, die entstehen, wenn wir das Rechteck mit Grundseite  $[t_{i-1}, t_i]$  und Höhe  $m_i = f(t_i)$  um die *y*-Achse rotieren lassen. Diese Zylinderschale entsteht, indem wir vom Zylinder mit Radius *t<sup>i</sup>* und Höhe *m<sup>i</sup>* einen Zylinder mit Radius *ti*−<sup>1</sup> und gleiches Höhe abziehen.

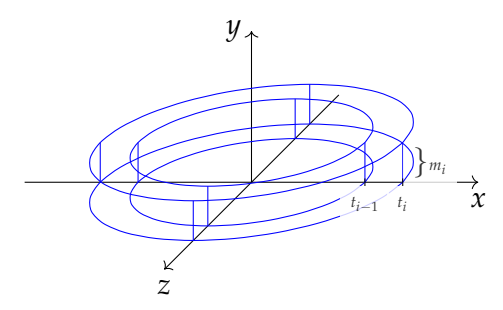

Sein Volumen ist also

$$
\pi t_i^2 m_i - \pi t_{i-1}^2 m_i = \pi m_i (t_i^2 - t_{i-1}^2)
$$

und somit bekommen wir durch aufsummieren dieser Zylinderschalen

$$
\pi \sum_{i=1}^n m_i(t_i^2 - t_{i-1}^2).
$$

Dies ist leider keine Ober- oder Untersummen oder Riemann-Summe für irgendeine Funktion. Wir können aber umformen zu

$$
\pi \sum_{i=1}^{n} m_i(t_i + t_{i-1})(t_i - t_{i-1}) = \pi \sum_{i=1}^{n} m_i t_i(t_i - t_{i-1}) + \pi \sum_{i=1}^{n} m_i t_{i-1}(t_i - t_{i-1})
$$

Dies beiden Summen auf der rechten Seite sind Riemann-Summen und es folgt

$$
Volumen \text{ von } B = 2\pi \int_{a}^{b} x f(x) \, \mathrm{d}x.
$$

*Beispiel.* Auch hier können wir das Volumen der Kugel berechnen: *Beispiel.* Auch hier konnen wir das Volumen der Kugel berechnen Wir nehmen die Funktion  $f : [0,1] \rightarrow \mathbb{R}, x \mapsto \sqrt{1-x^2}$  und rotieren die um die *y*-Achse, was nur die obere Halbkugel ergibt.

Das Volumen davon ist (mit der Substitution  $u = x^2$ , also  $du =$ 2*xdx*)

$$
2\pi \int_0^1 x\sqrt{1-x^2} dx = 2\pi \int_0^1 \frac{1}{2}\sqrt{1-u} du
$$
  
=  $\pi \left[ -\frac{2}{3}(1-u)^{3/2} \right]_{u=0}^1$   
=  $\pi \left[ 0 + \frac{2}{3} \right] = \frac{2\pi}{3}.$ 

Wir bekommen also für die ganze Kugel wieder das Volumen 4*π*/3.

Als letzte Anwendung der Integralrechnung beantworten wir die Frage, welche Fläche  $F(\vec{c})$  der Ortvektor  $\vec{c}(t)$  einer Kurve  $\vec{c}$  :  $[a, b] \rightarrow \mathbb{R}^2$  überstreicht:

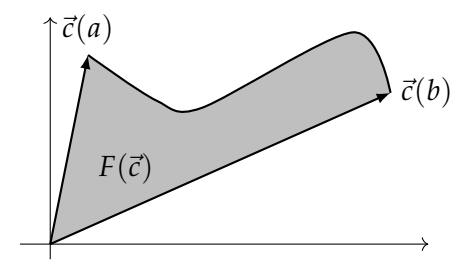

Wir zerlegen  $a = t_0 < \cdots < t_n = b$  und betrachten das folgende Dreieck:

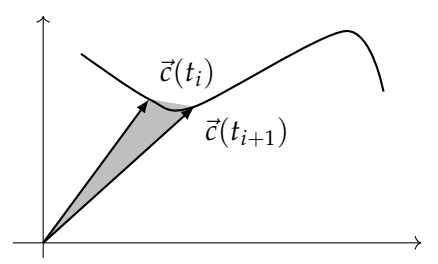

Die Fläche des Dreiecks ist die Hälfte der Fläche des entsprechenden Parallelograms. Wir schreiben  $\vec{c}(t) = (x(t), y(t))^T$  und bekommen für die Dreicksfläche

$$
\frac{1}{2}|\vec{c}(t_i) \times \vec{c}(t_{i+1})| = \frac{1}{2} \det \left( \begin{pmatrix} x(t_i) & x(t_{i+1}) \\ y(t_i) & y(t_{i+1}) \end{pmatrix} \right)
$$
  
=  $\frac{1}{2} |x(t_i)y(t_{i+1}) - x(t_{i+1})y(t_i)|.$ 

Die Summe aller Dreicksflächen ist also

$$
\frac{1}{2} \sum_{i=0}^{n-1} |x(t_i)y(t_{i+1}) - x(t_{i+1})y(t_i)|
$$
\n
$$
= \frac{1}{2} \sum_{i=0}^{n-1} \frac{|x(t_i)y(t_{i+1}) - x(t_{i+1})y(t_i)|}{t_{i+1} - t_i} (t_{i+1} - t_i)
$$
\n
$$
= \frac{1}{2} \sum_{i=0}^{n-1} |x(t_i) \frac{y(t_{i+1}) - y(t_i)}{t_{i+1} - t_i} - y(t_i) \frac{x(t_{i+1}) - x(t_i)}{t_{i+1} - t_i} | (t_{i+1} - t_i).
$$

Lassen wir die Feinheit der Zerlegung gegen Null gehen bekommen wir also das Integral

$$
F(\vec{c}) := \frac{1}{2} \int_a^b |x(t)y'(t) - x'(t)y(t)| dt
$$

für die Fläche. Dies ist die *Leibniz'sche Sektorformel*. Beispiel. Wir betrachten die "Herzkurve"

$$
\vec{c}(t) = \begin{pmatrix} x(t) \\ y(t) \end{pmatrix} = \begin{pmatrix} a\cos(t)(1+\cos(t)) \\ a\sin(t)(1+\cos(t)) \end{pmatrix}
$$

Für die Fläche bekommen wir

$$
\frac{1}{2} \int_{0}^{2\pi} [a \cos(t) (1 + \cos(t)) a (\cos(t) + 2 \cos(t)^{2} - 1) + a \sin(t) (1 + 2 \cos(t)) a \sin(t) (1 + \cos(t))] dt
$$

$$
= \frac{1}{2} \int_{0}^{2\pi} (1 + \cos(t))^{2} a^{2} dt
$$

$$
= \frac{3}{2} a^{2} \pi.
$$

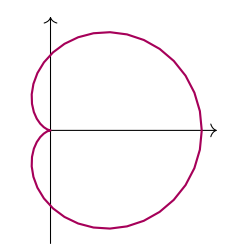